# **¿Qué hay de nuevo con IP**  $\sqrt{6}$

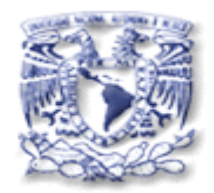

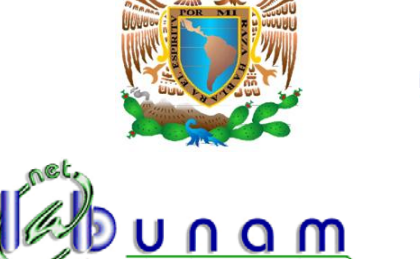

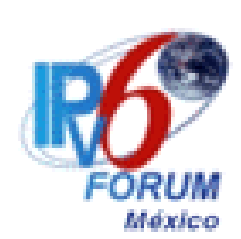

#### **Ing. Azael Fernández Alcántara**

**Capítulo Mexicano del Foro IPv6 Grupos de Trabajo de IPv6 en CUDI y CLARA Universidad Nacional Autónoma de México, UNAM Laboratorio de Tecnologías Emergentes de Redes (NETLab)**

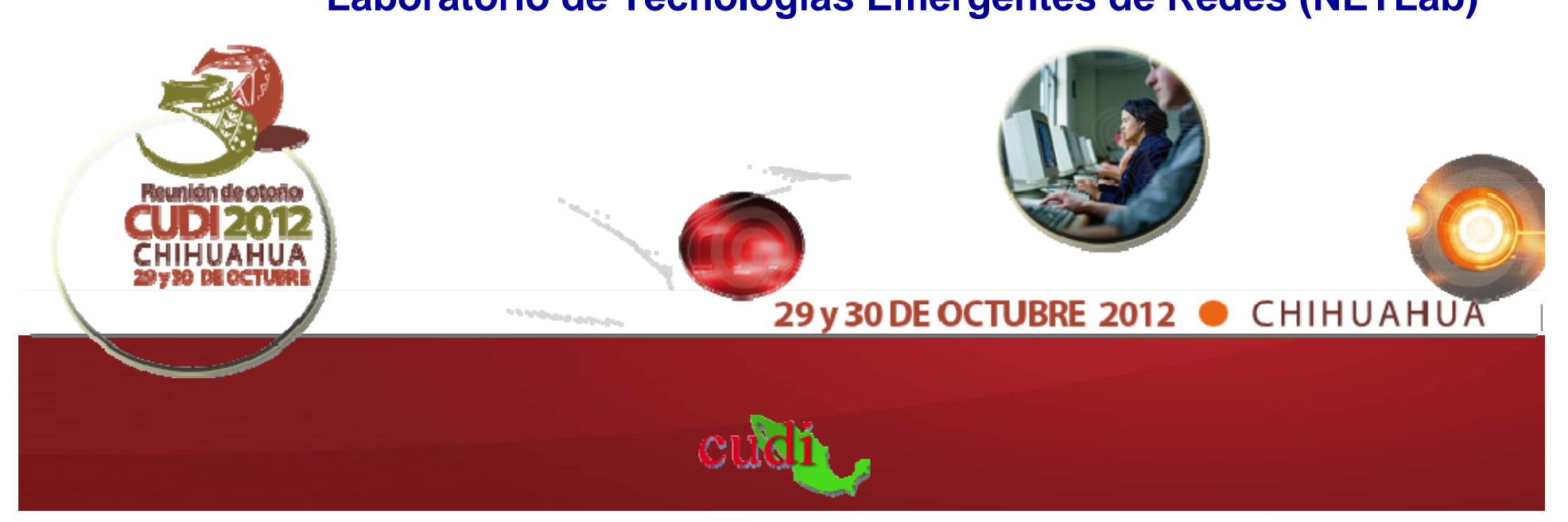

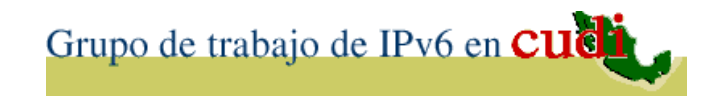

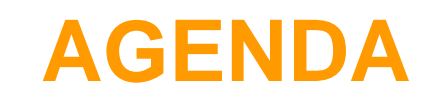

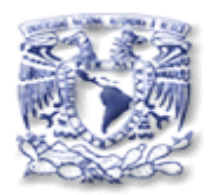

- 1.Introducción
- 2. Estado de los Recursos de Internet
- 3. Situación Actual
- 4. IPv6 en RedCUDI (Internet2 de México)
- 5. Día Mundial de IPv6
- 6. Lanzamiento Mundial de IPv6
- 7. Temas Actuales y Futuros de IPv6
- 8. Hechos pasados y próximos sobre IPv6
- 9. Referencias

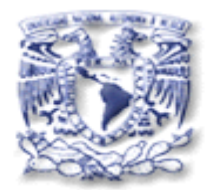

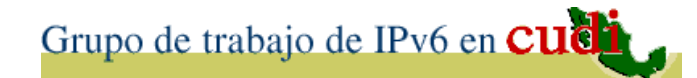

# 1. Introducción

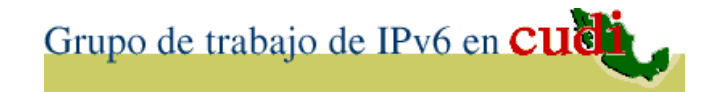

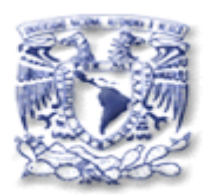

#### **Recursos de Internet**

- Direcciones IP: Ejemplo: 132.248.10.1  $IPv4$ 2001:448:1:6c::1 IPv6• Nombres de Dominio:
	- www.cudi.edu.mx Æ 132.248.194.81
- ASNs

#### De CUDI: 18592

• Entre otros.

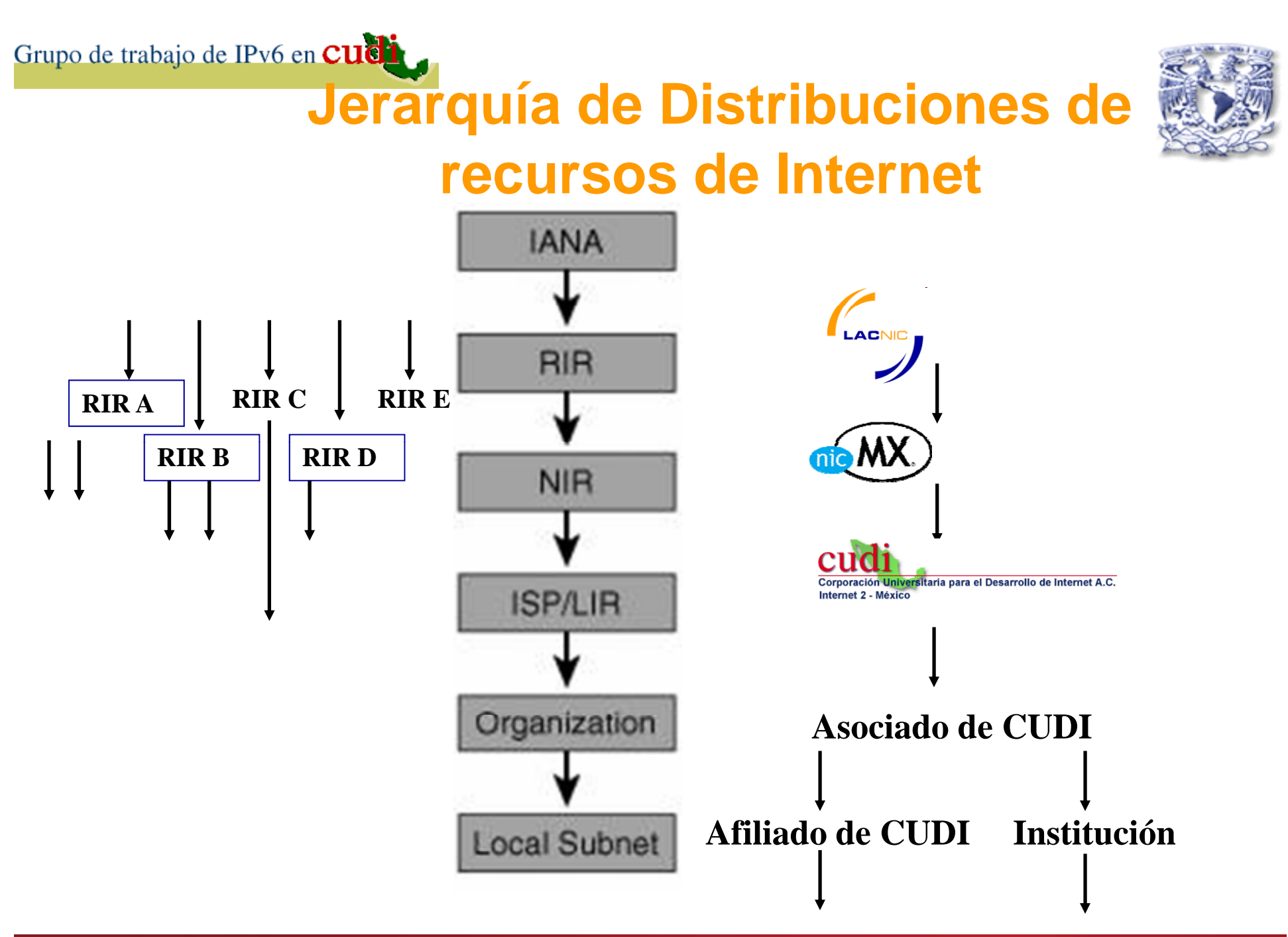

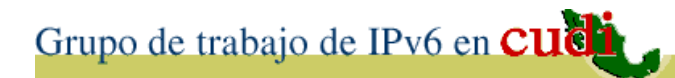

### **IPv6 vs. IPv4**

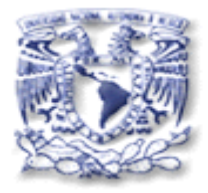

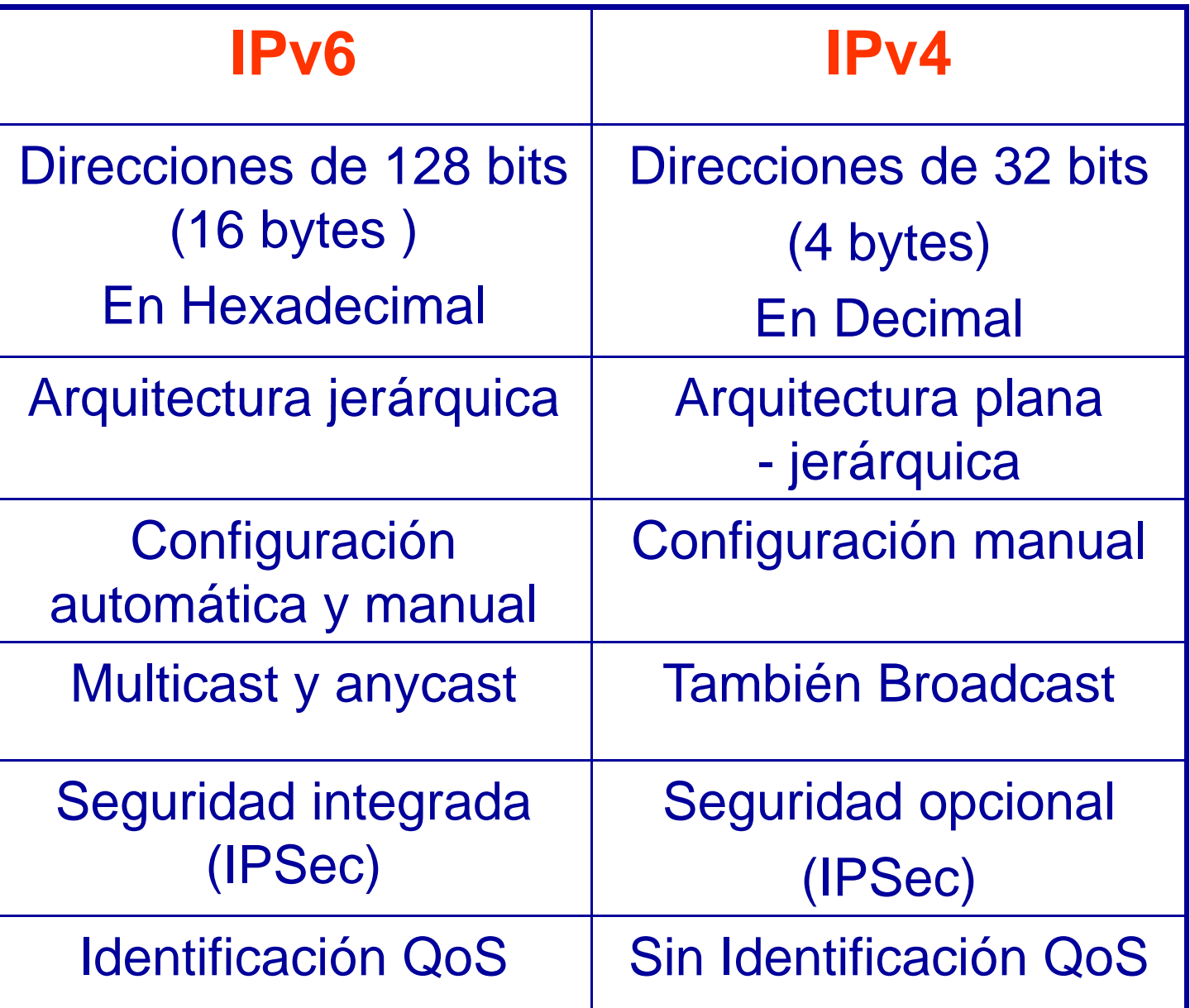

Elaboró: Ing. Azael Fernández Alcántara

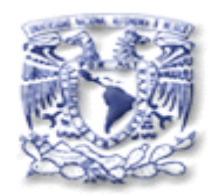

# **Número de Direcciones IP**

- Espacio de direcciones prácticamente infinito, utilizando 128 bits:
	- IP 6 340 282 366 920 938 463 463 374 607 431 768 211 456 **10 <sup>38</sup>** v 340,282,366,920,938,463,463,374,607,431,768,211,456 ~ ••
	- $\bullet$  IPv4 -- 4,294,967,296 ~ **10 9**
	- $\bullet$ Habitantes del Planeta (2003) 6,321,688,311
	- # de Direcciones IPv4 Faltantes
	- $\bullet$ Habitantes en México (2010) 112,336,538
	- •**Habitantes en Chihuahua** (2010) 3,406,465
- 
- 
- 2,026,721,015
	-

#### \***Fuente**: INEGI

Elaboró: Ing. Azael Fernández Alcántara

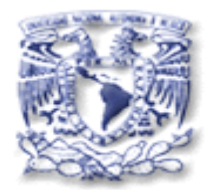

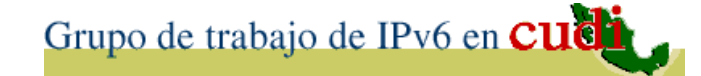

# 2. Estado de los Recursos de Internet

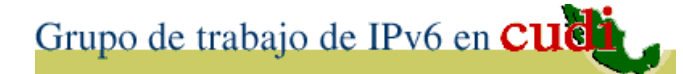

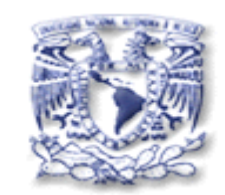

### **Espacio de Direcciones (IPv4)**

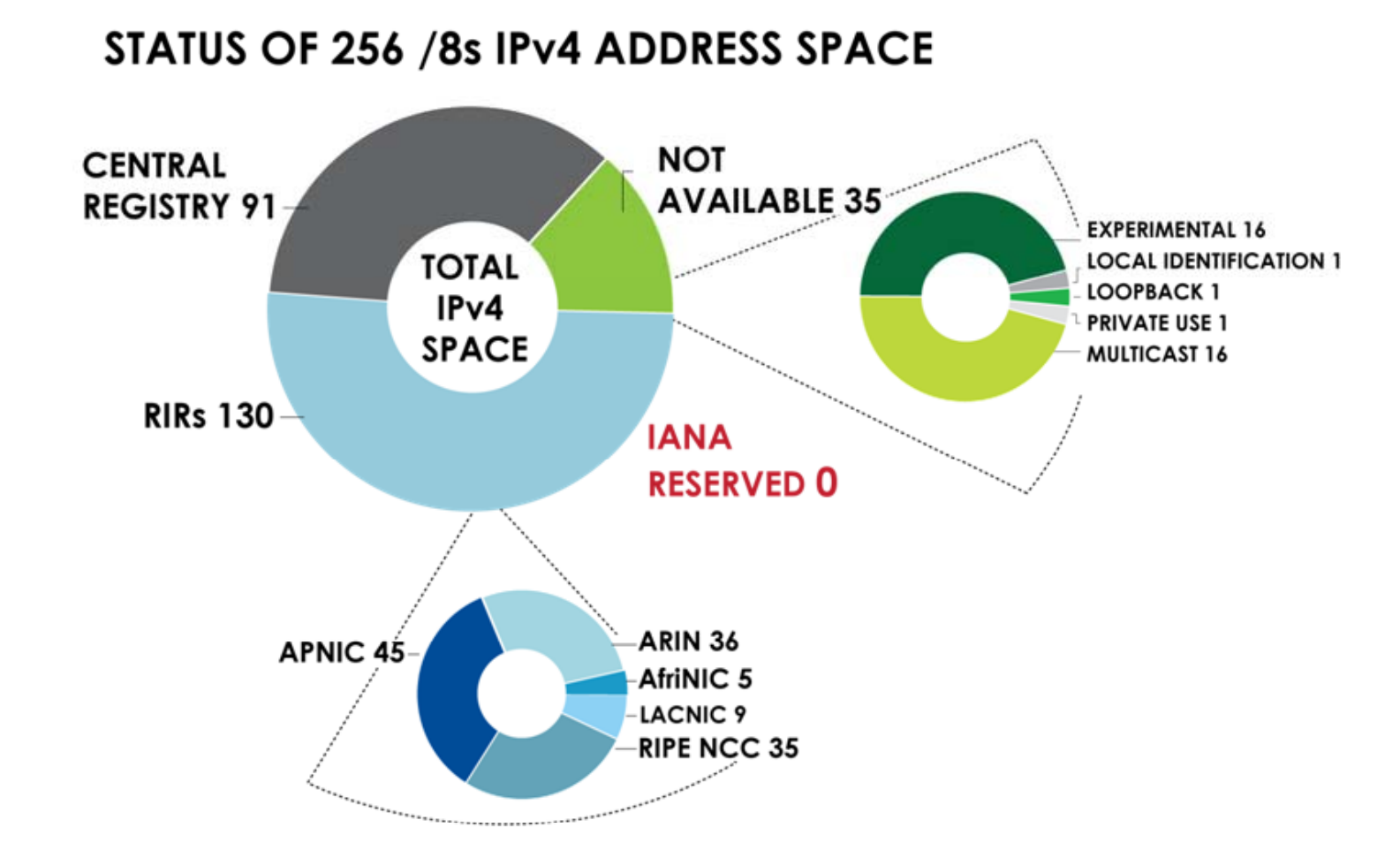

**Fuente:** Number Resource Organization (NRO) – Junio 2011

Elaboró: Ing. Azael Fernández Alcántara

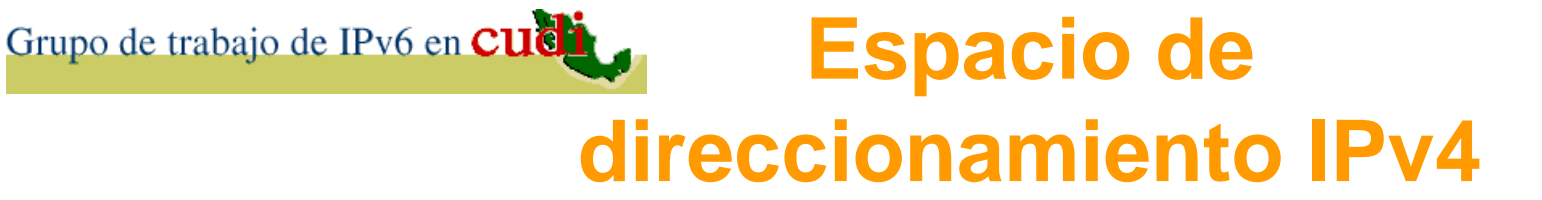

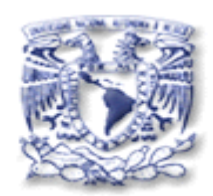

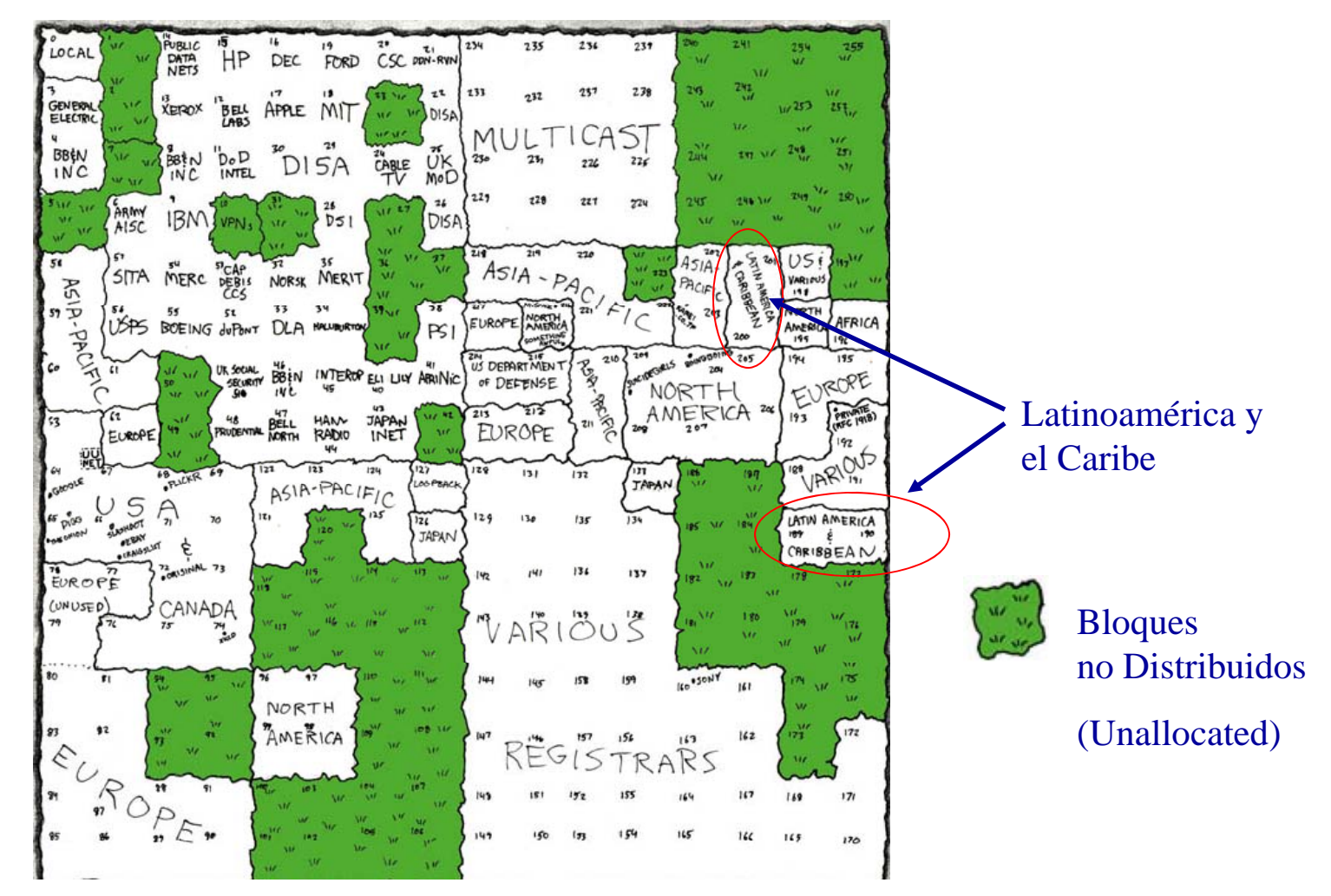

\***Fuente**: Página Webcomic http://xkcd.com/195/

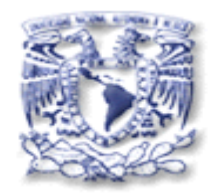

### **Mapa Fractal de direcciones IP 4 (2000) v**

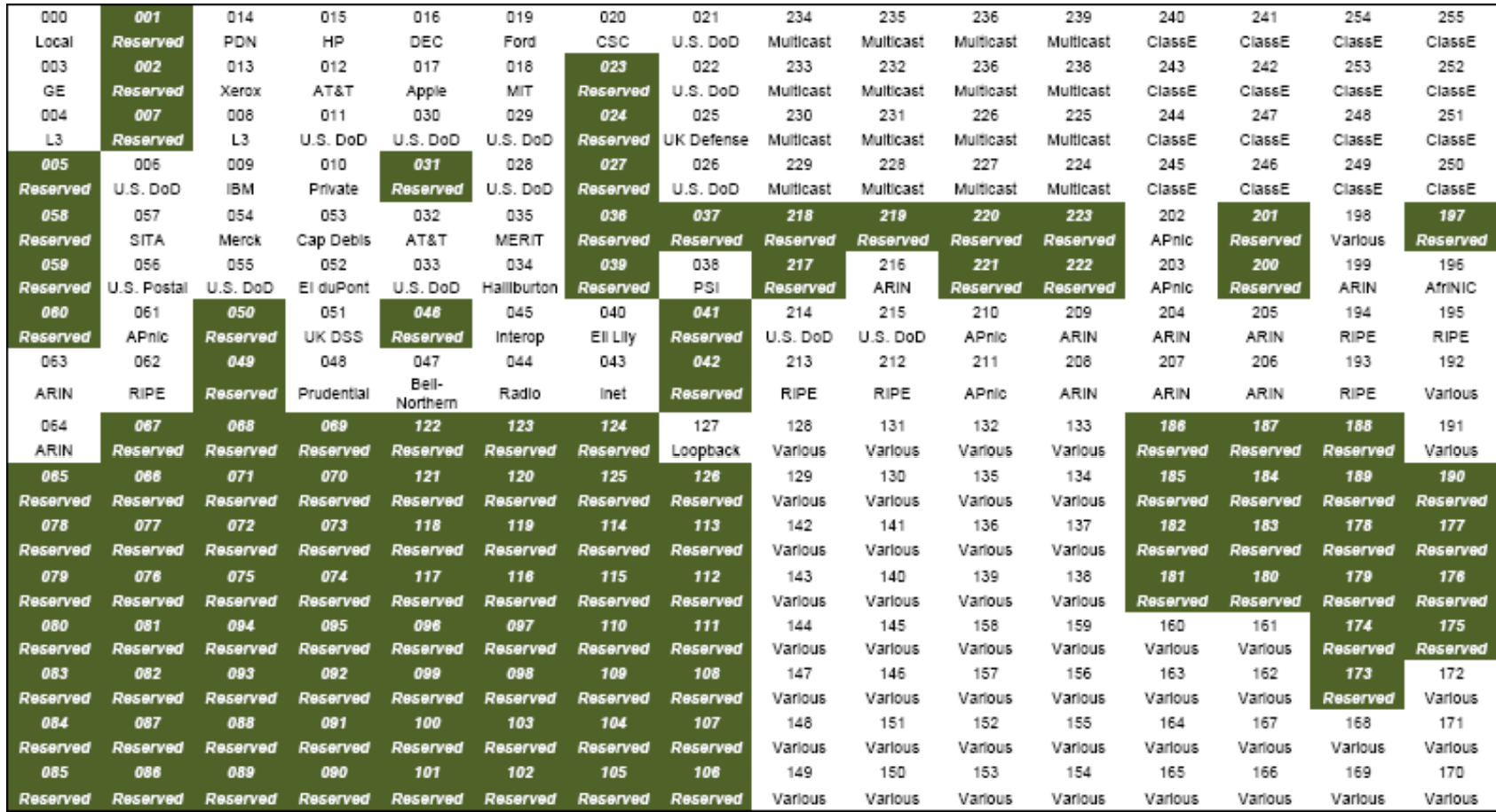

Fuente: Presentación Cisco. Tony Hain. Mapa de Randall Munroe

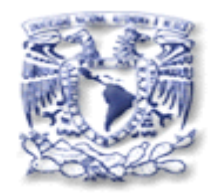

### **Mapa Fractal de direcciones IP 4 (2010) v**

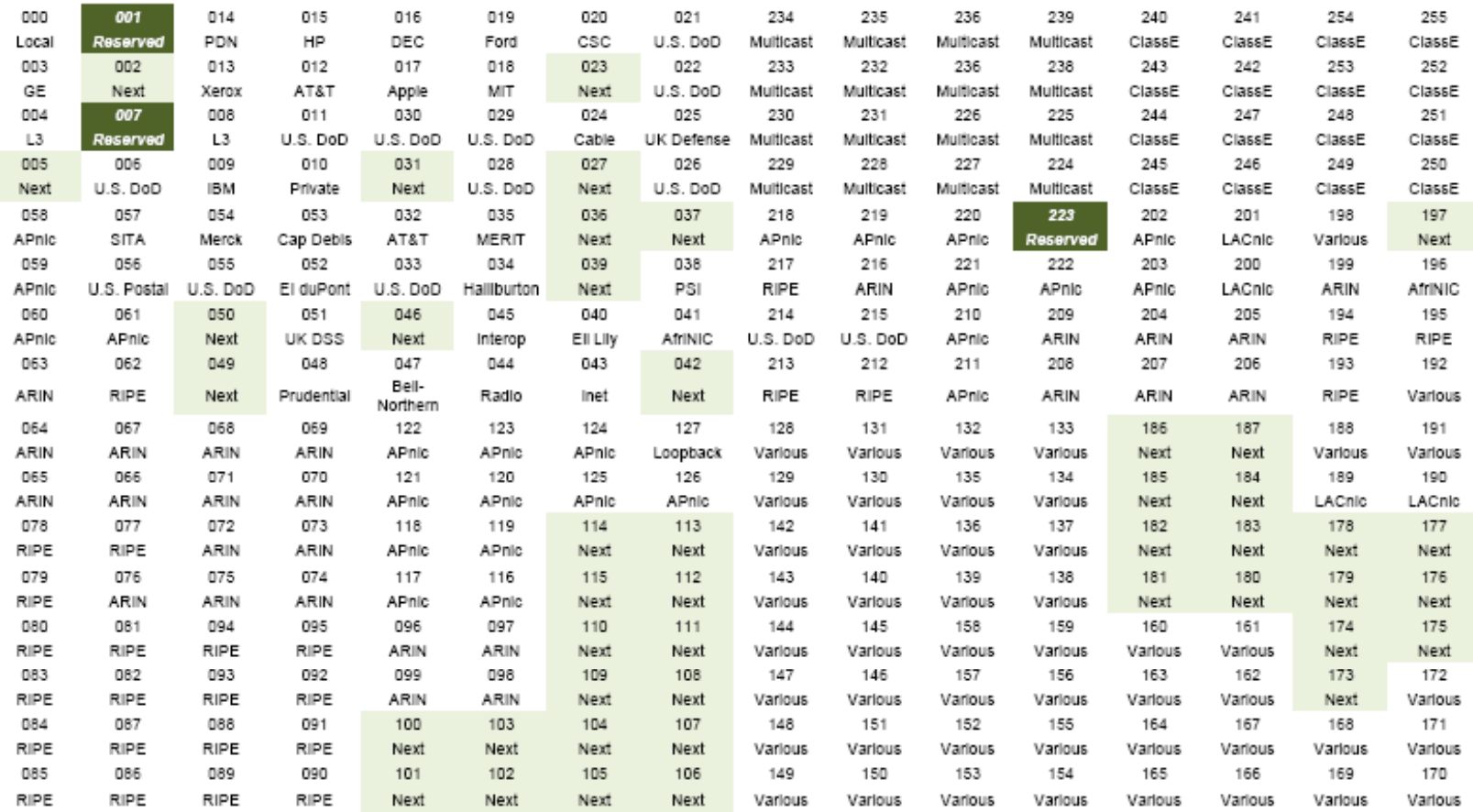

Fuente: Presentación Cisco. Tony Hain. Mapa de Randall Munroe

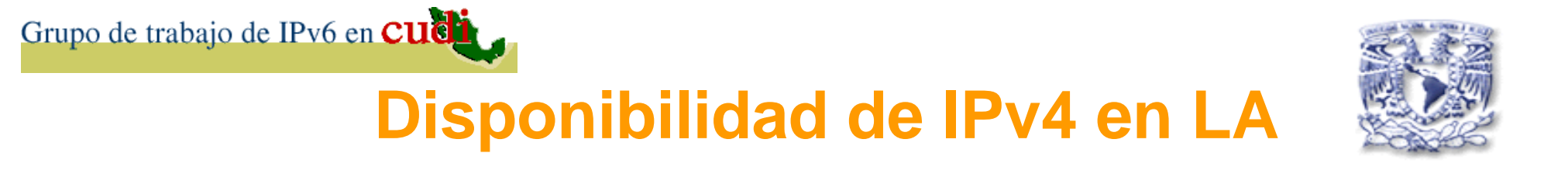

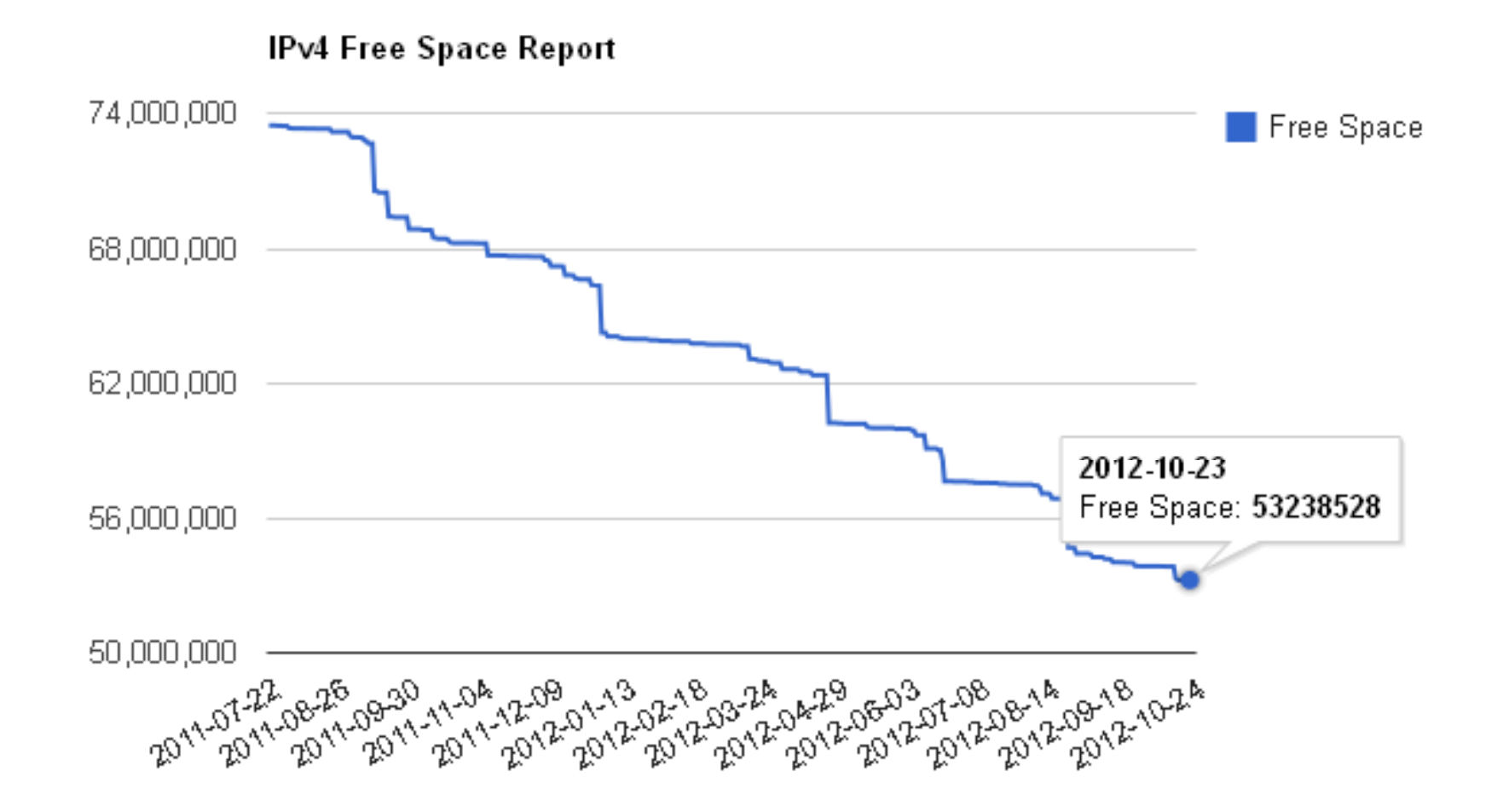

**Fuente:** RIR de Latinoamérica (LACNIC)

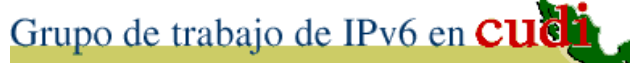

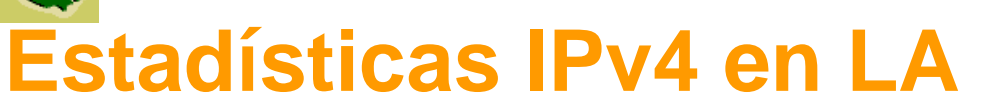

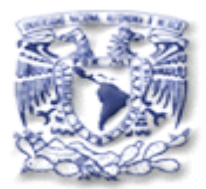

Days Remaining: **582**

IPv4 Addresses Free: 53,193,472 (3.17 /8s) (2012-10-25 ) IPv4 Addresses Available for allocation (Reserve last /10):  $59,454,720$  (2012-03-13)  $\rightarrow$  48,999,168 (2012-10-25)

**Fuente:** Portal de LACNIC

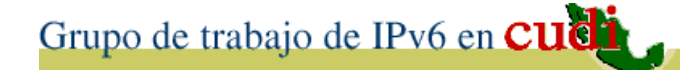

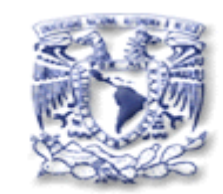

#### **Distribuciones IPv4 e IPv6 / LA**

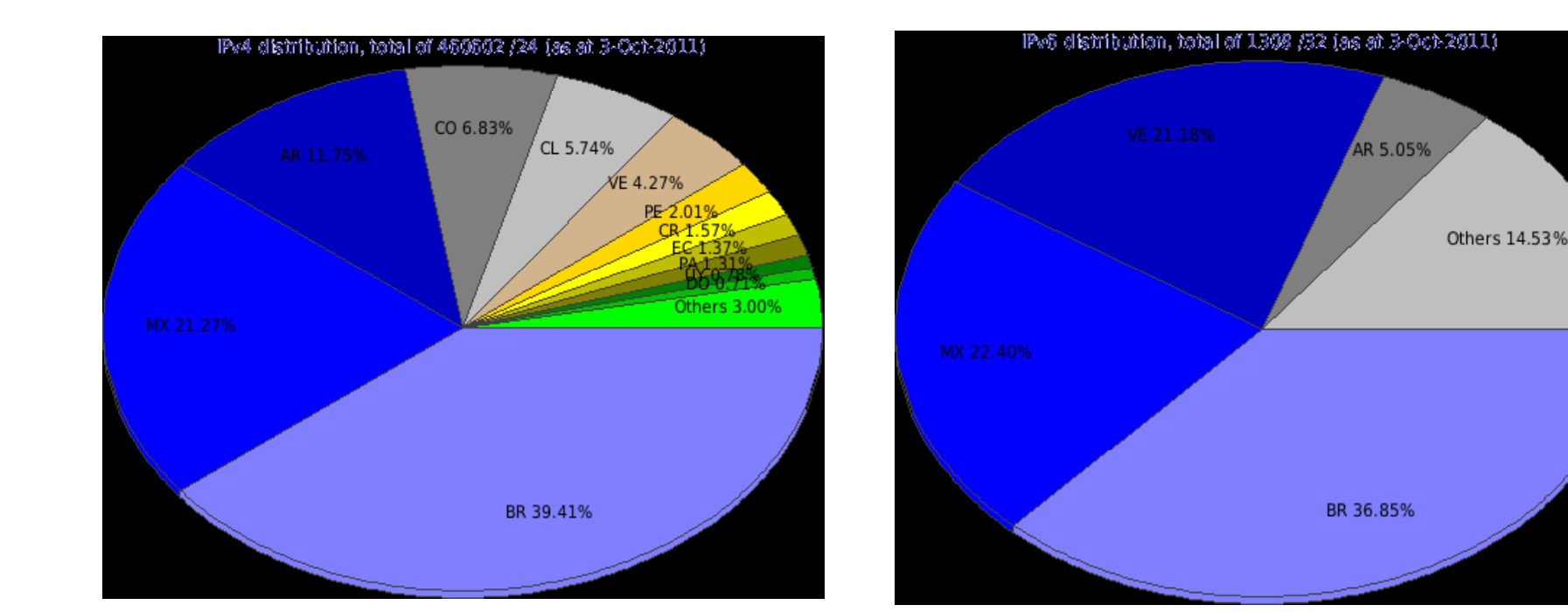

1.- Brasil2.- México 3 Argentina 3.- 3.-1.- Brasil2.- México3.- Venezuela **Fuente:** RIR de Latinoamérica (LACNIC) – 2011-2012

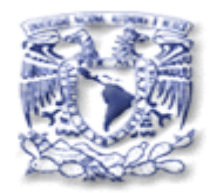

#### **Contadores de /8 IPv4 e IPv6**

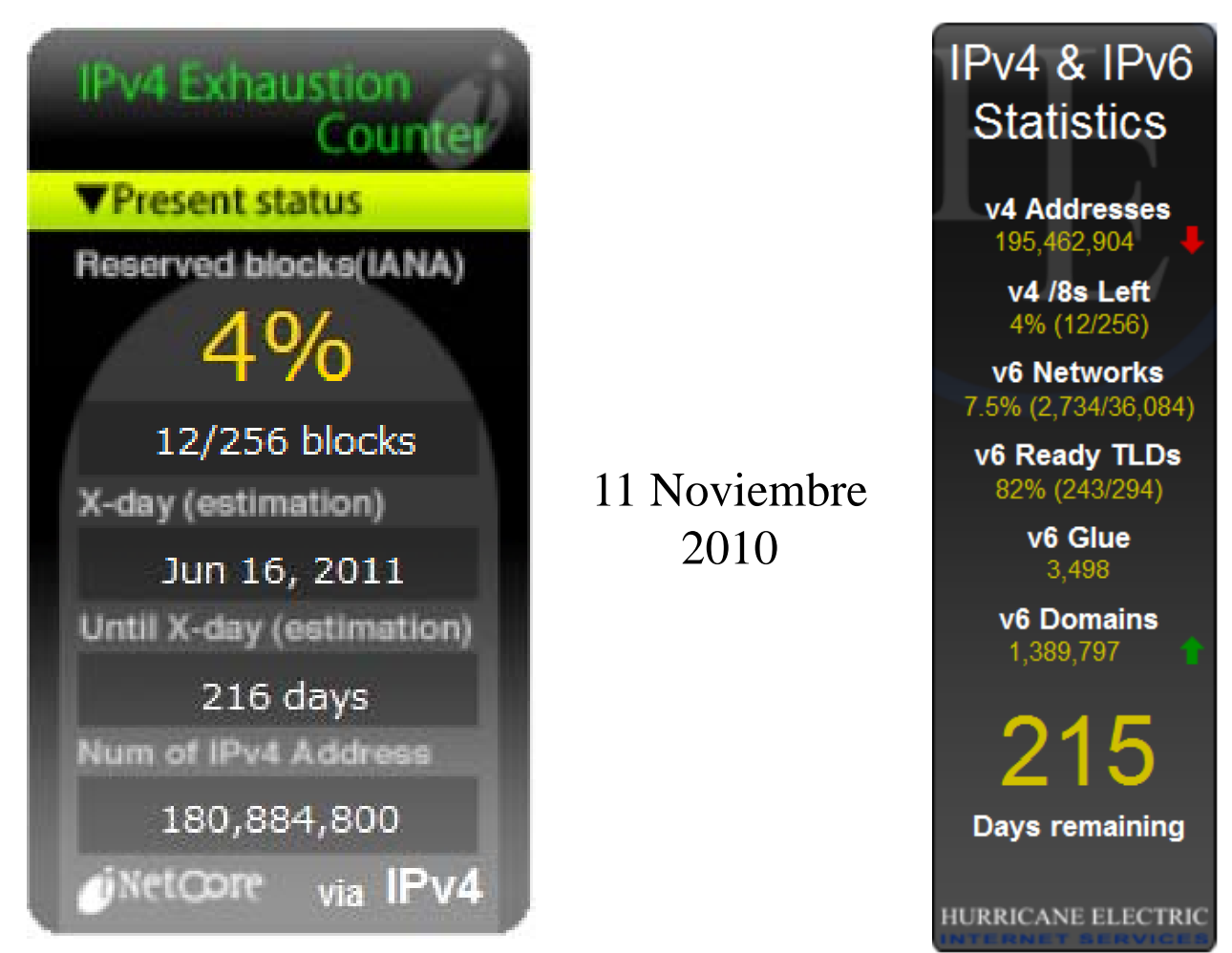

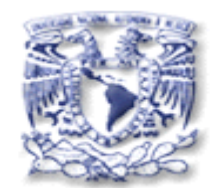

**Contadores de /8 IPv4 e IPv6 (2)**

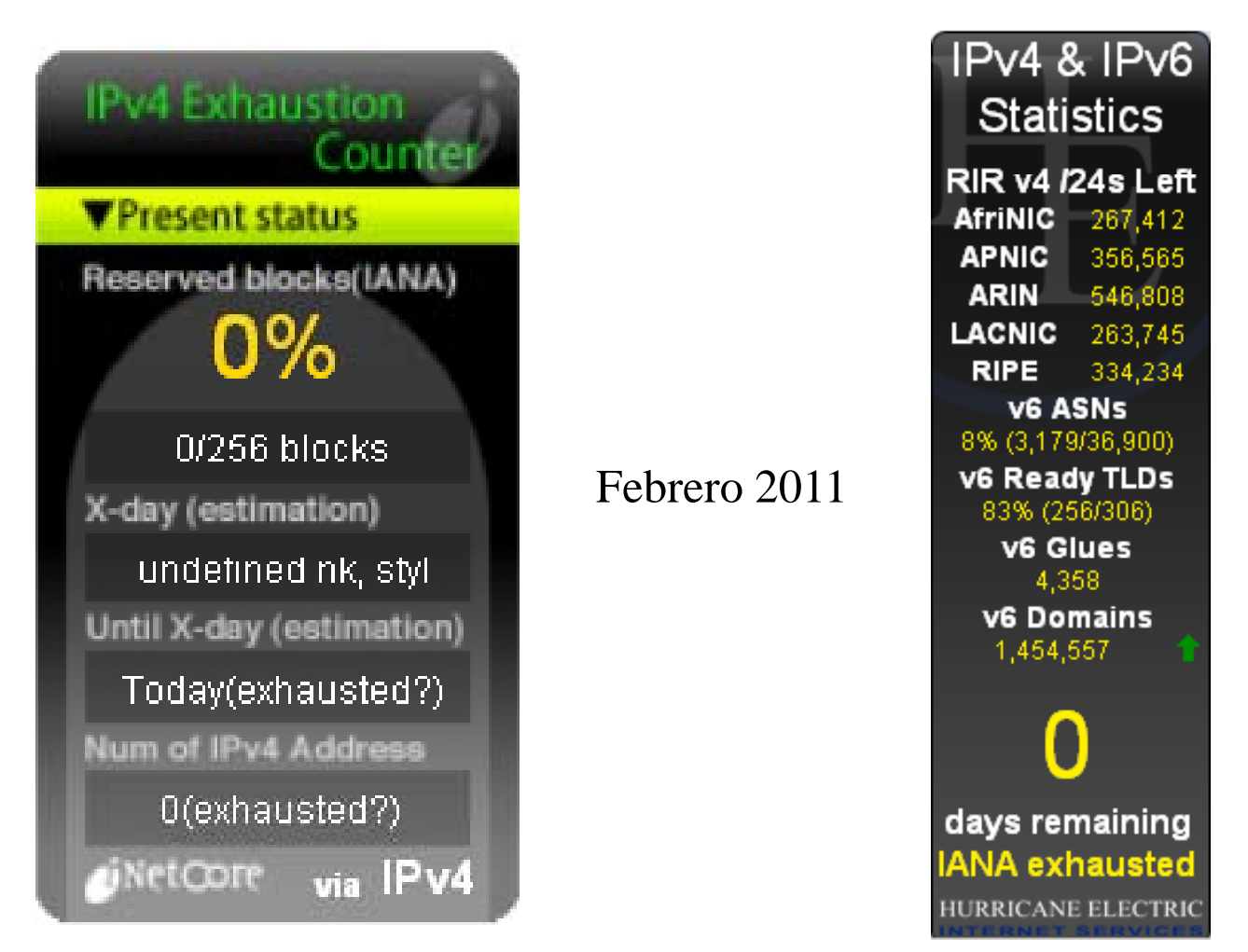

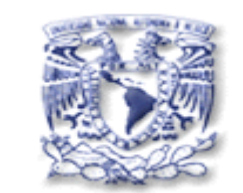

**Contadores de /8 IPv4 e IPv6 (4)**

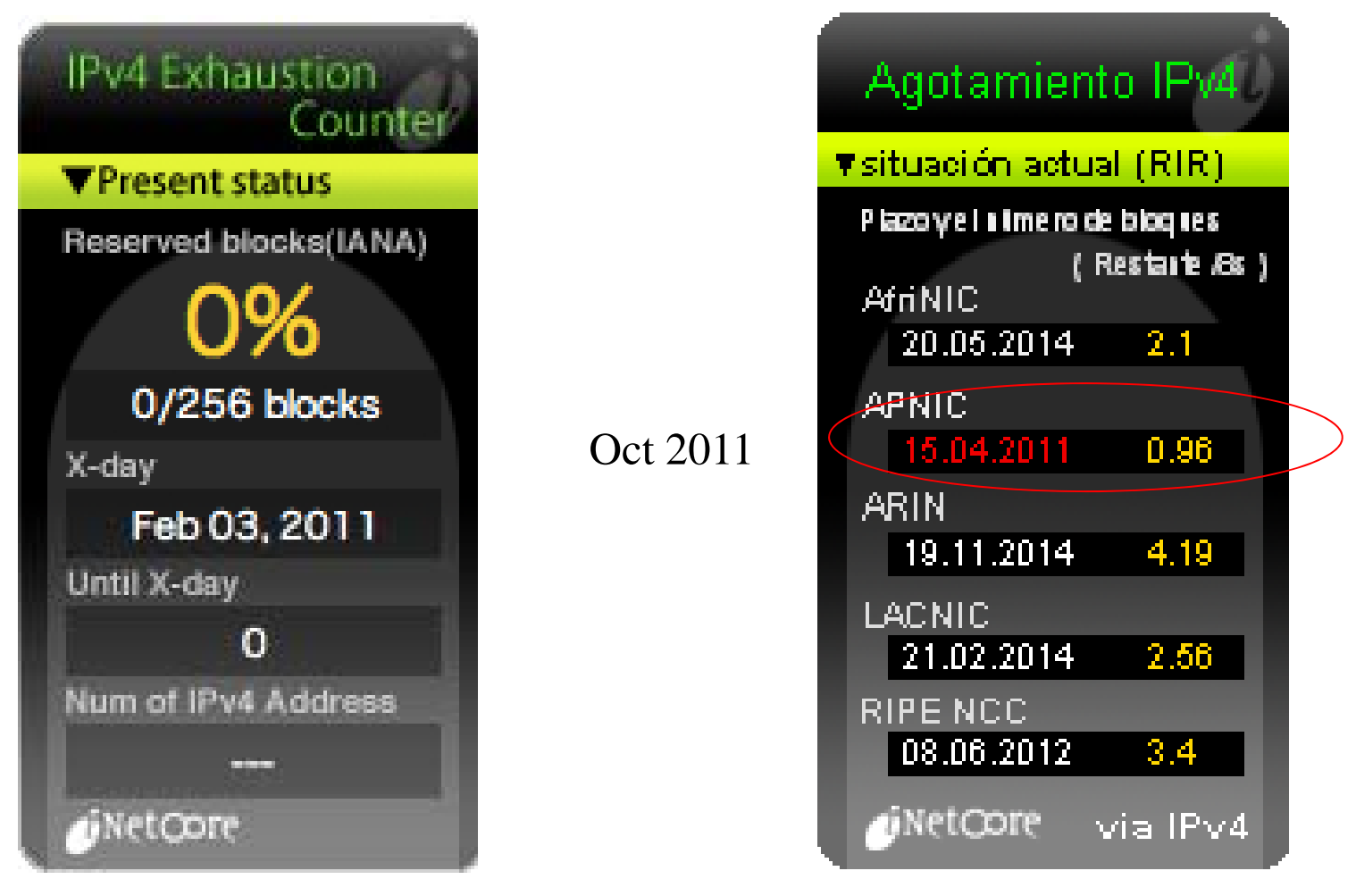

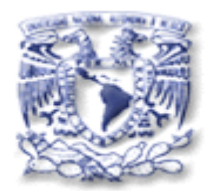

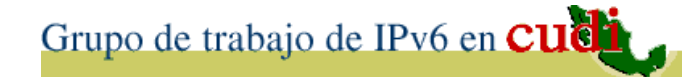

# 3. Situación Actual

**Contadores de /8 IPv4 e IPv6 (5)**

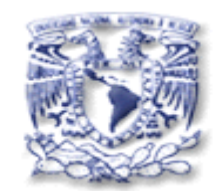

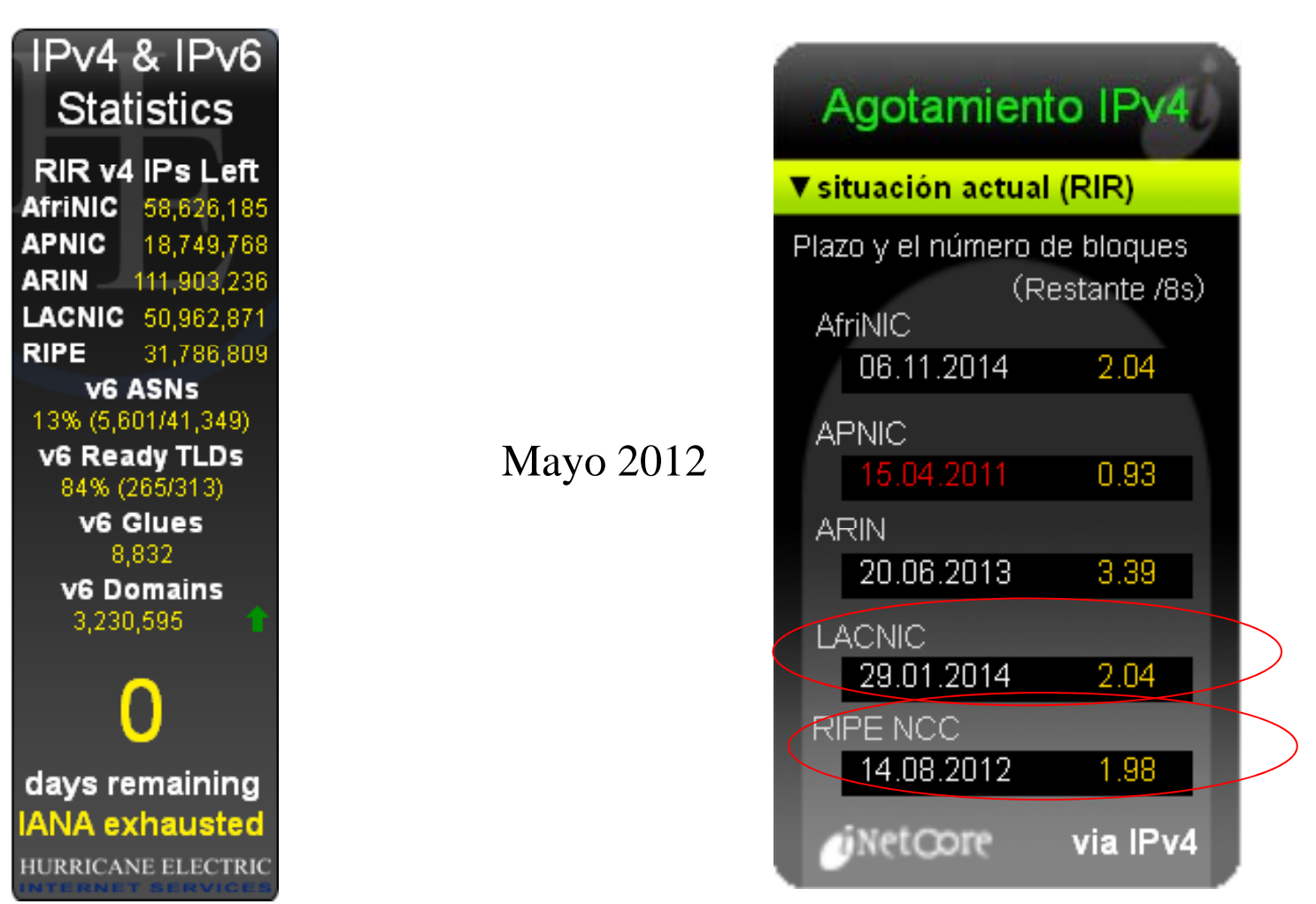

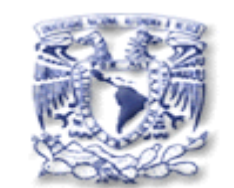

**Contadores de /8 IPv4 e IPv6 (6)**

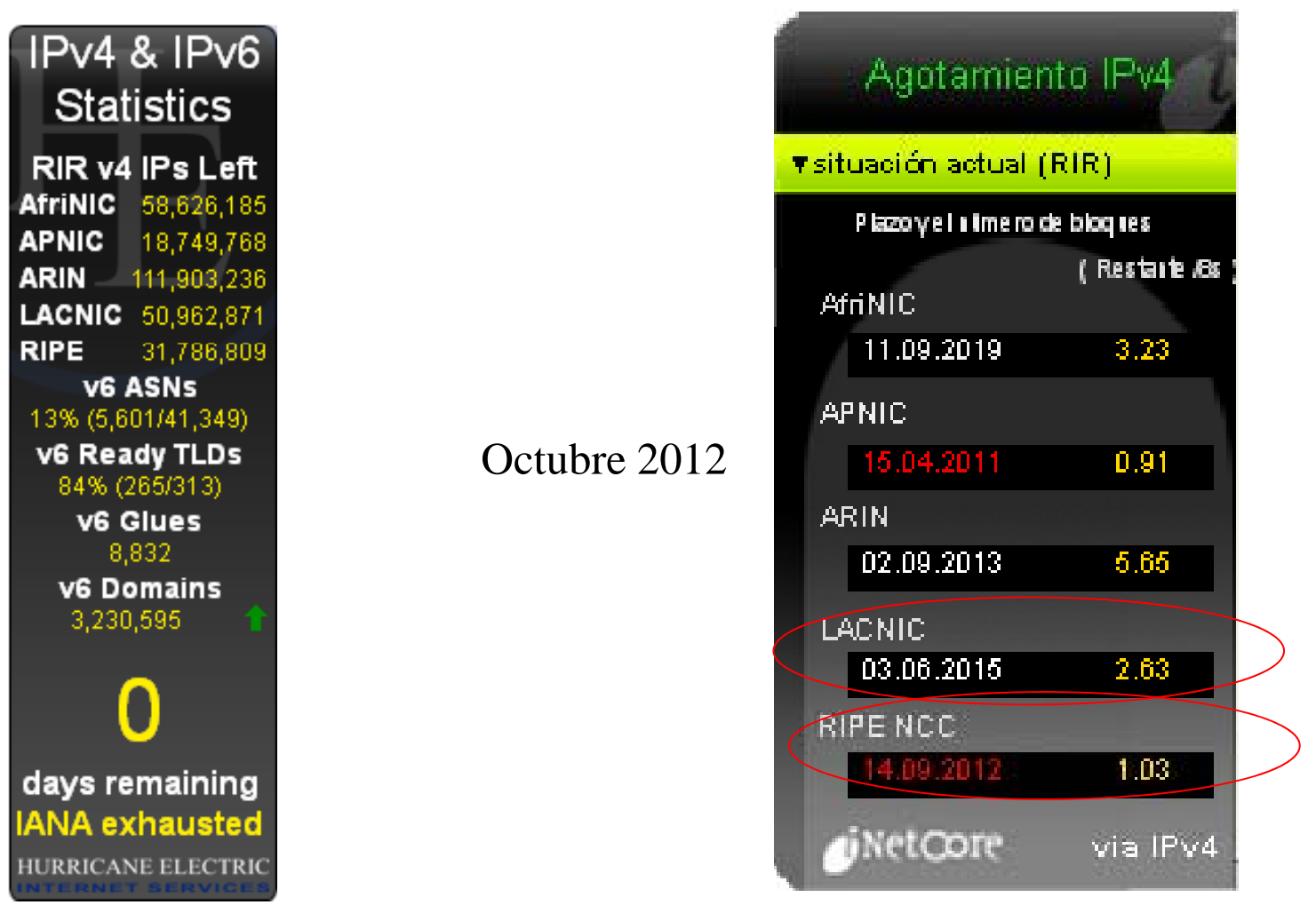

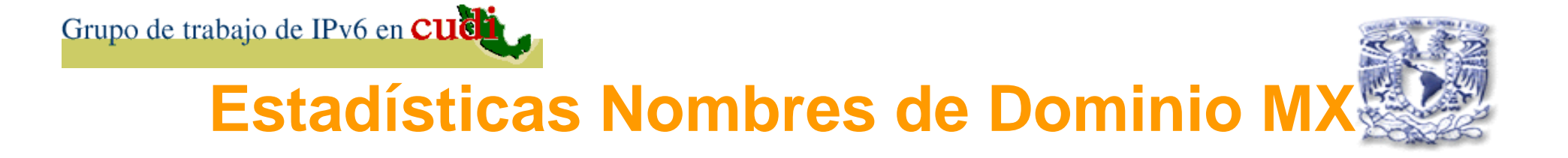

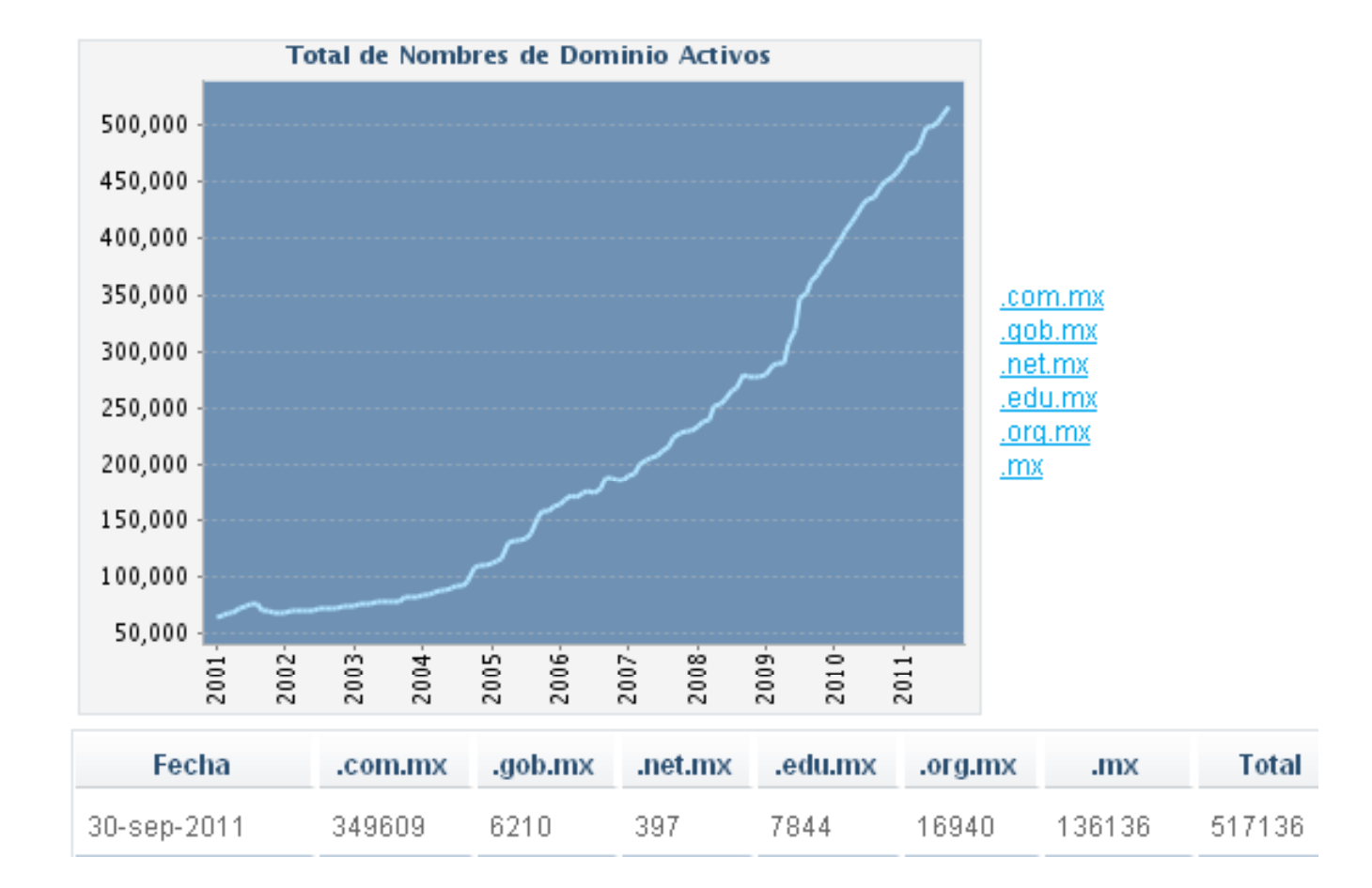

**Fuente:** Página NIC-México – Octubre 2011

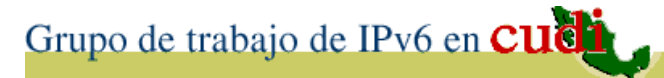

**Estadísticas Internet en México**

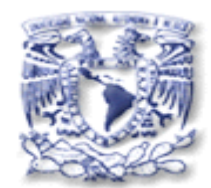

- # usuarios de Internet: 40.6 millones (+14% \_2010 ).
- $\bullet$ Dispositivos de mayor uso PC (64%) y laptop (61%).
- Smartphones (58%) se duplicó al 2010 (26%).
- $\bullet$  Smartphones con 20% de penetración (75% - 2015 )

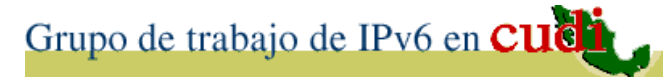

**Estadísticas Internet en México**

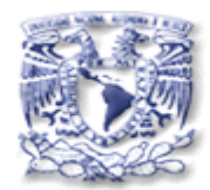

- # usuarios de Internet: 52.3 millones (46% ).
- $\bullet$ Dispositivos de No usuarios PC (22%) y laptop (22%).
- Celulares de No usuarios (41%).
- $\bullet$  Lugar de mayor uso de Internet: el trabajo y por el trabajo celular.

**Fuente:** Estudio de hábitos sobre Internet - World Internet Project– octubre 2012

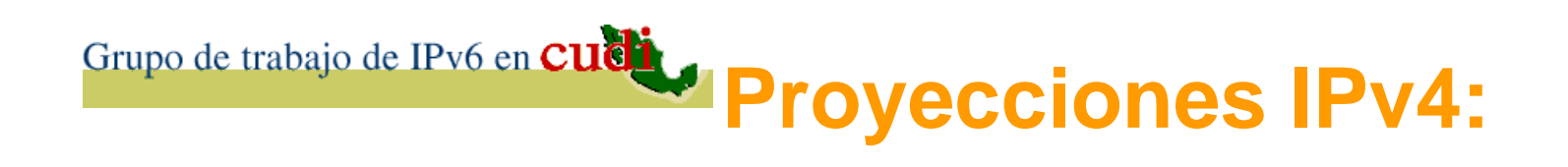

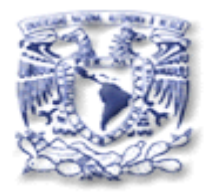

21 Septiembre 2010

## Pro jected IANA Unallocated Address Pool Exhaustion: **20-Mayo-2011**

# Projected RIR Unallocated Address Pool Exhaustion: **16-Enero-2012**

• Pudo haber sido antes, pero no después.

**Fuente:** IPv4 Address Report (ipv4.potaroo.net)

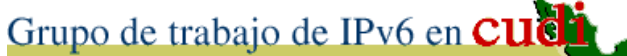

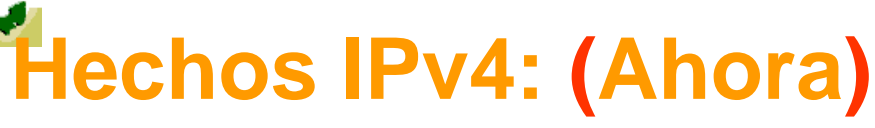

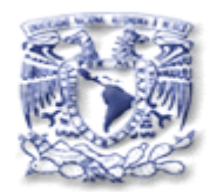

# IANA Unallocated Address Pool Exhaustion: **03-Feb-2011**  Exhausted: **Apr - 2011** (APNIC) Projected RIR Unallocated Address Pool Exhaustion: **Sep - 2012** RIPE **Jun – 2015** (LACNIC)

**Fuente:** IPv4 Address Report (ipv4.potaroo.net)

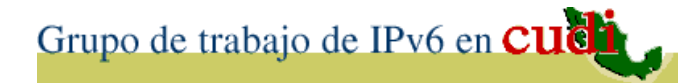

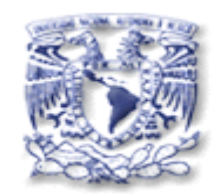

#### **Fechas agotamiento de IPv4**

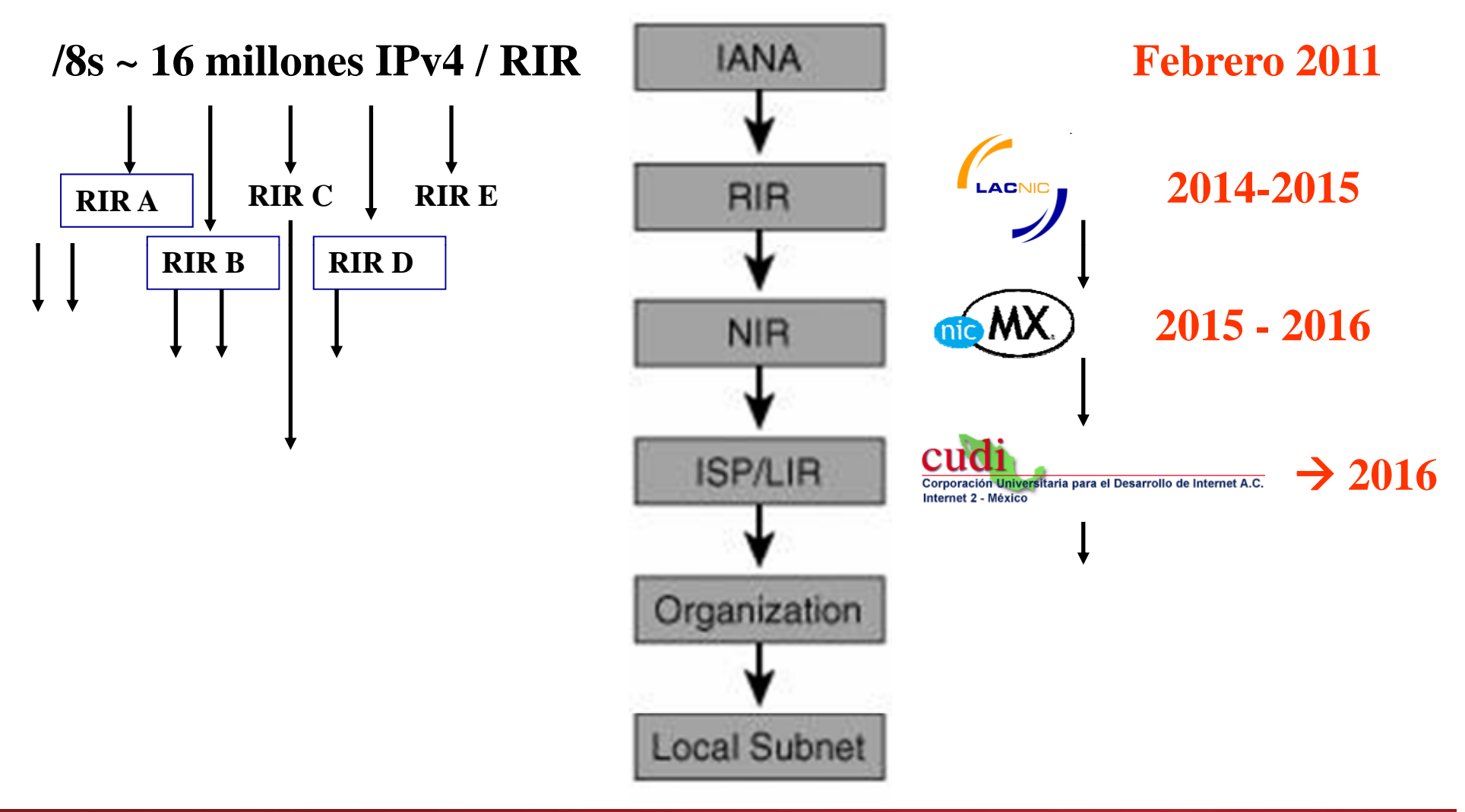

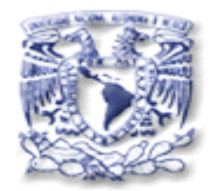

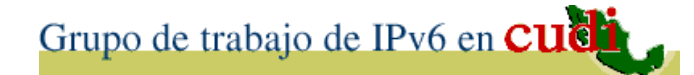

# IPv6 en el Mundo

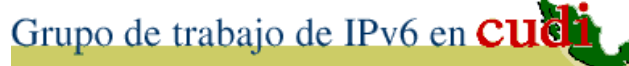

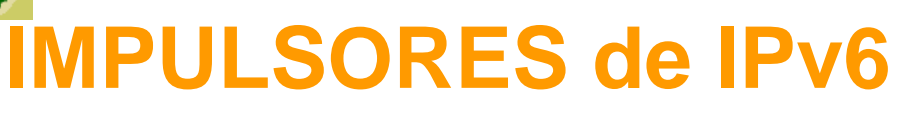

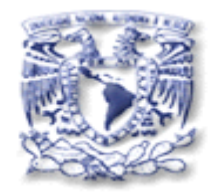

- Usuarios de una gran parte del es pacio de direccionamiento y los servicios bajo el concepto de "always-on":
- Servicios y las redes inalámbricas (IMT-2000, MIPv6, 3G, 4G, etc.)
- ADSLv6
- Redes Caseras
- Juegos en Línea, etc.

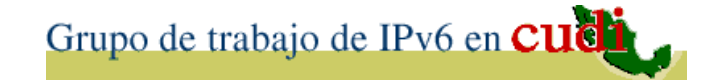

**Computación Móvil con IPv6**

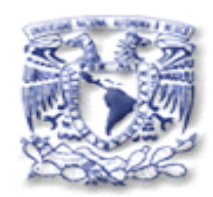

- En redes LAN inalámbricas (MIPv6) (MIPv6).
- En dispositivos móviles (PDA´s, autos, etc.)
- En Electrodomésticos.
- En 3G,4G y 5G
- En UMTS.
- En el Espacio.

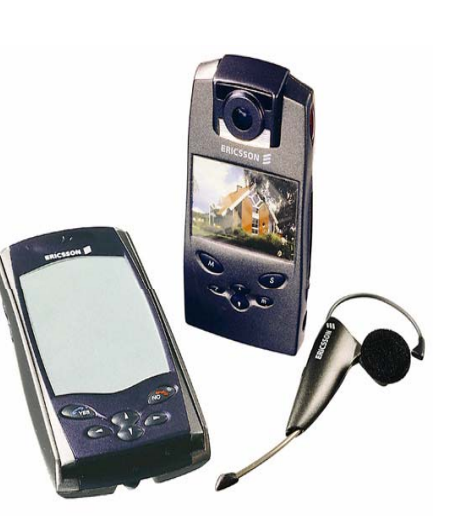

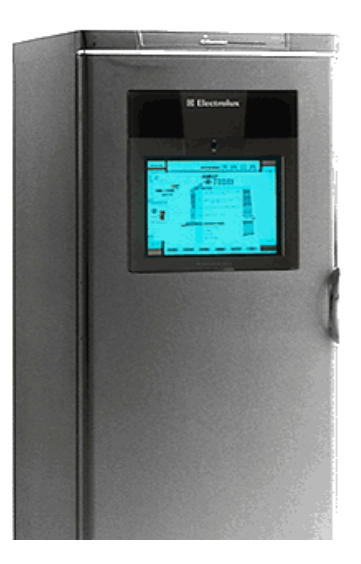

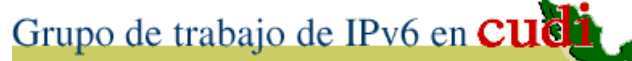

**USOS con SOPORTE IPv6**

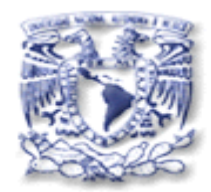

- – En algunos Departamentos de Defensa (EUA, Alemania, Francia, etc.)
- $\mathcal{L}_{\mathcal{A}}$  , and the set of  $\mathcal{L}_{\mathcal{A}}$  Diferentes modalidades de la Computación Móvil.
- $\mathcal{L}_{\mathcal{A}}$  , and the set of  $\mathcal{L}_{\mathcal{A}}$  Proyectos
	- Grid Computacional.
	- P2P
	- Control remoto de dispositivos, etc.

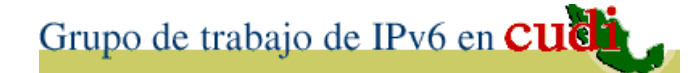

# **IPv6 en Movimiento**

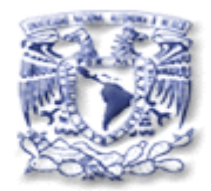

■図 **ILL PARK** 

**Fuente**: Página del IPv6 Forum

Explicación IPv6

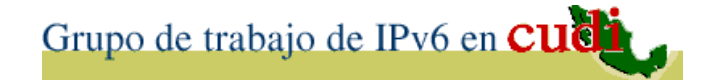

# **IPv6 en Imágenes**

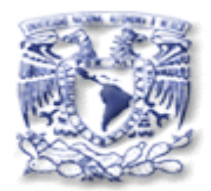

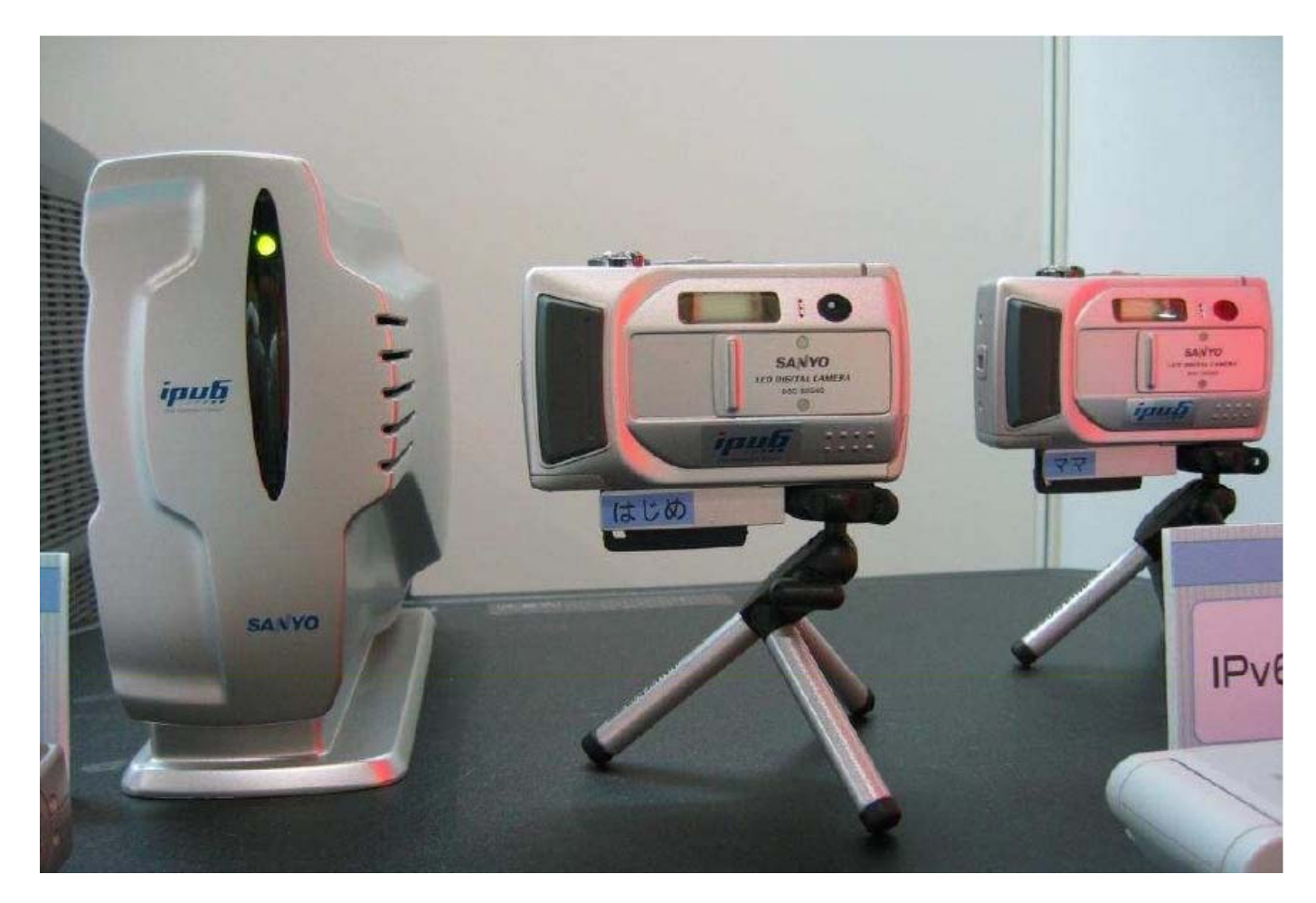

**Fuente**: Página del IPv6 Forum

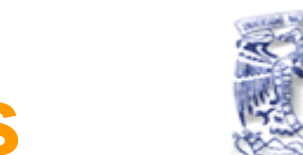

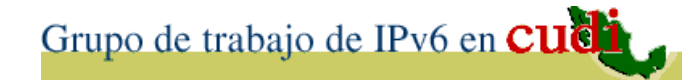

### **IPv6 en Bombillas**

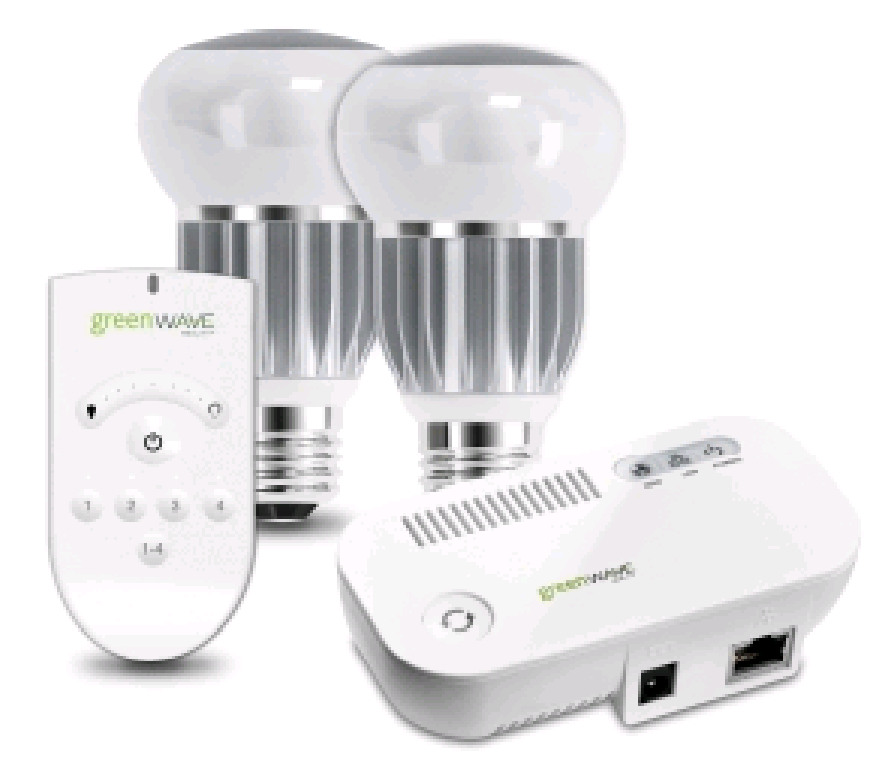

**Fuente**: Página de Greentech Media (22 Octubre 2012)

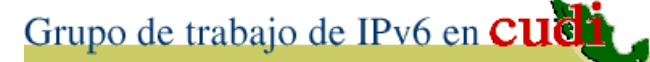

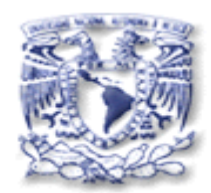

# **Telemática en Automóvil con IPv6**

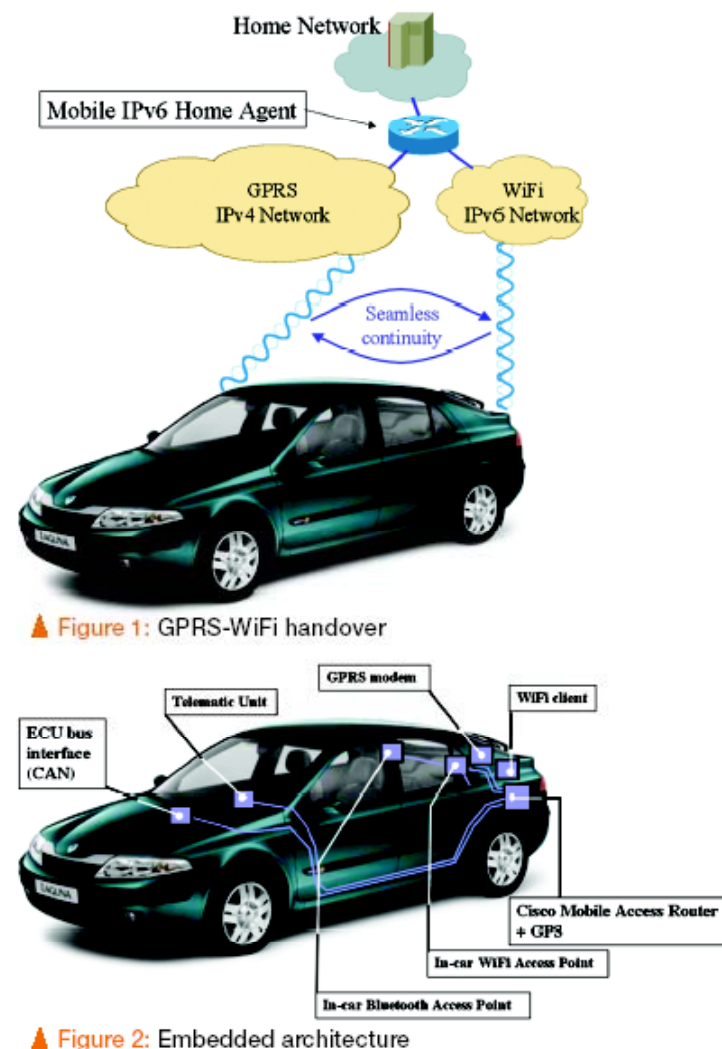

\*Fuente: Folleto del Evento IST 2004

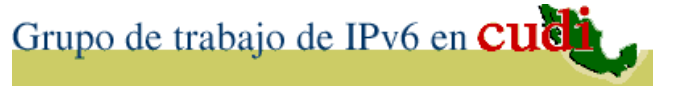

### **Programa**  "IPv6 Ready Logo"

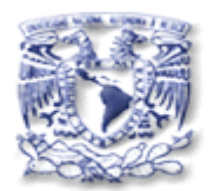

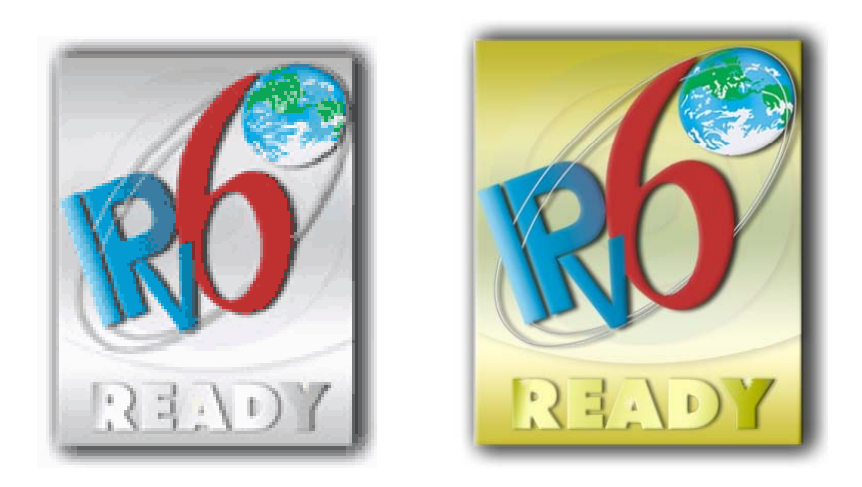

- Certificación de equipos y plataformas (Stacks) (Stacks).
- Grado de interoperabilidad.
- •**Fase 1**: Desde Sep 2003 (Ya no Activa)
- **Fase 2**: Desde Feb 2005.- + 500 productos (DHCP, SIP, MIPv6, NEMO, SNMP) "IPSec"
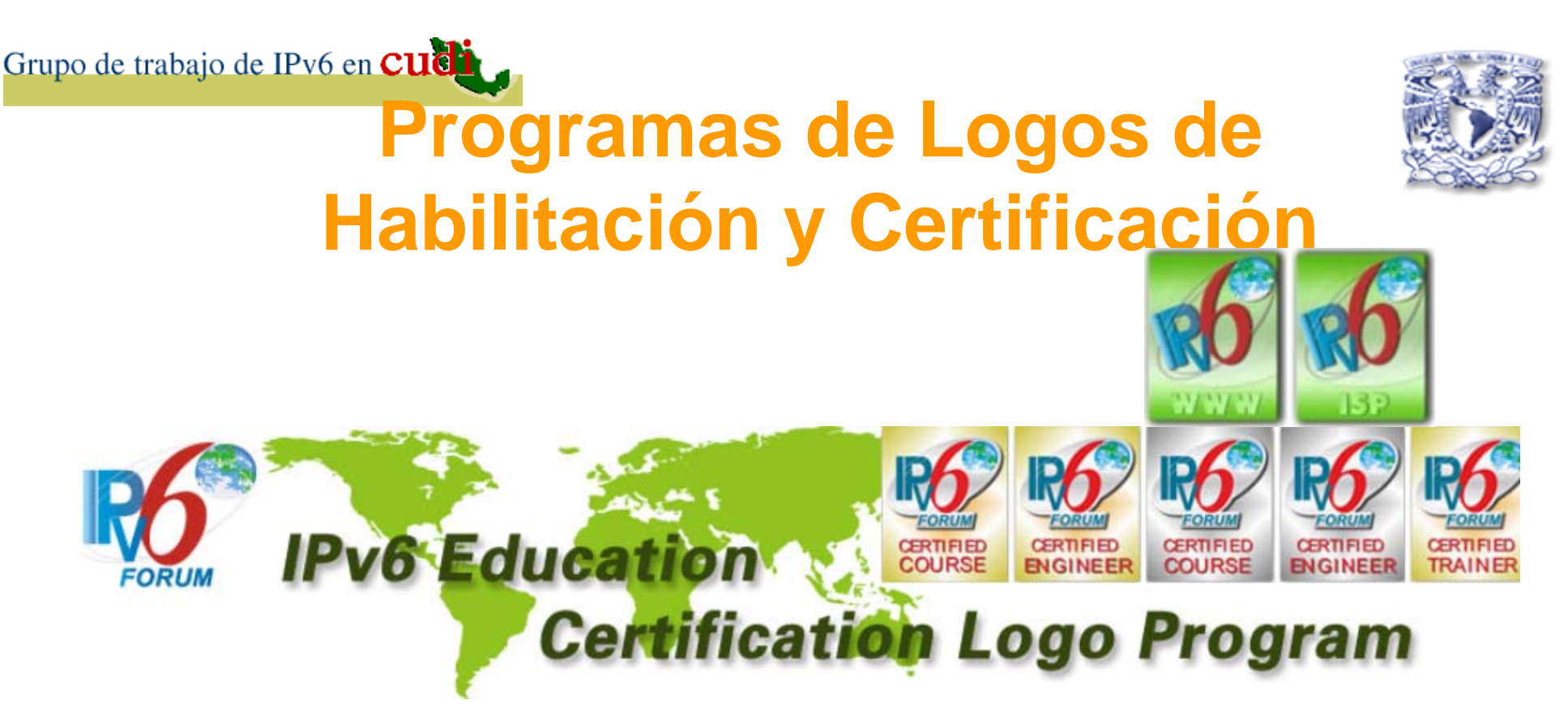

- Sitios e ISPs usando IPv6.
- Personal capacitado y curricula sobre IPv6.
- •**Sitios Web/ISPs**: Desde Junio 2009.
- **En Educación** : Desde Sep 2010 2010.

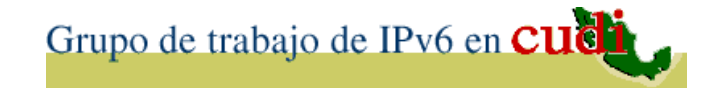

### **IPv6 en México**

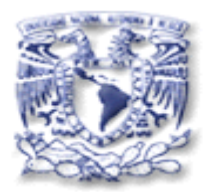

- ¾ **/32** <sup>a</sup> Iusacell PCS de México (11/octubre/2012)
- ¾ **/32** <sup>a</sup> BTU Comunicación (11/septiembre/2012)
- ¾ **/32** <sup>a</sup> Triara (30/mayo/2012)
- ¾ **/48** <sup>a</sup> INAOE (04/mayo/2012)
- ¾ **/32** <sup>a</sup> Mega Cable (24/abril/2012)
- ¾ **/32** <sup>a</sup> Television Internacional (17/febrero/2012)
- ¾ **/24** <sup>a</sup> Telmex (01/marzo/2011)
- ¾ **/32** <sup>a</sup> MetroRed (27/diciembre/2010)

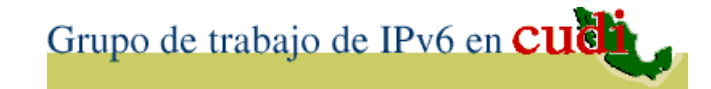

### **IPv6 en México**

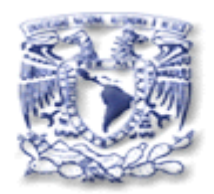

- ¾ **/32** <sup>a</sup> Micronet de Mexico (28/octubre/2010)
- ¾ **/28** <sup>a</sup> Axtel (06/octubre/2010)
- ¾ **/48** al Instituto Nacional de Ecologia (01/julio/2010)
- $> 148$  **/48** <sup>a</sup> la Universidad Autónoma de Querétaro (15/marzo/2010)
- $> 148$  **/48** <sup>a</sup> los Centros Culturales de México, AC. (08/marzo/2010)
- ¾ **/32** <sup>a</sup> Infotec (25/enero/2010)
- **≻ /32** a CUDI para la RedNIBA (28/diciembre/2009)

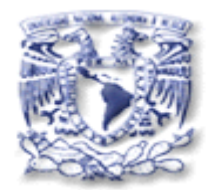

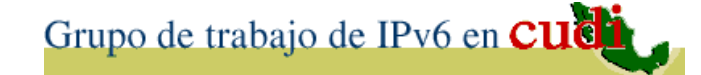

# 4. IPv6 en RedCUDI (Internet2 de México)

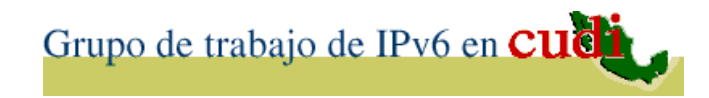

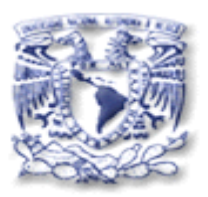

## **¿ MITOS de IPv6 ?**

# Conexión con **IPv6 =** Conexión en **Internet2 ?No** necesariamente Son Independientes

## Conexión en **Internet2 Solo** con **IPv6 ?** También **IPv4**  (ambos nativamente, si nó por Túnel )

Grupo de trabajo de IPv6 en CUCH

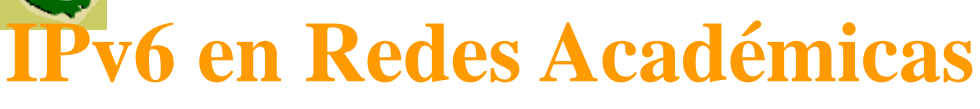

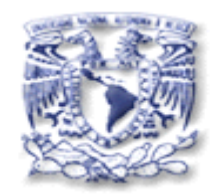

- Las NRENs desde sus inicios han funcionado con IPv4 sin embargo, la tendencia mundial es la coexistencia con IPv6 desde el Backbone hasta los equipos terminales.
- En las NRENs de América ya está operando IPv 6 en todos los Backbones como el de Canadá, EU, y en marcha el resto países de Latinoamérica.

## Grupo de trabajo de IPv6 en **CUCT PV6 sólo en RedCUDI Falta Ri3 y RedNIBA**

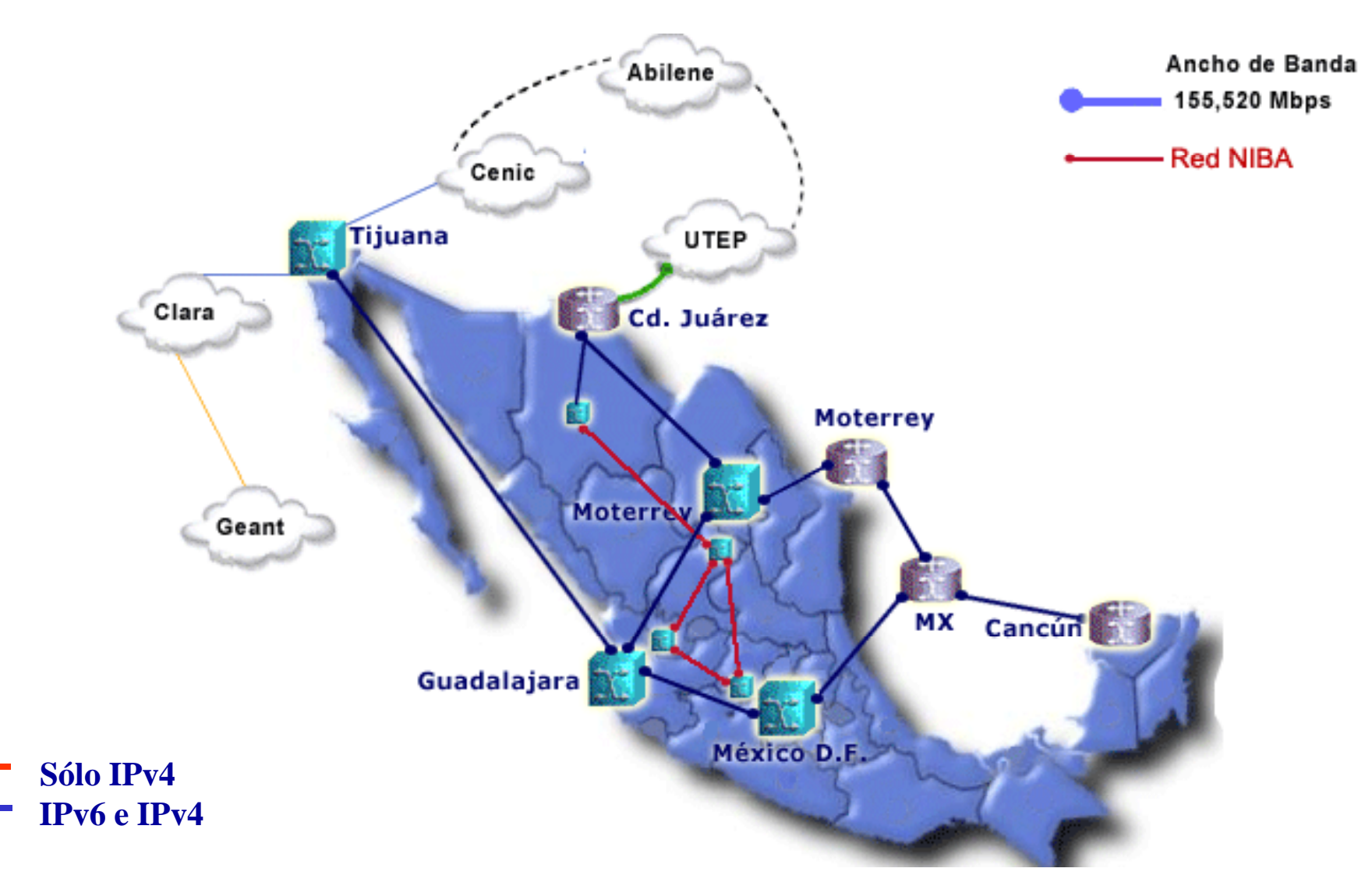

## Grupo de trabajo de IPv6 en **CUCT PV6 sólo en RedCUDI Falta RedNIBA**

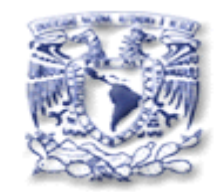

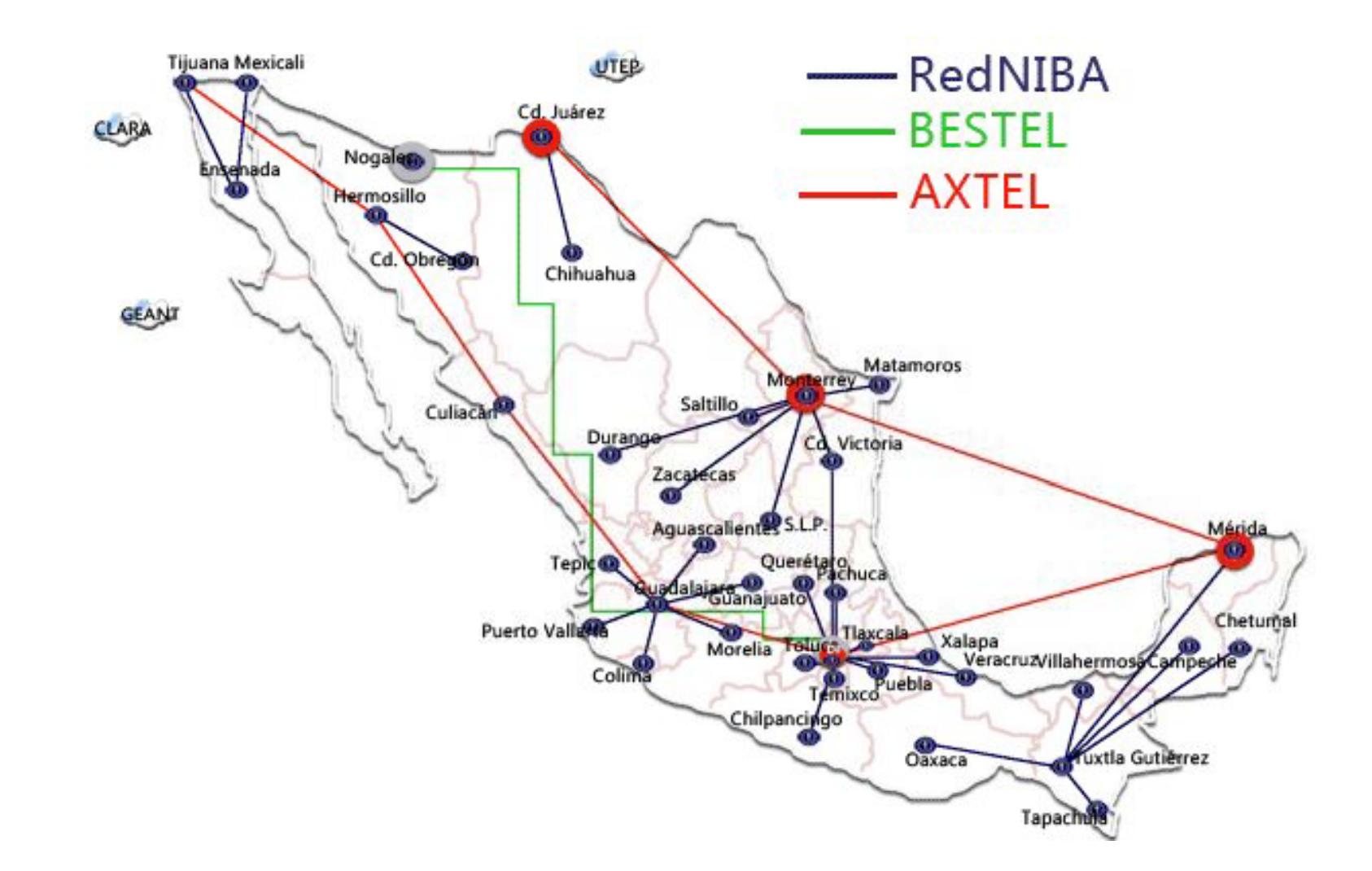

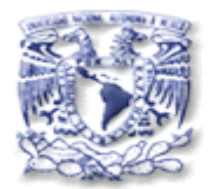

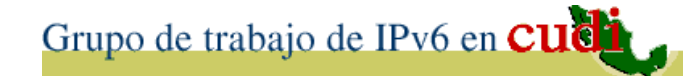

# 5. Día Mundial de IPv6

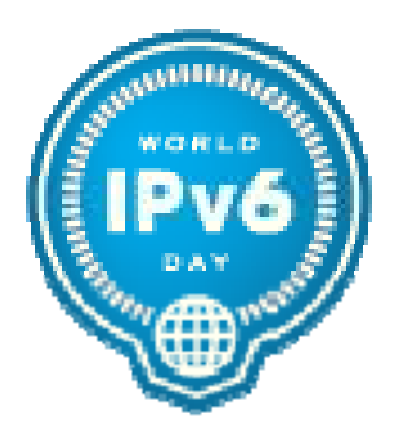

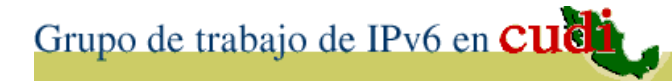

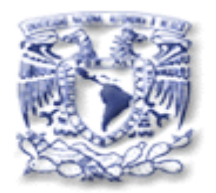

### **Día Mundial de IPv6**

• El 8 de junio de 2011 y durante 24 horas, los principales actores en Internet <sup>a</sup> nivel mundial, como: Google, Facebook y Yahoo, por mencionar algunos; ofrecieron sus contenidos con IPv 6 (e IPv 4 ) en lo que significó la primera gran prueba de implementación de IPv 6 a nivel mundial mundial.

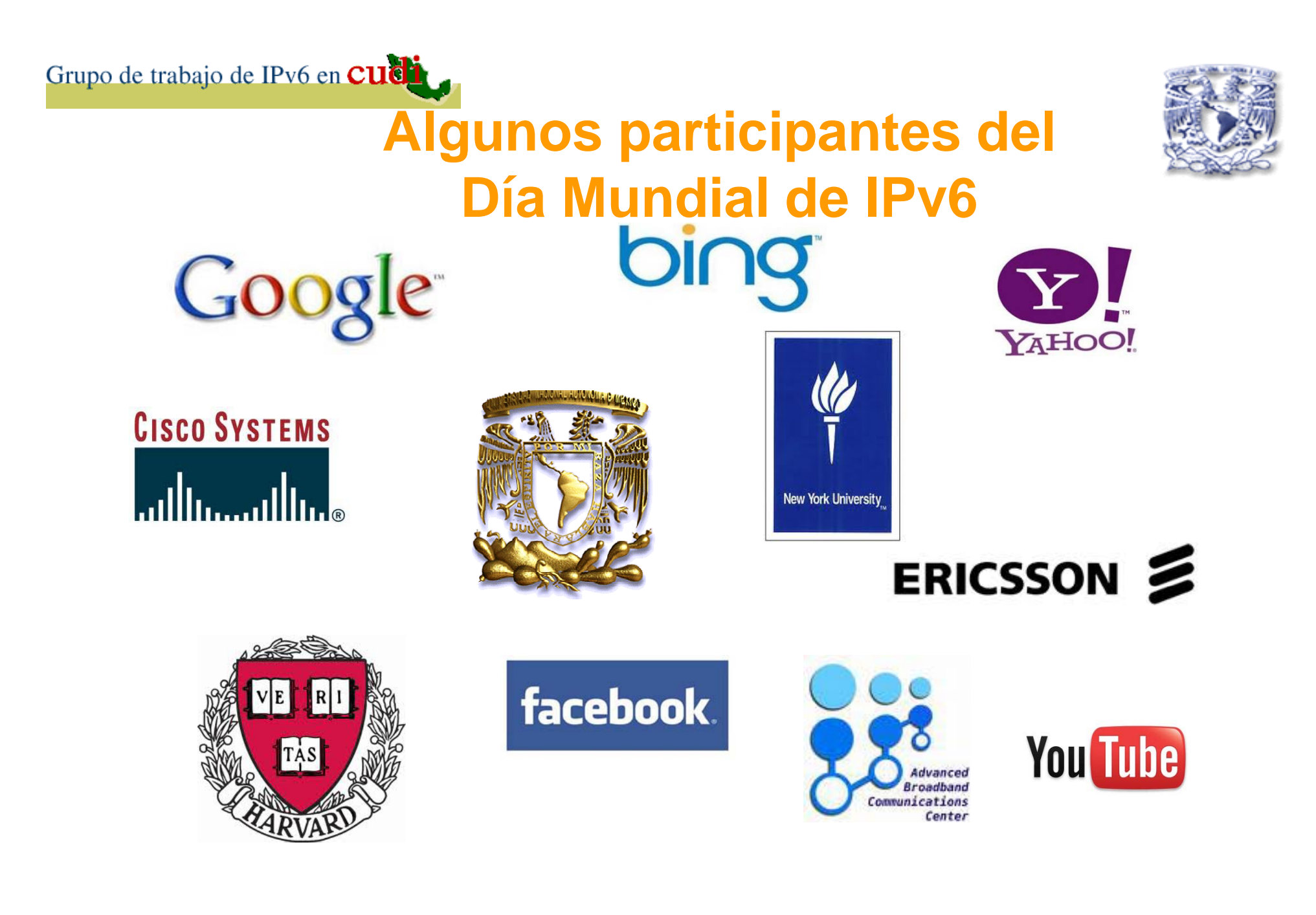

#### Grupo de trabajo de IPv6 en CUCL

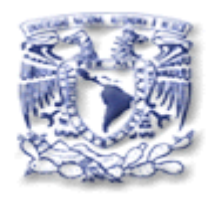

### **Tráfico de IPv6 antes, durante y**  después del Día Mundial IPv6 (1)

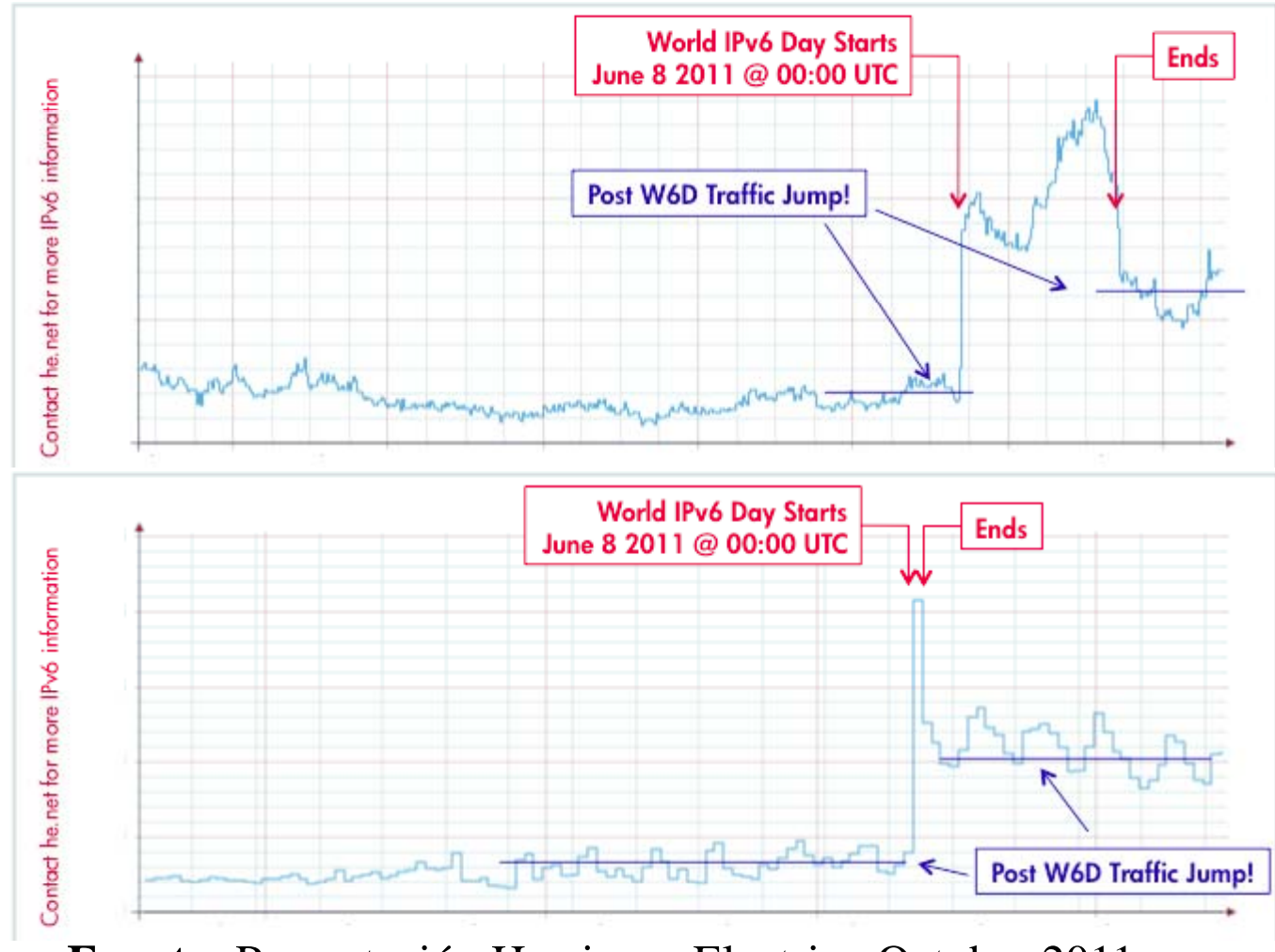

**Fuente:** Presentación Hurricane Electric– Octubre 2011

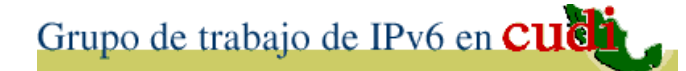

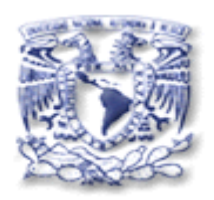

### **Mediciones de IPv6 antes y durante el Dí () a Mundial IPv6 ( 2 )**

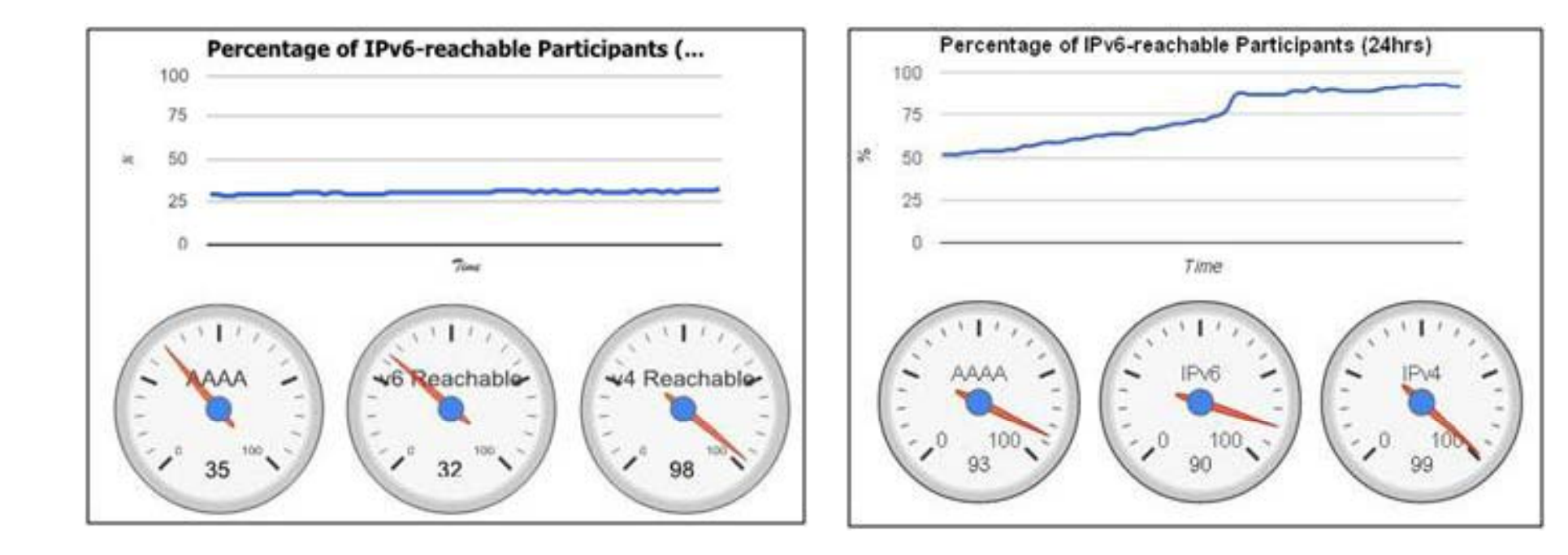

**Fuente:** Página de ISOC– Junio 2011

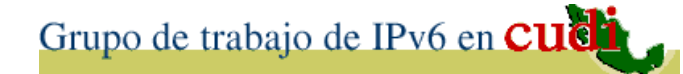

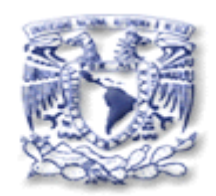

#### **Adopción de IPv6 por país**

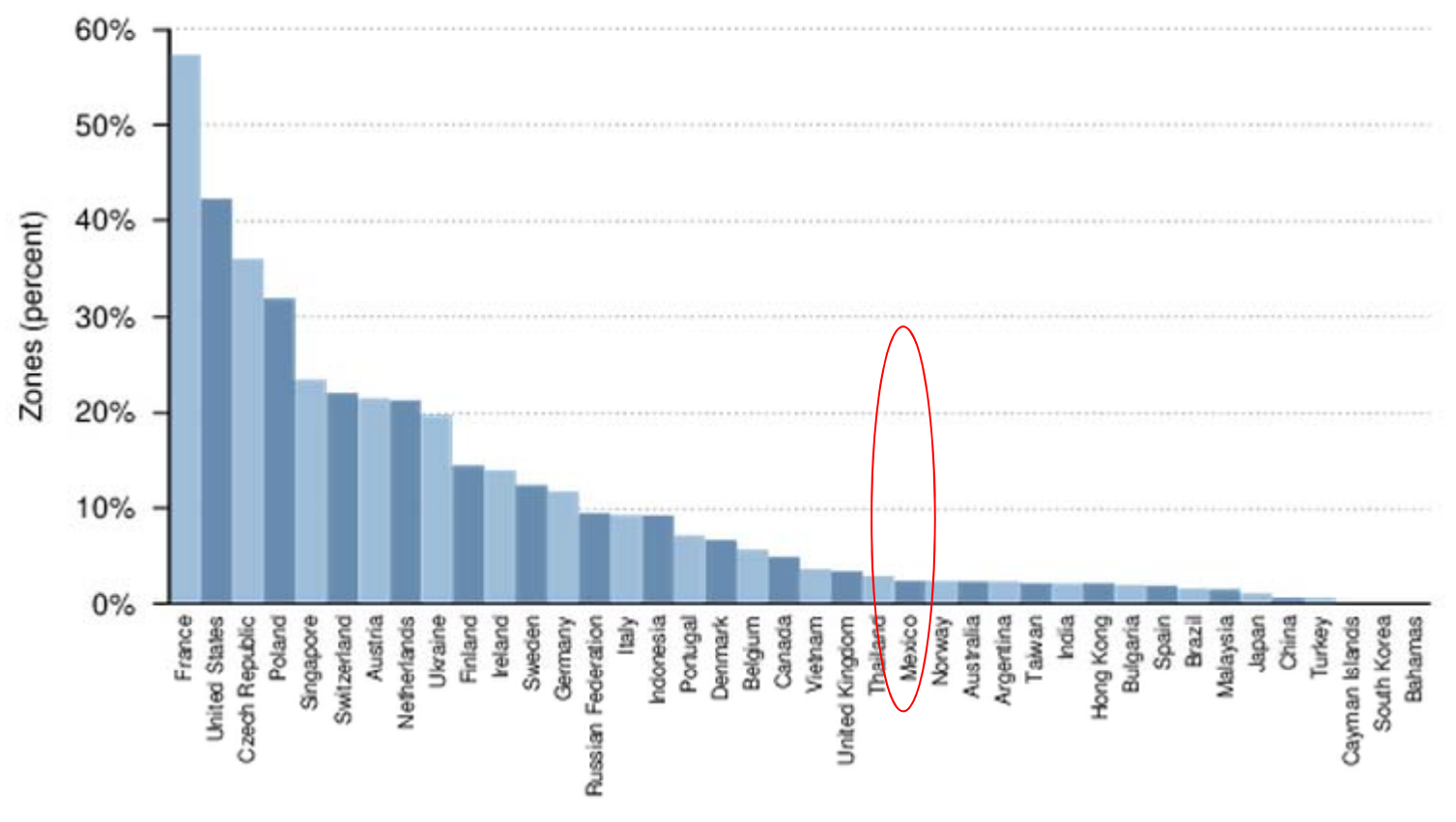

Figure 15: IPv6 adoption by country.

**Fuente:** Encuesta Infoblox – Octubre 2011

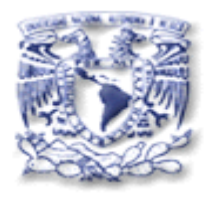

#### **Monitoreo de IPv6 antes**  y después del Día Mundial IPv6 (MX)

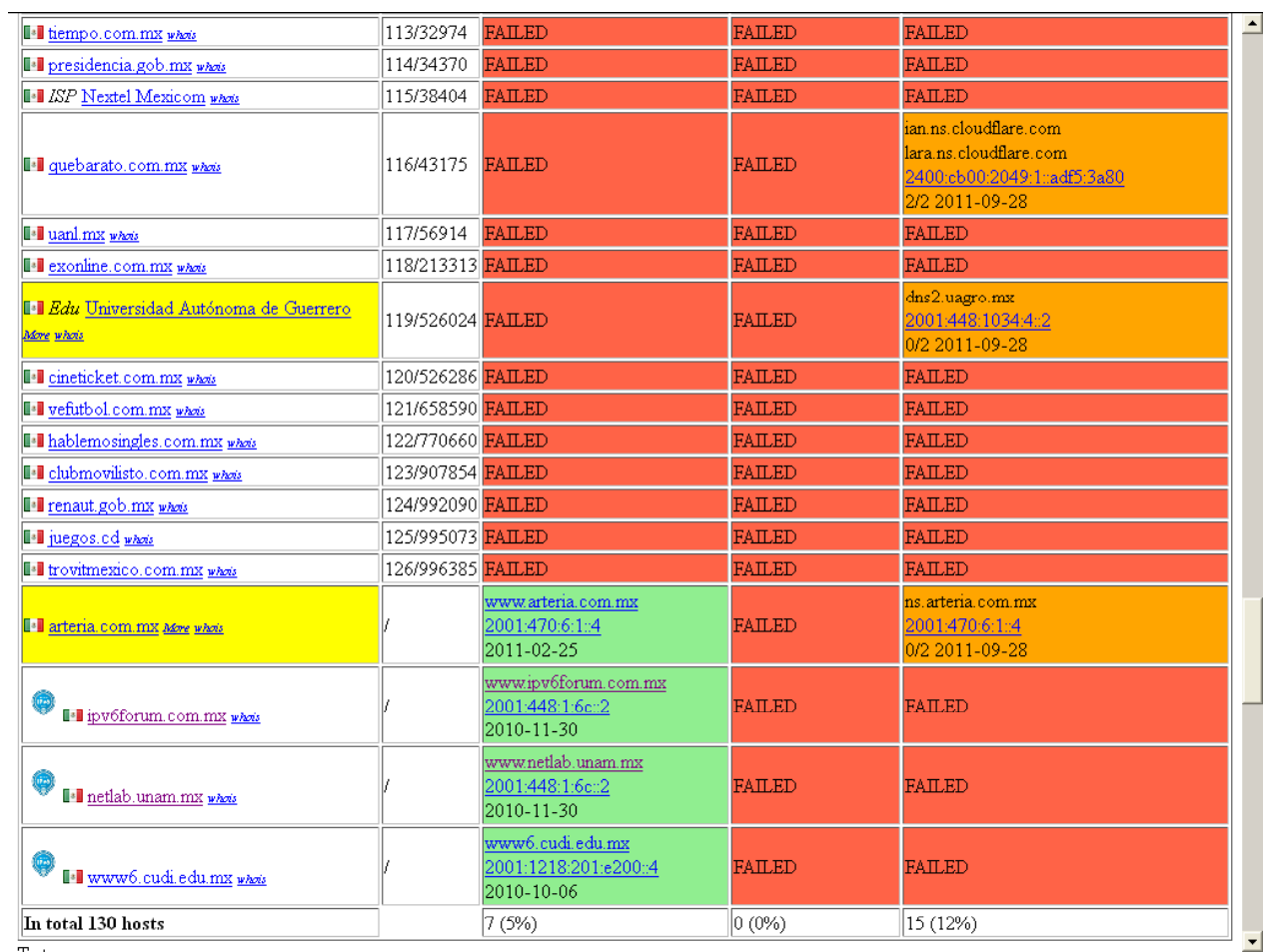

**Fuente:** Página "IPv6 Deployment Status" de Vynche – Octubre 2011

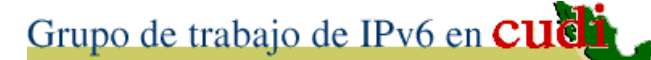

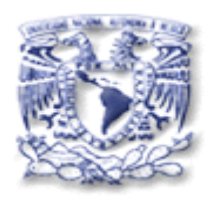

#### **Monitoreo de IPv6 en CUDI**

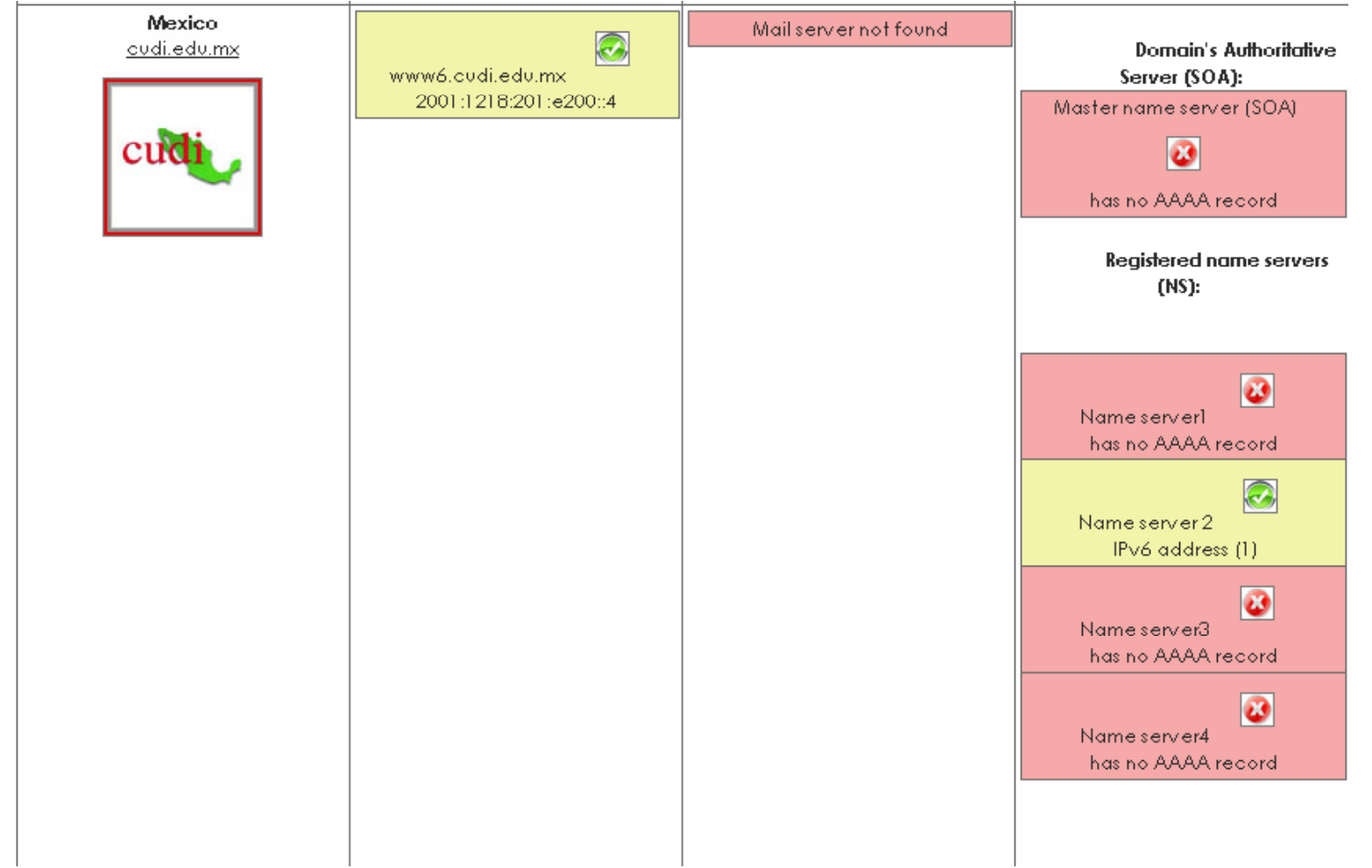

**Fuente:** Página de Estadísticas del Soporte IPv6 -UNAM

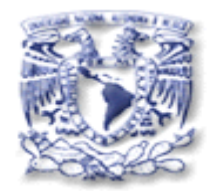

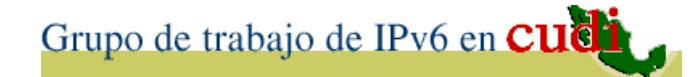

# 6. Lanzamiento Mundial de IPv6

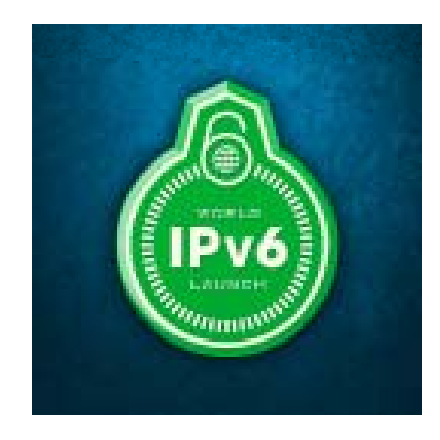

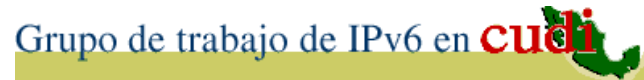

**Lanzamiento Mundial de IPv6**

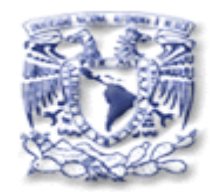

• A partir del 6 de junio de 2012 los principales actores en Internet ofrecen sus contenidos y redes con soporte de **IPv 6** (sin dejar de usar IPv4 ) en lo que ha significado el despliegue más amplio de IPv 6 a nivel mundial mundial.

www.WorldIPv6Launch.org

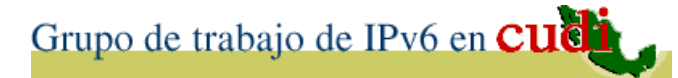

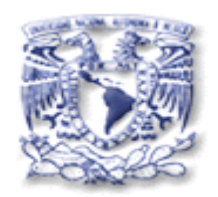

- 3 categorías de participación:
	- $\mathcal{L}_{\mathcal{A}}$  , and the set of  $\mathcal{L}_{\mathcal{A}}$ Operadores de sitios Web. (**1,637** sitios ( 3 MX))
	- $\mathcal{L}_{\mathcal{A}}$ Operadores de red. (**48** )
	- $\mathcal{L}_{\mathcal{A}}$  , and the set of  $\mathcal{L}_{\mathcal{A}}$ Fabricantes de equipos CPE (home router). ( 3 )

## www.WorldIPv6Launch.org

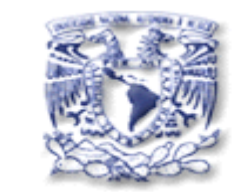

#### **Lanzamiento Mundial de IPv6**

Grupo de trabajo de IPv6 en Cuci

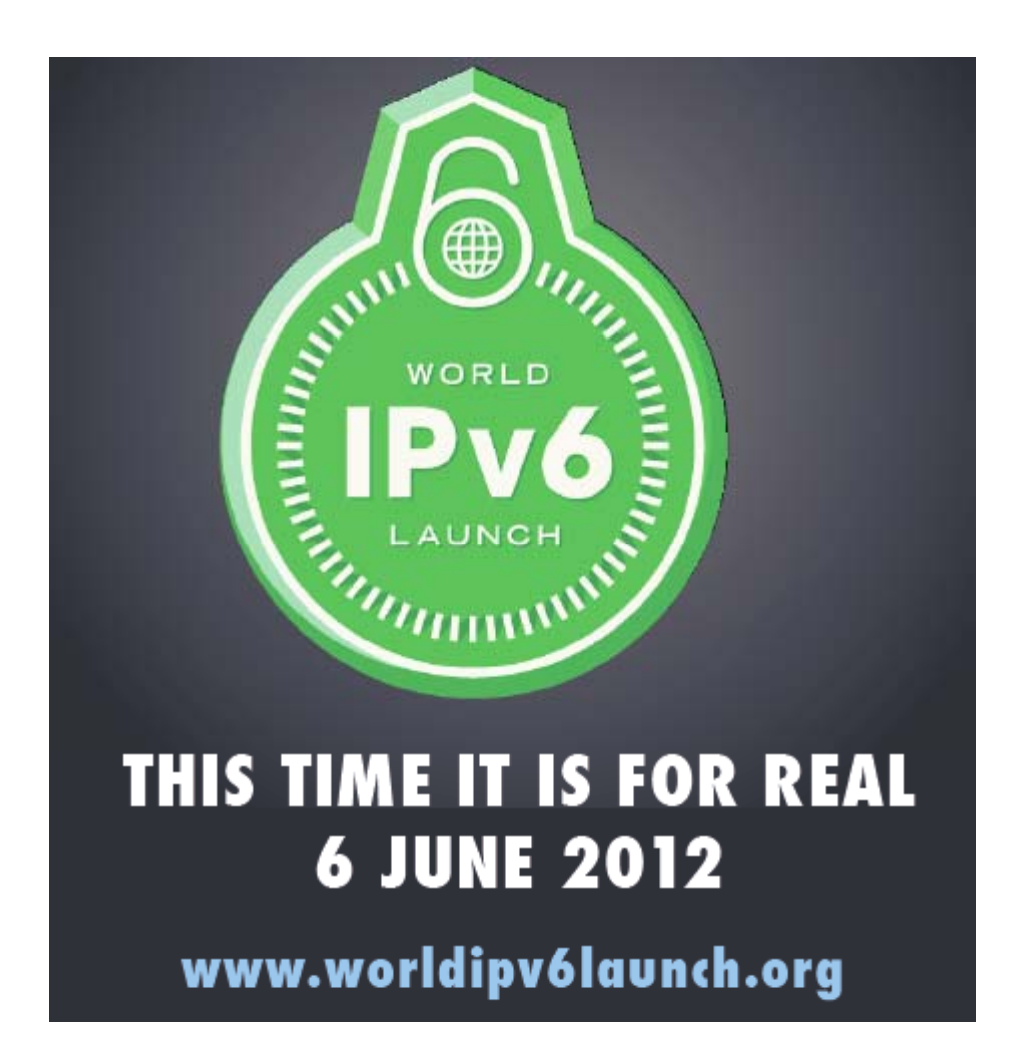

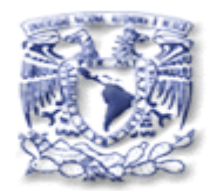

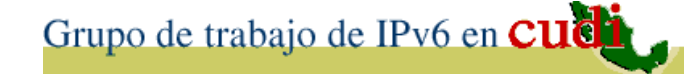

# 6Bis. Después del Lanzamiento Mundial de IPv6

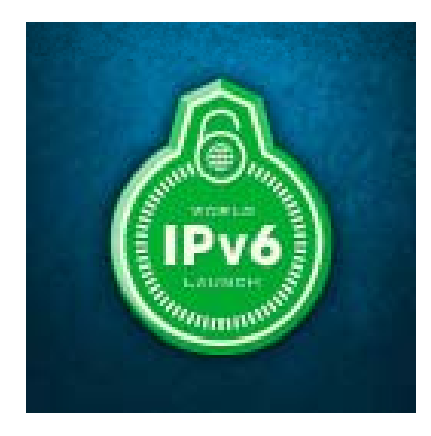

Grupo de trabajo de IPv6 en CUCH

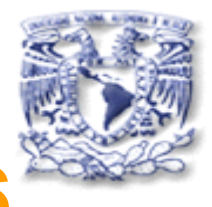

### **Resultados encuesta Global de Monitoreo del Despliegue de IPv6 IPv6 2012 vs. 2011**

- 10% más ISPs tienen clientes con IPv6
- 2% más ISPs ofrecen un 2% de conectividad
- Subió aprox. 4% el motivo de no tener una asignación de IPv6: **no se ve una necesidad de negocio.**
- Mayores obstáculos para el despliegue de IPv6: **Seguridad de la información**
- Mayores motivaciones: falta **IPv 4 s planear s, Fuente:** Página y presentación de los resultados de NRO

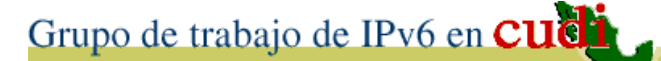

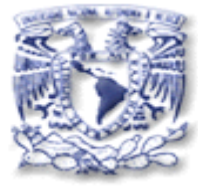

### **Resultados encuesta Global de Monitoreo del Despliegue de IPv6 IPv6 2012 vs. 2011**

- 6% más organizaciones con presencia <sup>o</sup> visibles con IPv6 (interna y externamente)
- 9% más organizaciones con presencia <sup>o</sup> visibles con IPv 6 (Internet)
- Servicios nativos (aprox. igual %).
- Más uso de traducción (NAT).

Grupo de trabajo de IPv6 en CUCL

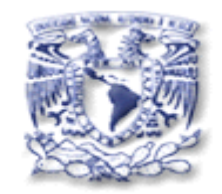

#### **Resultados encuesta Global de 2011 2012 2011 vs.**

• Los mayores obstáculos para el despliegue:

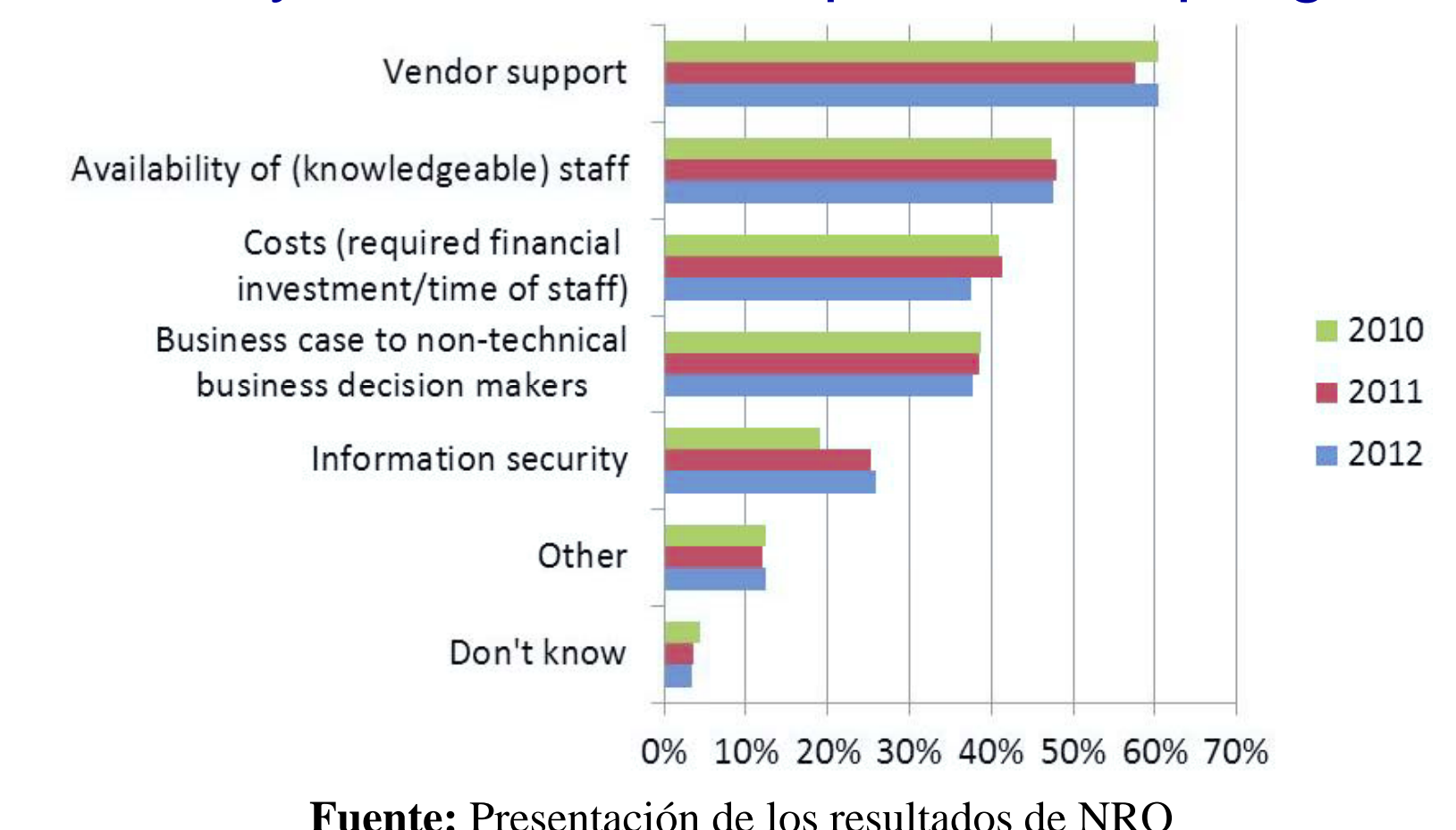

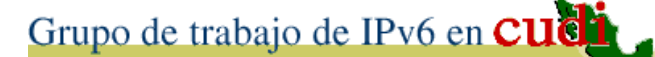

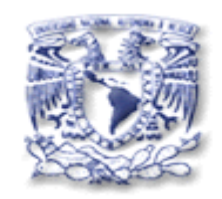

### **Resultados encuesta Global de 2011 2012 2011 vs.**

• Mayores problemas para IPv6 en producción:

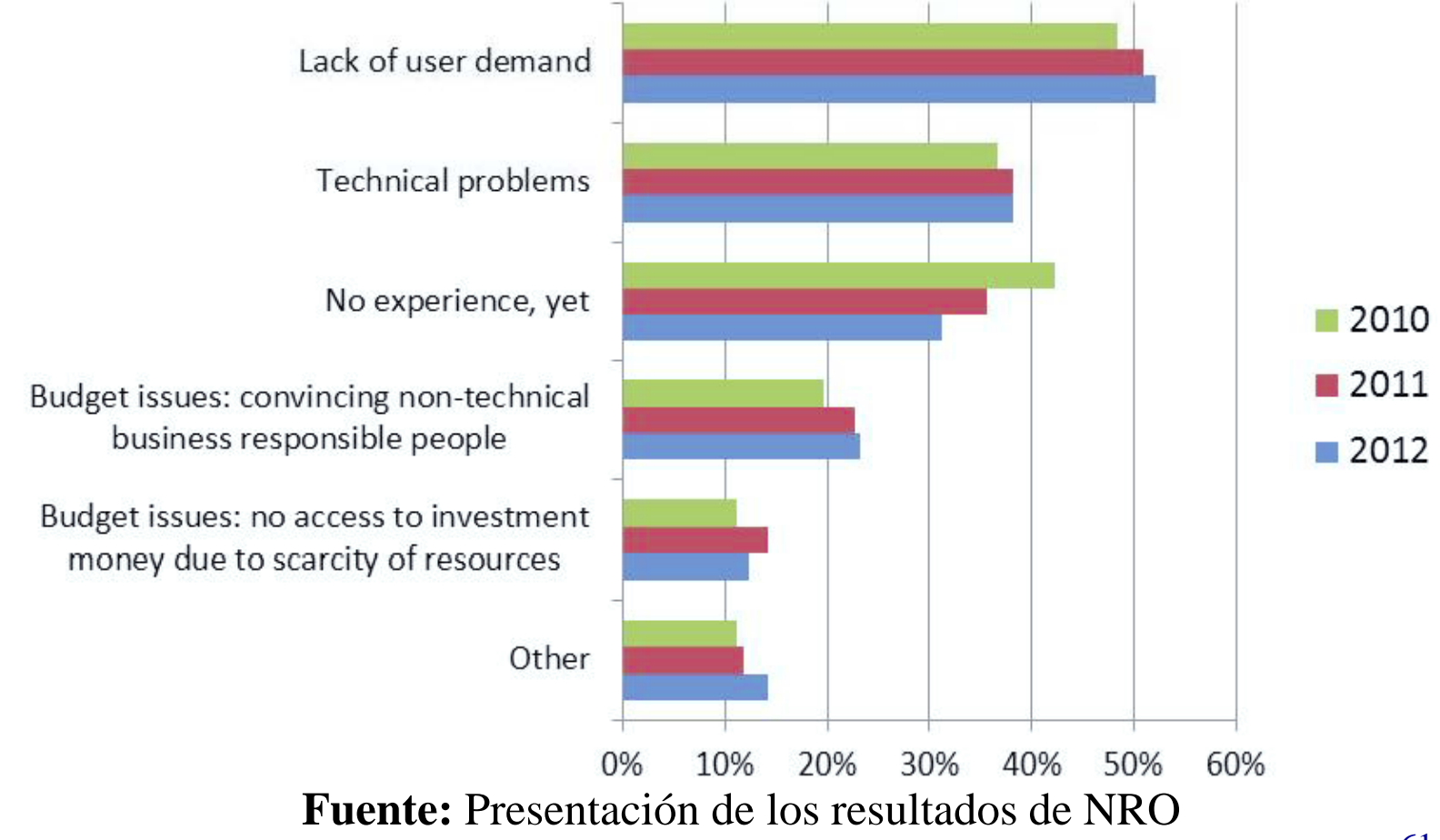

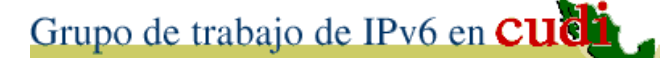

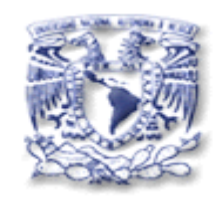

### **Resultados encuesta Global de 2011 2012 2011 vs.**

• Puesta en marcha de IPv6:

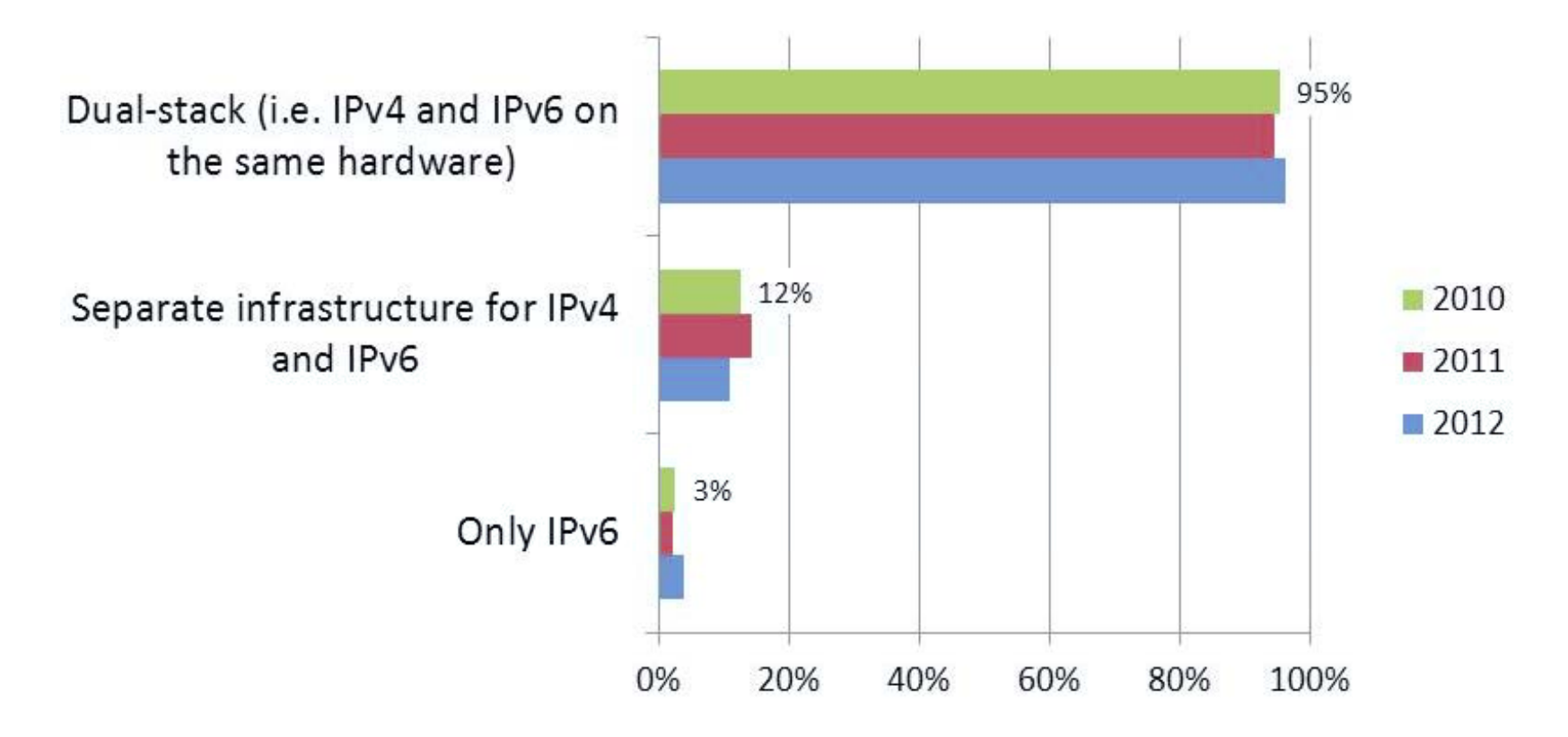

**Fuente:** Presentación de los resultados de NRO

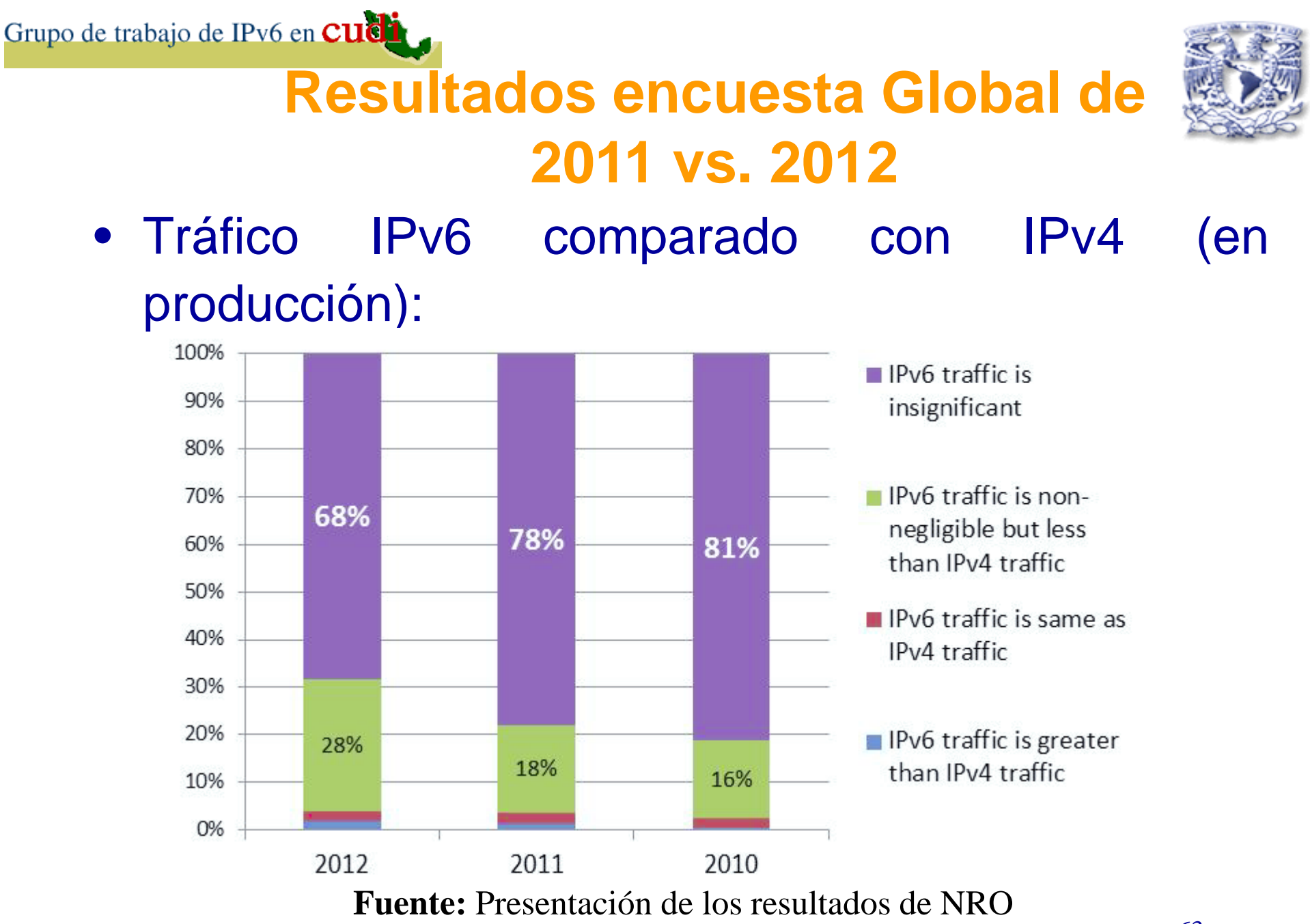

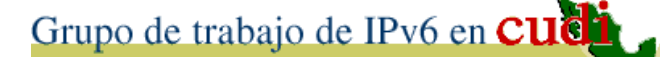

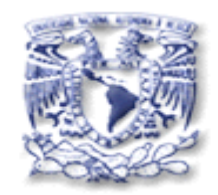

## **Resultados encuesta Global de 2011 2012 2011 vs.**

• En "Large Scale NAT" CGN (Carrier Grade NAT)

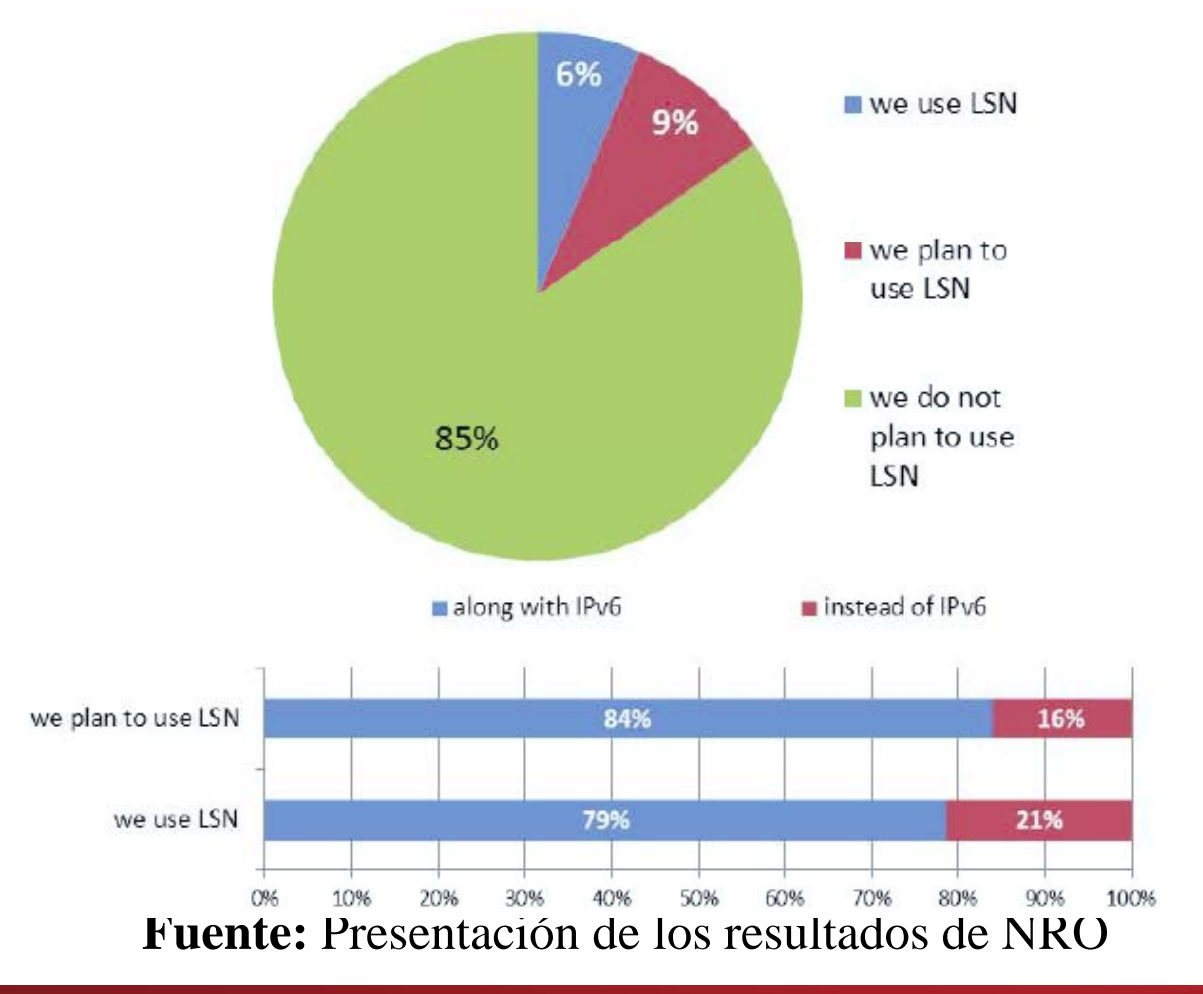

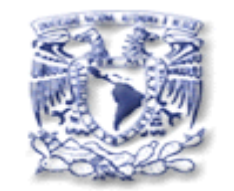

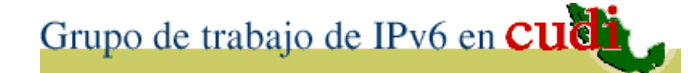

# 7. Temas Actuales y Futuros de IPv6

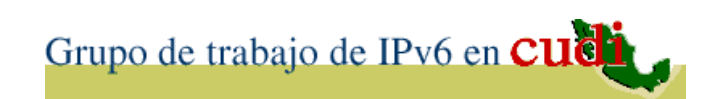

### **Temas actuales y consideraciones**

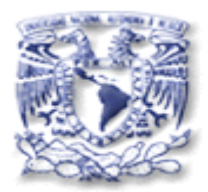

- Desarrollo de guías para un Internet IPv4/IPv6 y de como desplegar IPv6 en redes con sólo IPv4.
- Parches y configuraciones de sistemas operativos y aplicaciones (navegadores) que dan prioridad <sup>a</sup> IPv4.
- Algoritmos para disminuir los retrasos de conectividad en nodos con Pila-Dual.
- Consideraciones en el uso de 6to4  $\rightarrow$  6RD
- $\bullet$  NAT-PT  $\rightarrow$  NAT64/DNS64

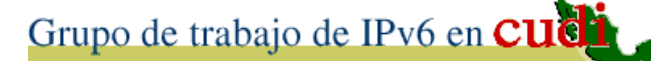

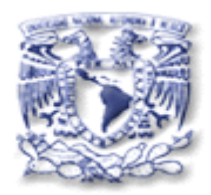

### **Algunos temas actuales en l IETF a**

- Teredo → 6a44 (Native IPv6 behind IPv4-to-IPv4 NAT CPE) RFC6751
- **464XLAT**: "Combination of Stateful and Stateless Translation" (Sitios IPv4 en redes IPv6)
- **FCFS SAVI**: "First-Come First-Serve Source-Address Validation for Locally Assigned IPv6 Addresses"
- IPv6 First-Hop Security Concerns.

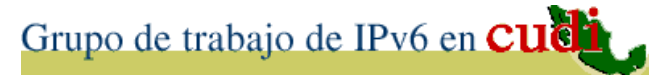

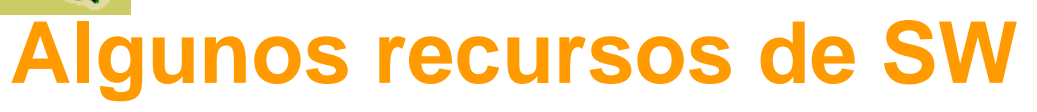

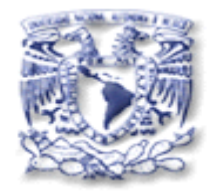

- **Ipv6mon** herramienta de monitoreo del uso de direcciones IPv6 en una LAN, donde no se utilice DHCPv6 (FreeBSD).
- Aprox. 78 aplicaciones IPv6 para Android
- Aplicaciones IPv6 para IOS (Apple)

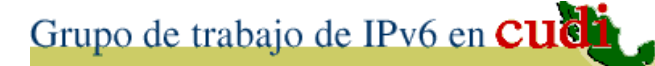

**Algunos recursos de SW**

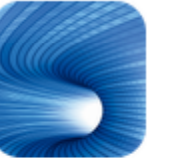

RAHUL SEN / HERRAMIENTAS  $\star \star \star \star \star (157)$ 

INSTALAR

INSTALAR

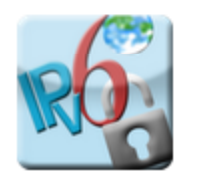

IPv6Config (root required) RENE MAYRHOFER / COMUNICACIÓN  $\star \star \star \star \star (95)$ 

 $\bullet$  Aprox. 78 aplicaciones IPv6 para Android

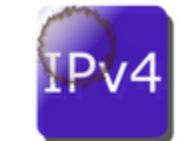

Calculadora de red IP ORBITINGPLUTO / HERRAMIENTAS ★★★★★ (474)

**INSTALAR** 

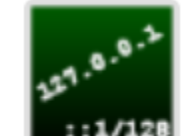

IP calculator (IPv4 and IPv6) NOIR.DE / HERRAMIENTAS ★★★★★ (98)

**INSTALAR** 

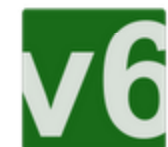

ipv6 Subnet Calculator NULLSETZ / HERRAMIENTAS ★★★★★ (3) **INSTALAR** 

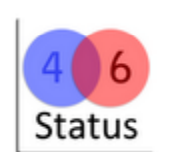

IPv6 Status PHASE INDUSTRIES / COMUNICACIÓN ★★★★★ (12) **INSTALAR** 

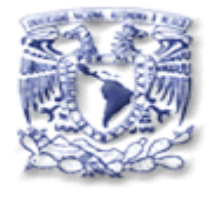

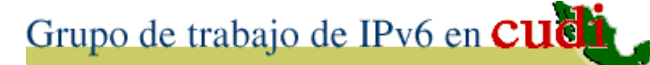

#### **Algunos recursos de SW**

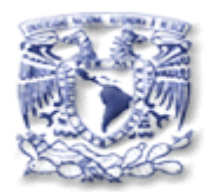

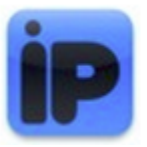

#### What's My IP?

06/24/2010 Show you your current external IP Address.

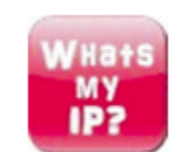

#### Whats My IP? 05/27/2010 A bare bones utility for retrieving your IP address when you need it.

•Aplicaciones 6 ?para iPad

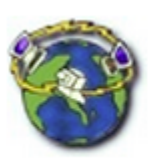

#### **Track IP Address with Geolocation**

02/03/2010 Track and geolocate any IP address/hostname. Find country and city with a visual map.

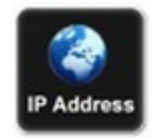

#### **IP Address**

01/06/2009 Show your IP address and your ISP domain name with this free tool.

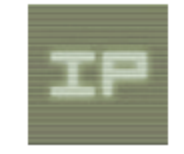

#### **IP LOCATOR | Staff Pick**

06/03/2008 Display your IP adress, host and country like on an old computer shell... but on your iPhone.

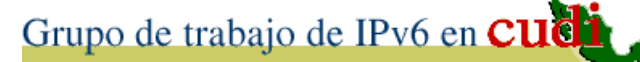

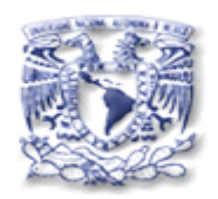

71

## **Algunos temas actuales en l IETF a**

- **Drafts:**
	- $\mathcal{L}_{\mathcal{A}}$  , and the set of the set of the set of the set of the set of the set of the set of the set of the set of the set of the set of the set of the set of the set of the set of the set of the set of the set of th Deployment Considerations fo r Dual-Stack Lite.
	- $\mathcal{L}_{\mathcal{A}}$  Basic Requirements for IPv6 Customer Edge Routers.
	- $\mathcal{L}_{\mathcal{A}}$ -Implementation Advice for IPv6 Route Router Advertisement Guard (RA-Guard)

"The IPv6 Router Advertisement Guard (RA-Guard) mechanism is commonly employed to mitigate attack vectors based on forged ICMPv6 Router Advertisement messages ".

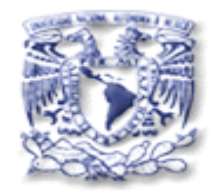

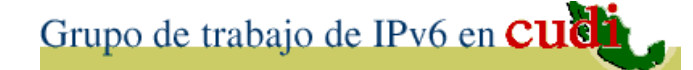

# 8. Hechos pasados y próximos sobre IPv6
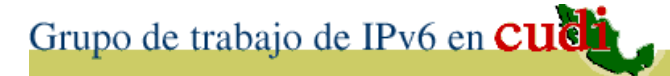

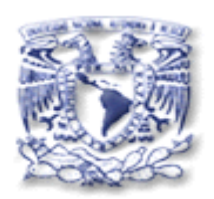

## **IPv6 en las Olimpiadas de Beijing ( ) 2008**

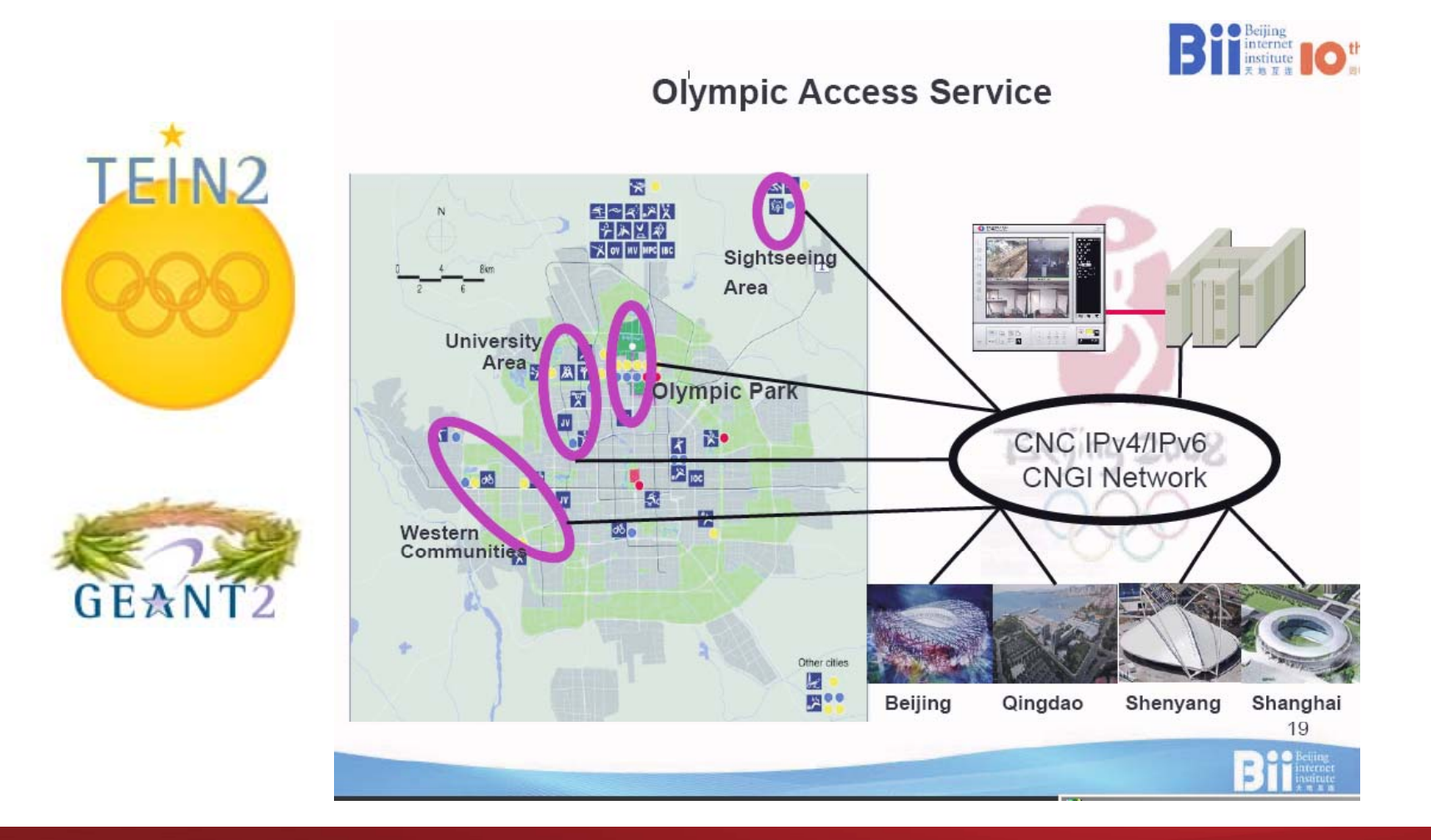

\***Fuente**: Evento IPv6-Google

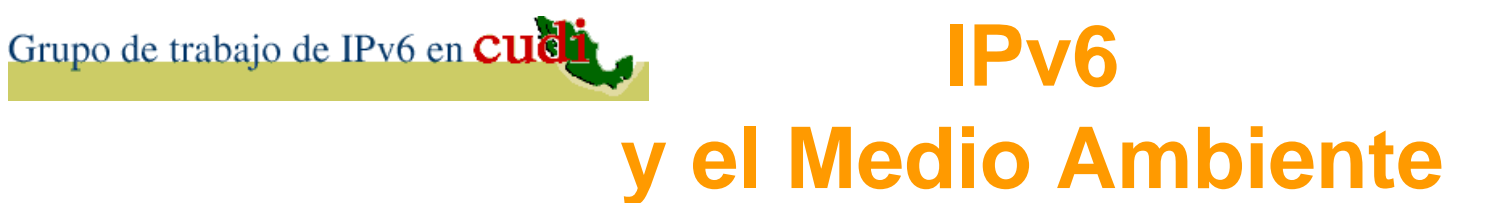

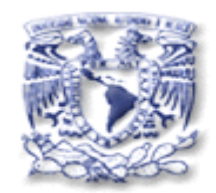

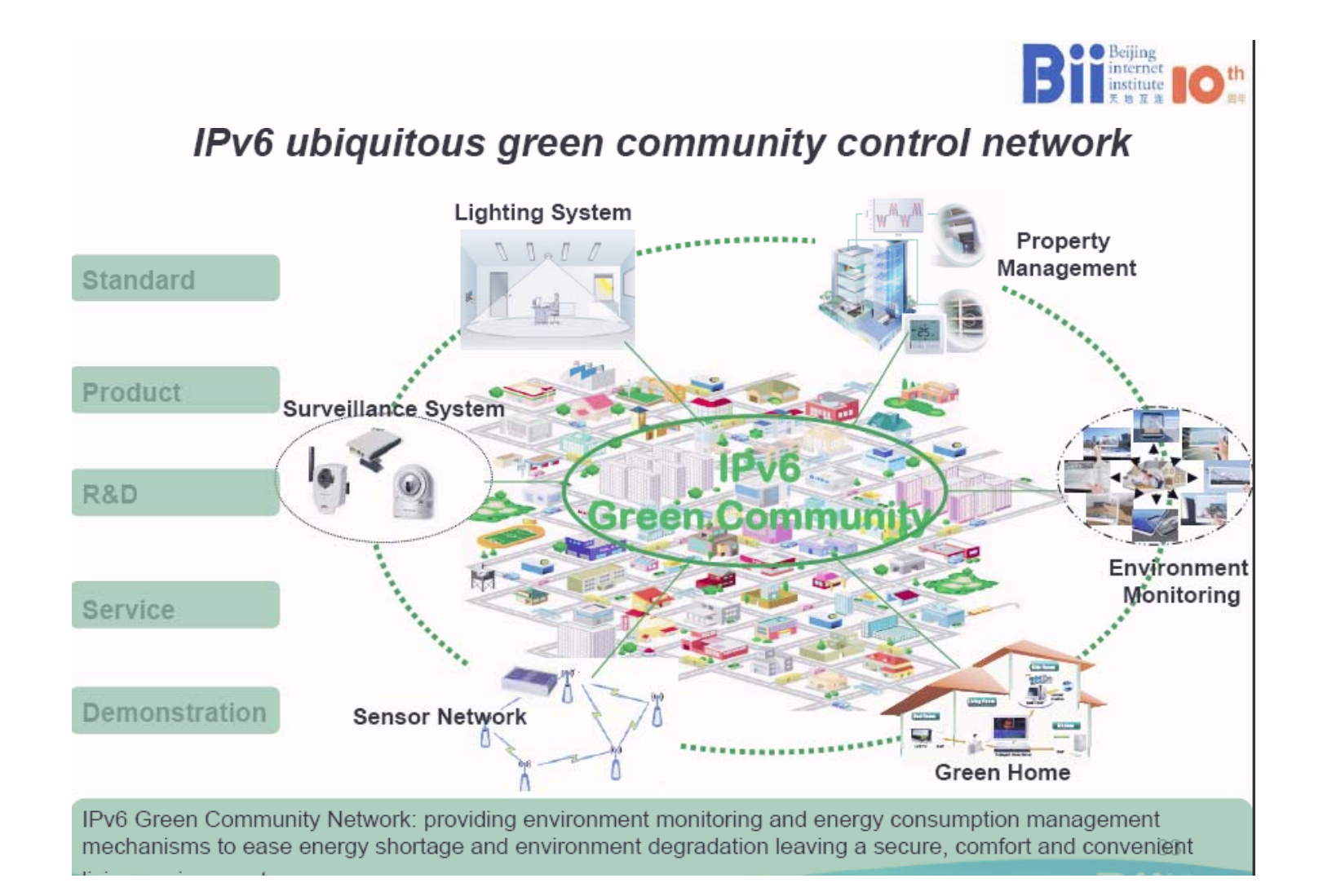

\***Fuente**: Evento IPv6 Google

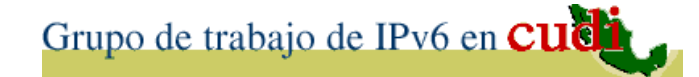

## **Sitios con IPv6** habilitado

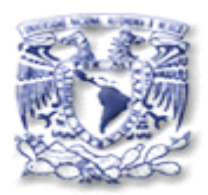

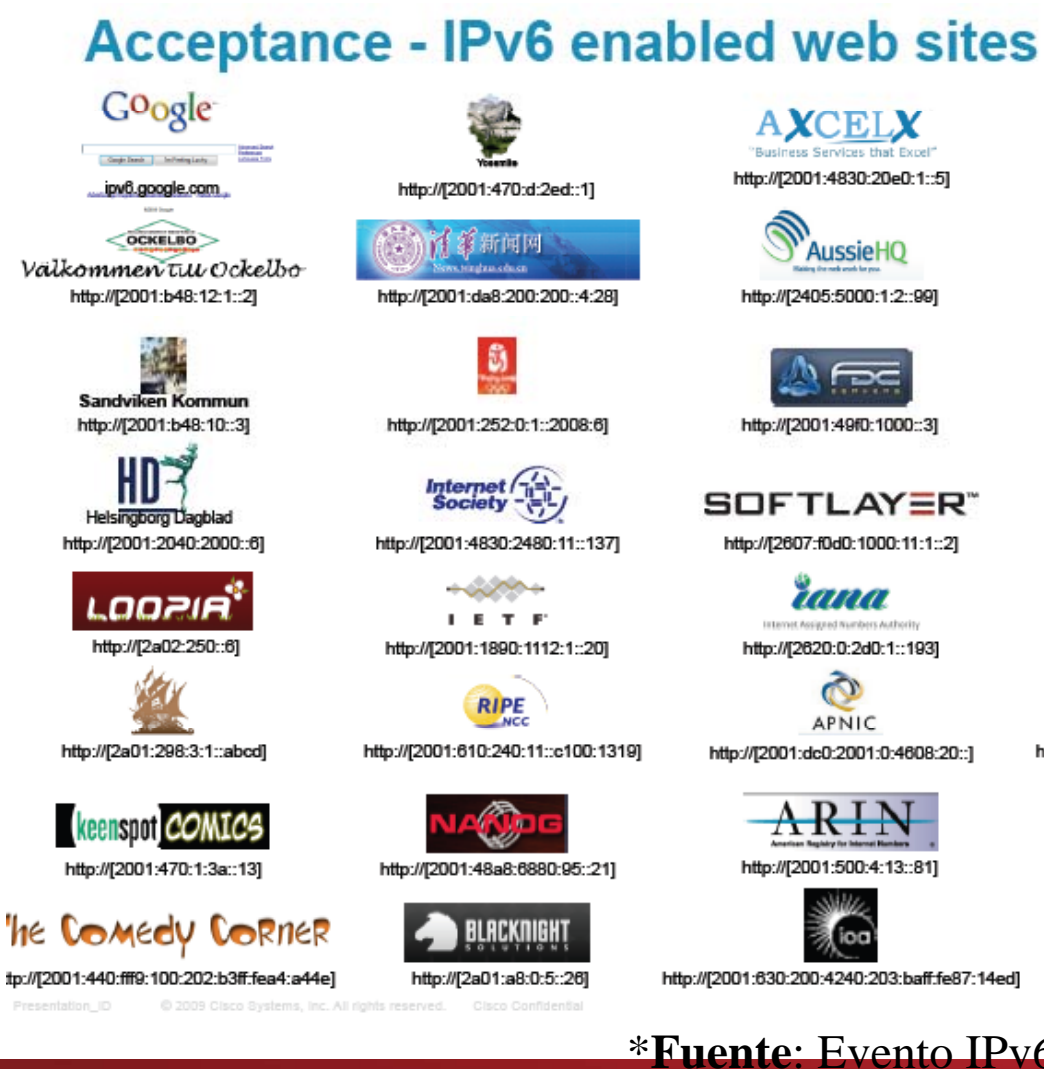

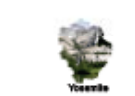

http://[2001:470:d:2ed::1]

1 复新闻网 http://[2001:da8:200:200::4:28]

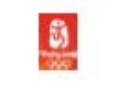

http://[2001:252:0:1::2008:6]

Internet<br>Society http://[2001:4830:2480:11::137]

 $+0.004$ **IETE** http://[2001:1890:1112:1::20]

**RIPE** http://[2001:610:240:11::c100:1319]

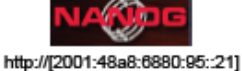

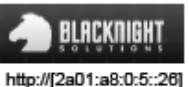

**AXCELX** http://[2001:4830:20e0:1::5]

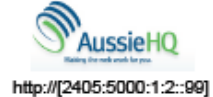

http://[2001:49f0:1000::3]

SOFTLAY<del>E</del>R" http://[2607:f0d0:1000:11:1::2]

> raaa http://[2620:0:2d0:1::193]

APNIC http://[2001:dc0:2001:0:4608:20::]

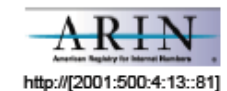

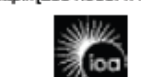

http://[2001:630:200:4240:203:baff:fe87:14ed] http://[2001:838:1:1:210:dcff:fe20:7c7c]

*\*Fuente: Evento IPv6 Google* 

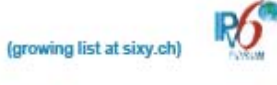

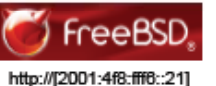

**HITACHI**<br>Inspire the Next

http://[2001:240:400::8591:e013]

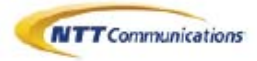

http://[2001:218:2001:3005::8a]

HE HURRICANE ELECTRIC

http://[2001:470:0:64::2]

ree

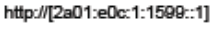

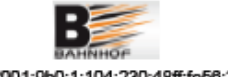

http://[2001:9b0:1:104:230:48ff:fe56:31ae]

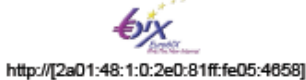

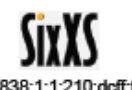

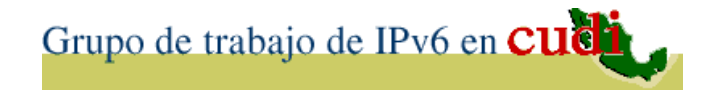

## **Hechos Pasados**

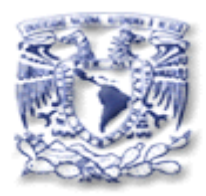

## • Reto CUDI IPv6–2010

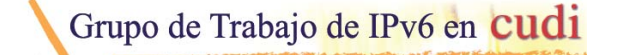

### Unete al reto CUDI El objetivo de la presente convocatoria es favorecer y promover la introducción y uso del IPv6 (Protocolo de Internet versión 6) en México, en servicios de producción y para su uso efectivo en forma transparente por parte de los usuarios finales.

Con la oportunidad para los administradores, desarrolladores y usuarios en general, de capacitación y experiencia en el uso de IPv6.

• Semana IPv6 (Febrero 2012) (102 participaron)

## Participación del Foro IPv6 México (200 sitios Web)

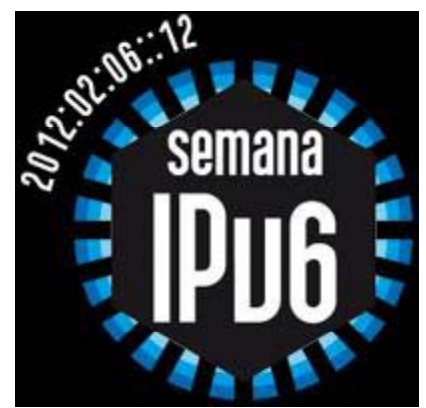

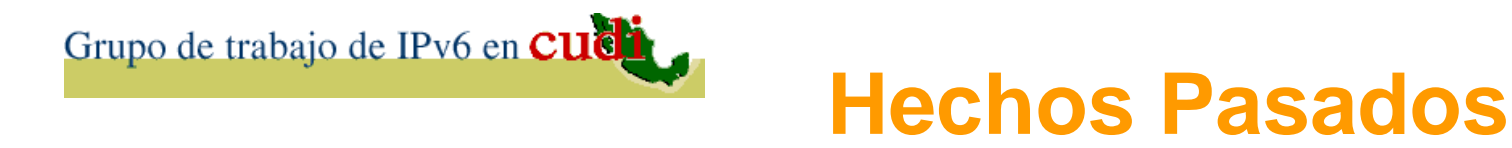

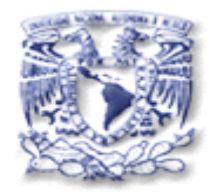

• Mesa "Iniciativas para la coexistencia y transición hacia IPv6" en el Foro "Internet hasta en la SOPA" (29 de Marzo 2012)

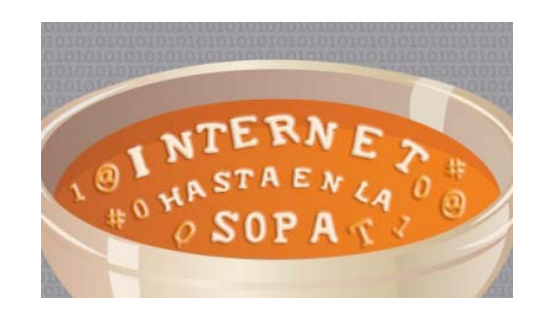

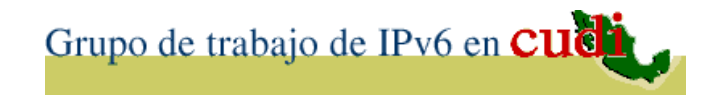

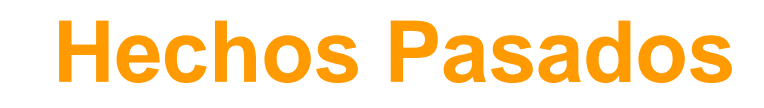

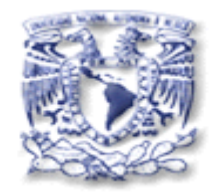

## • "Lanzamiento Mundial de IPv6" (6 de Junio 2012)

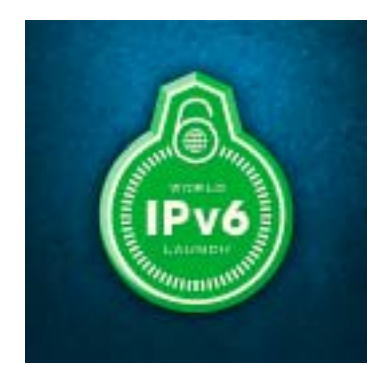

## **ii CUDI participó !!**

Grupo de trabajo de IPv6 en CUCH

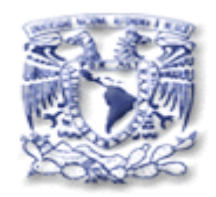

## No IPv6 en las Olimpiadas de Londres

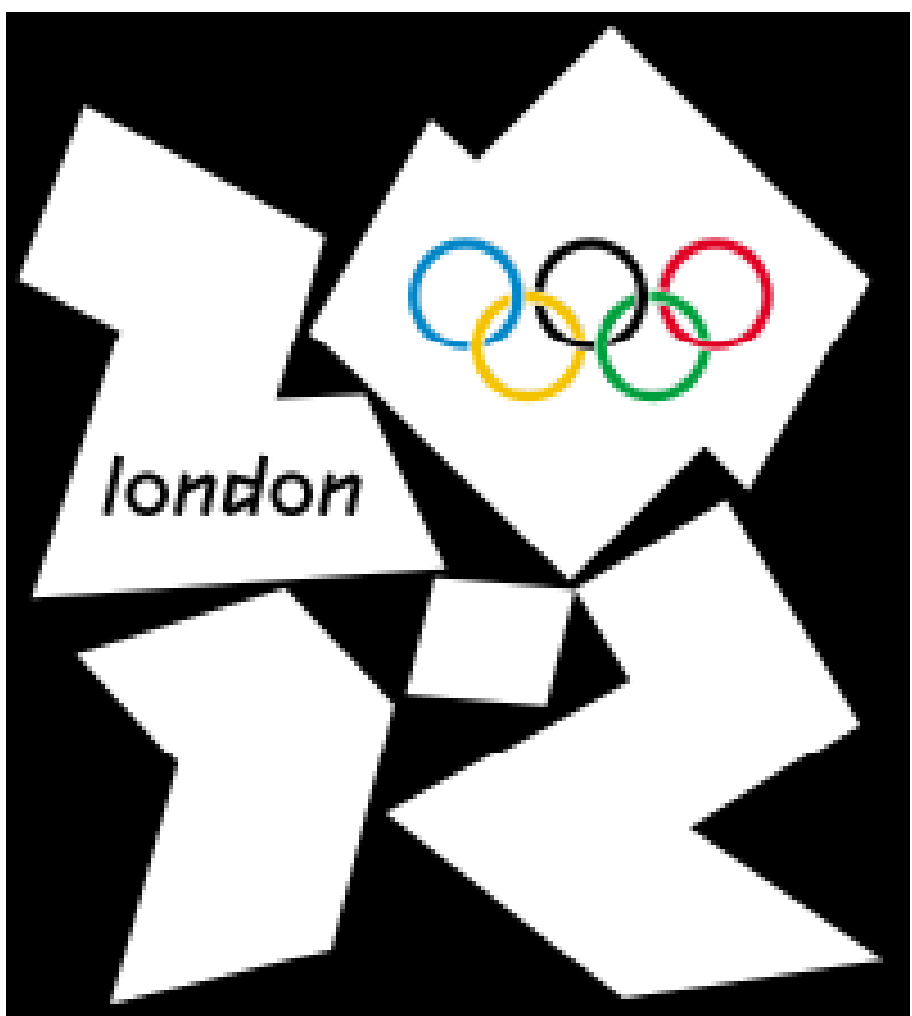

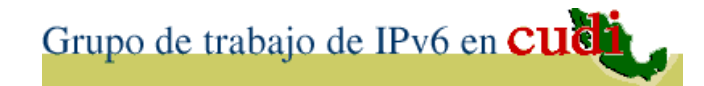

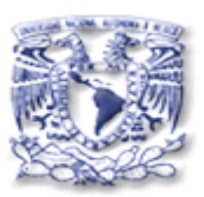

## **Concursos de IPv6**

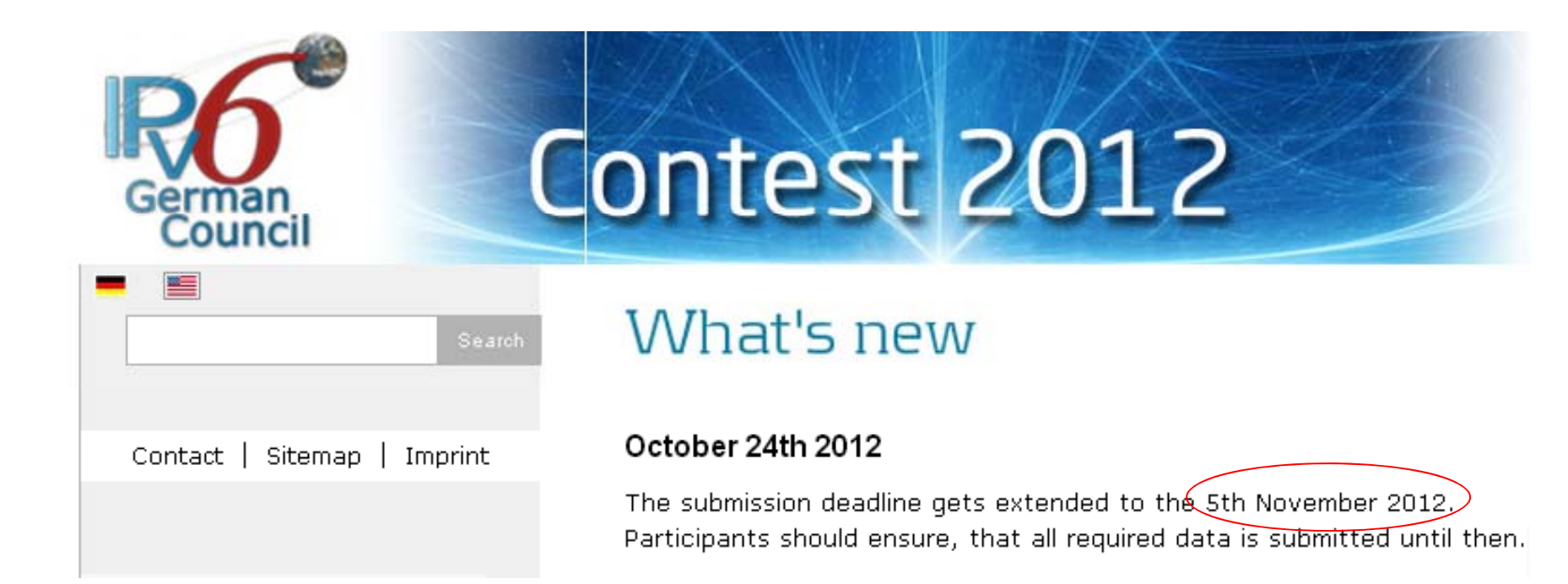

## Fecha Límite 5 de Noviembre

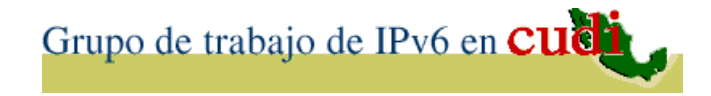

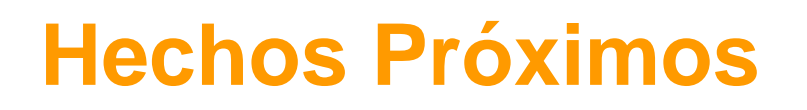

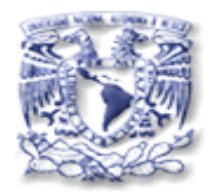

• Semana IPv6 (2013 )

• ¿ Reto CUDI IPv6–2012 ?

• "IPv6 Flag Day" (Enero/2013)

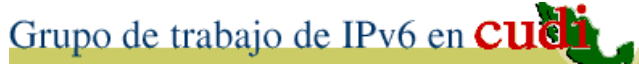

## **Eventos Ahora y próximo**

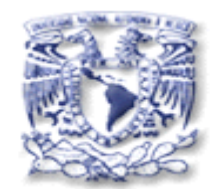

• "10 años de LACNIC"

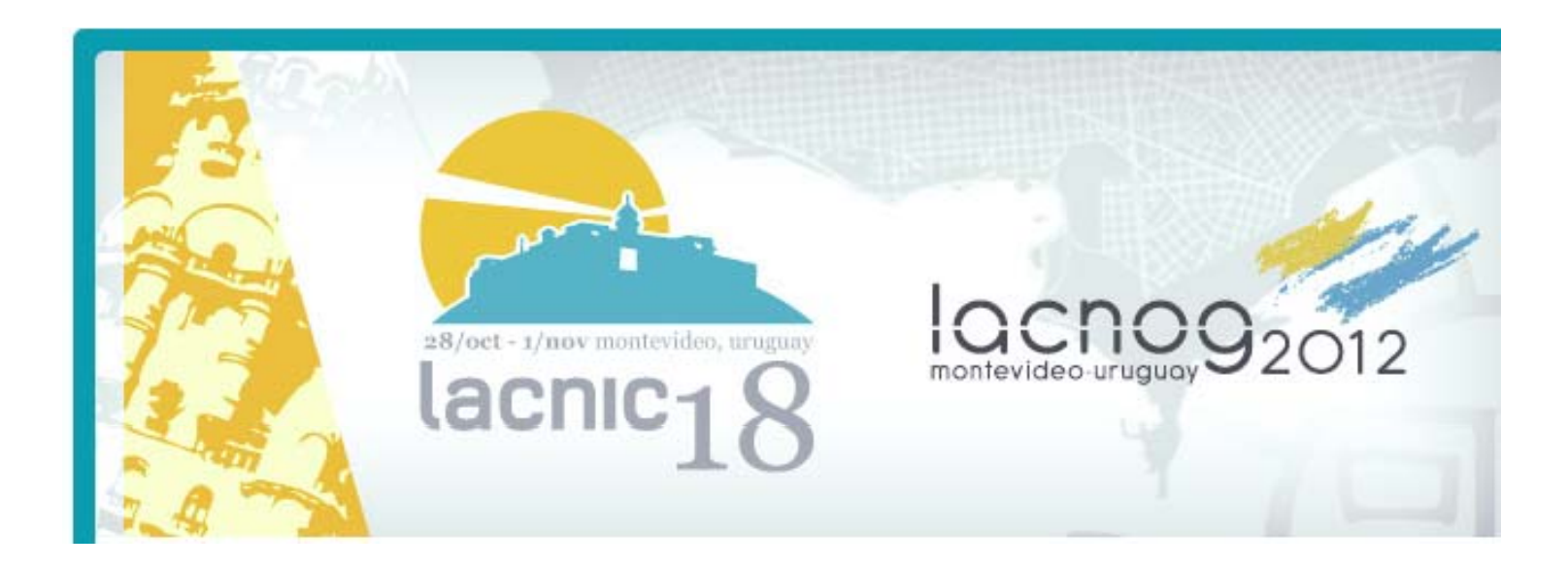

• 85º Reunión de la IETF: 4-9 de noviembre

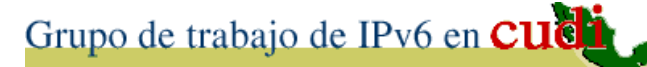

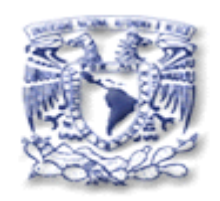

- **¿ Estamos listos para IPv6 ?**
- El protocolo p o r sí mismo maduro y madurando está constantemente.
- No así el soporte completo de IPv 6 en cada versión de sistemas operativos.
- Se requiere estar listo en 3 aspectos:
	- $\mathcal{L}_{\mathcal{A}}$ Capacitación (Humanware).
	- Soporte en Hardware.
	- – Soporte más completo en Software (contenido y aplicaciones )

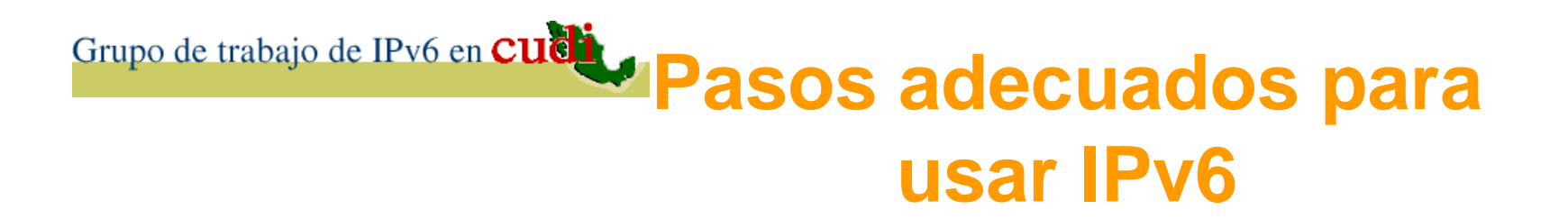

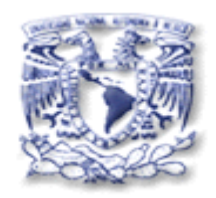

- Teniendo habilitado ( prendido  $IPv4$ habilitar (usar ) también IPv6.
- Modificar y/o Desarrollar aplicaciones independientes de la versión del IP.
- Coexistencia IPv4-IPv6 (hoy)  $\rightarrow$ Transición IPv4 → IPv6(mañana)
- Después deshabilitar (apagar) IPv4, sólo dejar habilitado IPv6.

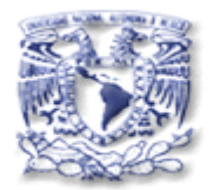

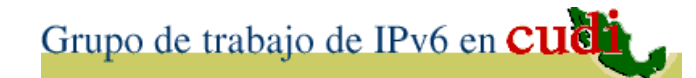

## 9. Referencias

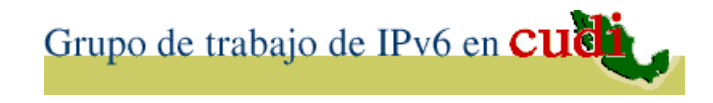

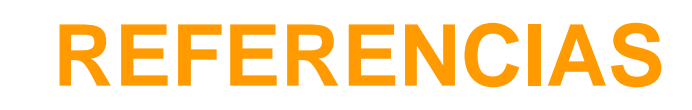

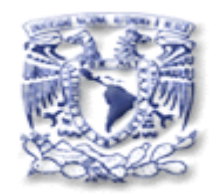

• Páginas del Grupo de Trabajo de IPv6 en CUDI: **www ipv6 unam mx/Internet2/ www.ipv6.unam.mx/Internet2/**

## **www cudi edu mx/IPv6 www.cudi.edu.mx/IPv6**

• "Informe del Estado IPv6 en la RedCUDI" Videoconferencia Reunión CDR Noviembre 2006.

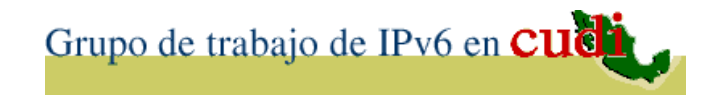

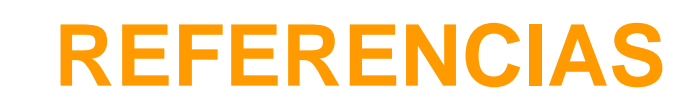

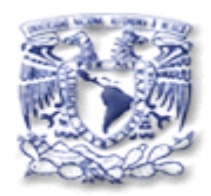

• "Cambio en el Prefijo y nuevo Direccionamiento IPv6 en la RedCUDI" Abril 2005. Presentación en la Reunión de Primavera CUDI 2005. http://www.cudi.edu.mx/primavera\_2005/present aciones/Nvo\_Bloque-IPv6\_Azael.pdf

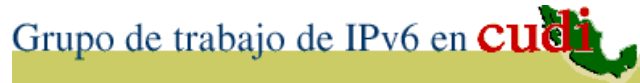

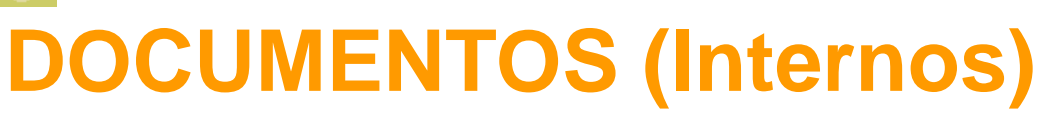

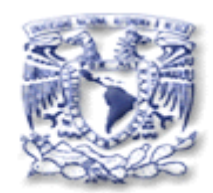

- Direccionamiento IPv6 para el Backbone de la red Internet2 de México (RedCUDI) versión 2.0 Enero 2007.
- Nuevo direccionamiento IPv6 para el Backbone de la red de Internet2 de México (RedCUDI).
- Plan de Renumeración.

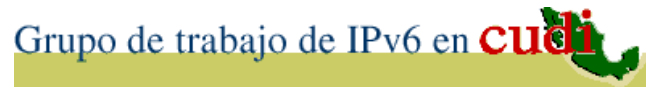

## **DOCUMENTOS (Públicos)**

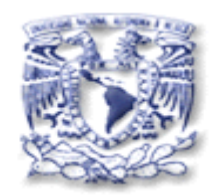

- Procedimiento de asignación de bloques IPv6 http://www.ipv6.unam.mx/Internet2/Procedimiento-Bloques-IPv6-v1.1.pdf
- •Formulario IPv6 para solicitar un bloque IPv6:

http:// www.ipv6.unam.mx/Internet2/Formulario-Bloque-IPv6v1.txt

- • RFCMX0007 (Antes 0003) " Políticas de ruteo IPv6 en RedCUDI "
- $\bullet$  RFCMX0004 "Políticas de asignación de bloque de direcciones IPv6 en CUDI"

http://rfc.cudi.edu.mx/

#### Grupo de trabajo de IPv6 en CUCH

## Hoja Informativa sobre IPv6 (Público)

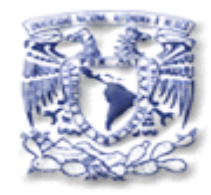

IPv<sub>6</sub>

cud

www.budi.edu.mx

#### RedCUDI

Desde sus inicios, la red de internet 2 de México (RedCUDI) ha funcionado con IPV4 sin embargo, a partir de finales del 2001 se tiene soporte de la versión más actual del protocolo de internet, denominada IPv6, en gran parte del Backbone y en algunos servicios; por lo que paulatinamente se ha empezado a utilizar IPvô desde los equipos centrales hasta los equipos terminales de los integrantes de esta red, siendo necesario desarrollar y utilizar aplicaciones con soporte para IPv6 e IPv4, en la coexistencia de antias versiones y durante el proceso de transición de la versión 4 a la 6.

Grupo de trabajo de IPv6 en CUGE

Coordinador: Inc. Azael Fernández Alcántara

azadotipve.unan.mx

Tel. (52) 55 55 22 33 57

Documento Actualizado a Mayo 2012.

#### Direccionsmiento IPv8 en CUDI Introducción

CUDI obtuvo de LACNIC el bloque de direcciones 2001: 1228: /32, de este bloque de direcciones se han asignado los siguientes rangos:

- 4 Pers el Backbone 2001:1228:00:140 el 2001:1228:0F::40
- 4 Pere esignaciones e los Asociados Académicos del

2001: 1228: 1000:: /48 el 2001: 1228: EF FR: /48

Le información sobre les polítices IPv6 que se aplican y como soliciter bloques de drecciones IPv6 a partir del bioque de CUDI, se puede encontrar en la página de los RF CMX, desde http://fc.cud.edu.mx/

- RFCMX 3 (Politices de ruteo IPv6 en RedCUDP, y
- RFCUX 4 Folitos de esignación debioque de directories IPvõen CUDI F
- Bloques de direcciones A8 que se pueden asignar a los Ascolados Académicos:
- 4 Se cueden asignar bioques IPvõpor parte de CUDI sin costo alguno a los Asociados y b Affiados ambos Académicos, mientres no apliquen o tengen experiencia para justificar a NIC-México su bloque propio, por un período de 1 año, con posibilidad de renovación, de acuerdo a los procedimientos de asignación establecidos.
- 

Violderffica algúnero de Asciado Académio

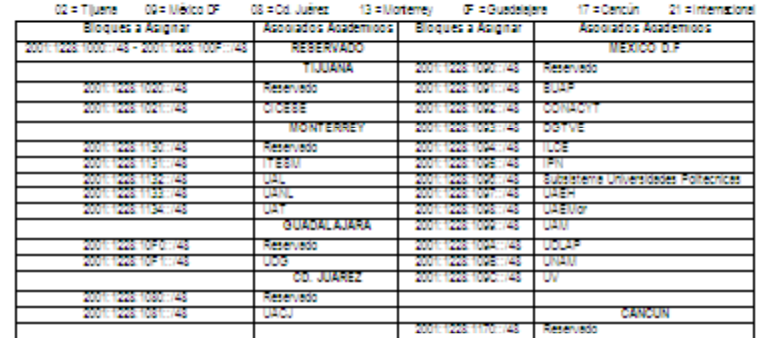

Información Adicional

Consulter la página del Grupo de Trabajo de IP/6 en CUDI para información active los trabajos y avances logrados: Nite-Streets distribution of the transformation of the Ministers of

4. Se requerirá que cada miembro emplece a usar el bloque asignado en un plazo máximo de 3 meses. 4. Les esignaciones serén de bioques /48 para los Asociados Académicos y estos esignarén bioques /55 a sus Affiados Académicos. 4. Los requisitos edicionales y el procedimiento para solicitar bioques IPvõ se pueden consultar desde la página del grupo de IPvõ. Las asignaciones /48 se realizarán de la siguiente manera: 2004: 4228: 33-4 W - 83 donde: X = 1 → Identifica una dirección de astonación EE <> Identifica alestado donde se encuentran ubicados los PoPs, como sigue:

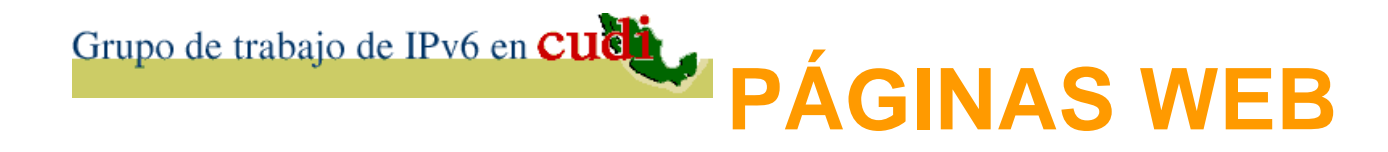

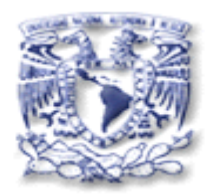

- http:// www.ipv6.unam.mx/Internet2/
- http:// www.cudi.edu.mx/IPv6
- http://ww w.ipv 6.unam.mx
- http://ww w.ipv6forum.com.mx
- http://www.ipv6forum.com

•http://www.redclara.net/index.php?option=com\_content&view=article&id=483:retocudi-ipv6-2010&catid=6:noticias&Itemid=352&lang=es

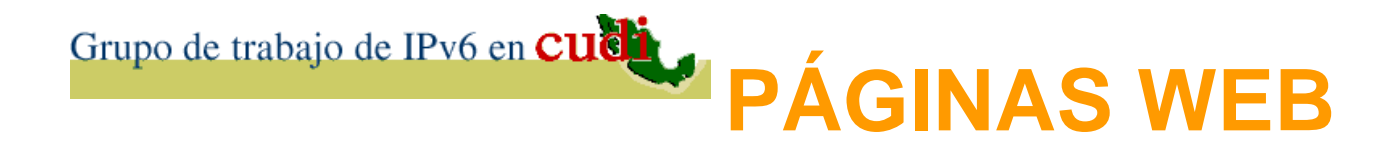

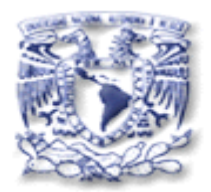

- http://ipv4.potaroo.net
- http://www.ietf.org
- https://ww w.ipv 6rea dy.org
- http://ww w.lacnic.net
- http://www.nro.net
- http://ww w.wip.mx
- http://www.WorldIPv6Launch.org

# Grupo de trabajo de IPv6 en **cuditorum en 1998.** WWW.Cudi.edu.mx/IPv6

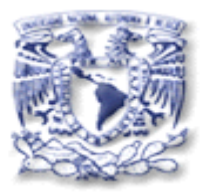

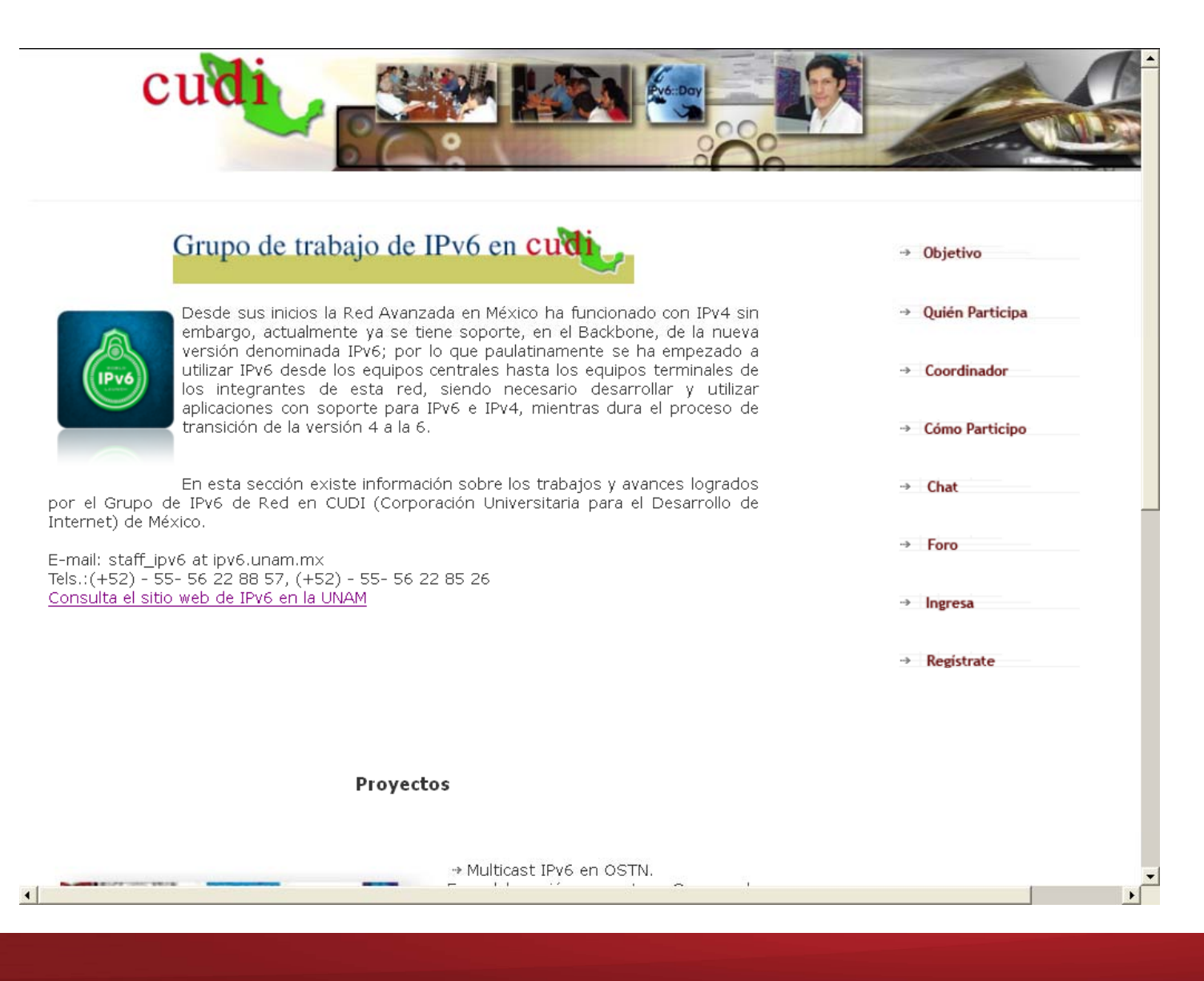

## **www.ipv6.unam.mx**

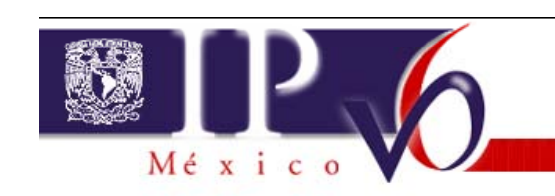

Grupo de trabajo de IPv6 en **CUCT** 

Esta página puede ser visualizada con IPv4 y con IPv6 Esta usando IPv6 desde (2001:1218:1:6:b90e:7994:d597:1cf1).

La "Internet Engineering Task Force" (IETF) creó el proyecto IPng: Internet Protocol for Next Generation, también llamado IPv6.

Esta versión del Protocolo de Internet (IP) ya está conviviendo y sustituyendo en algunos casos progresivamente a IPv4, ya que brinda mejores características entre las que destacan: espacio de direcciones prácticamente infinito; posibilidad de autoconfiguración de varios dispositivos con puertos de red (computadoras, ruteadores, agendas electrónicas, teléfonos inteligentes, etc.); mejor soporte para seguridad, computación móvil, calidad de servicio; un mejor diseño para el transporte de tráfico multimedia en tiempo real, aplicaciones para anycast y multicast; así como diversos mecanismos de transición gradual de IPv4 a IPv6 y de comunicación entre equipos de ambas versiones

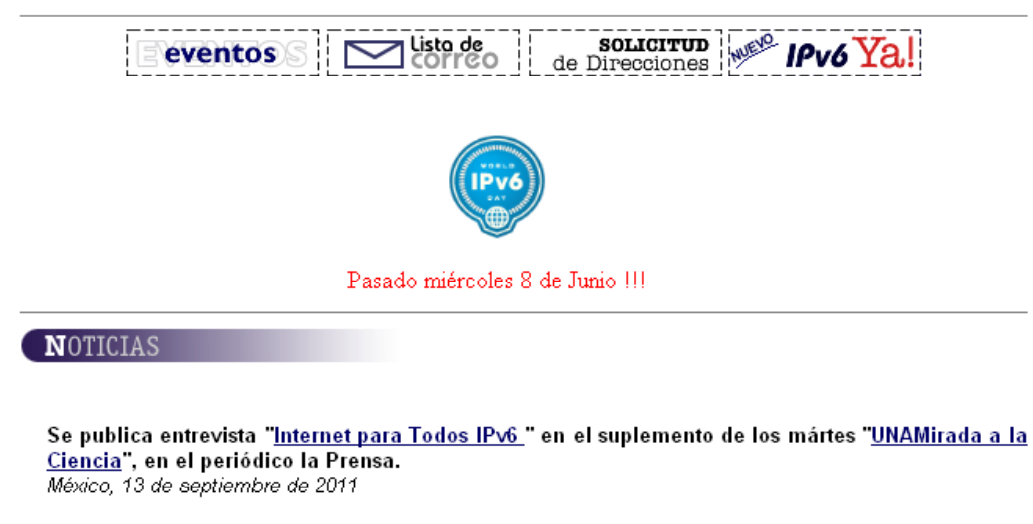

Se participa en el programa de radio "Hoy por Hoy en la Ciencia" de la Dirección General de Divulgación de la Ciencia de la UNAM, en W Radio, con el tema de IPv6. México, 30 de julio de 2011

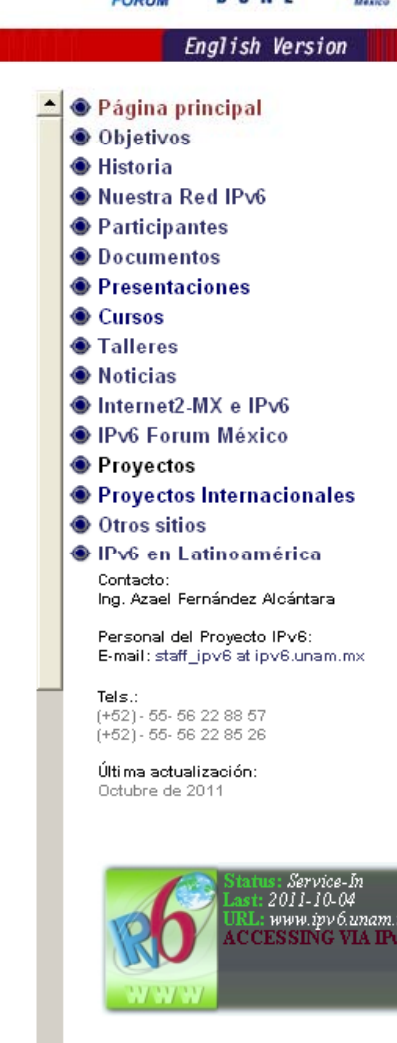

#### Grupo de trabajo de IPv6 en CUCH

## **www.ipv6forum.com.mx**

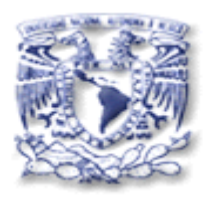

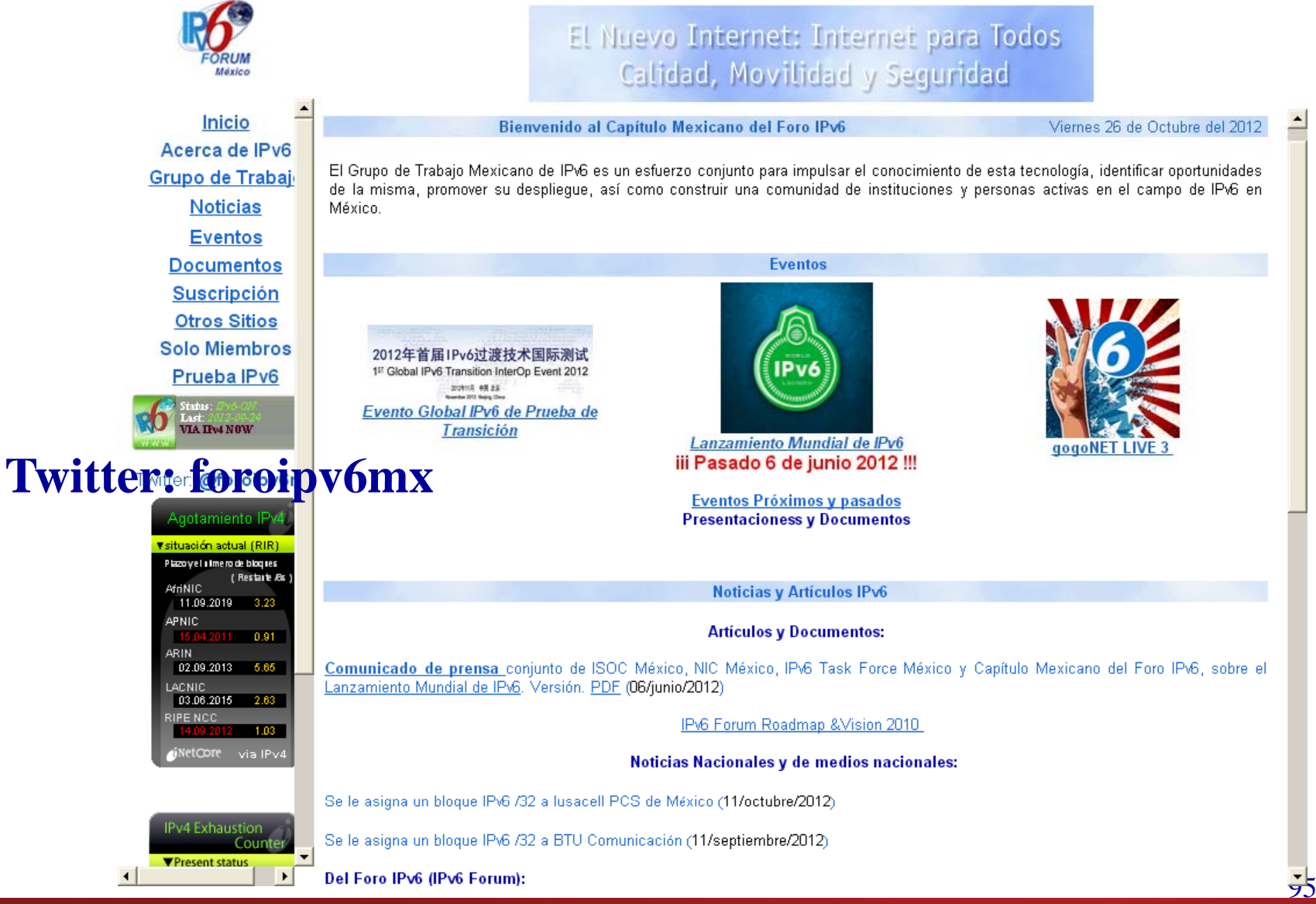

## **www.netlab.unam.mx**

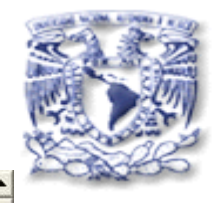

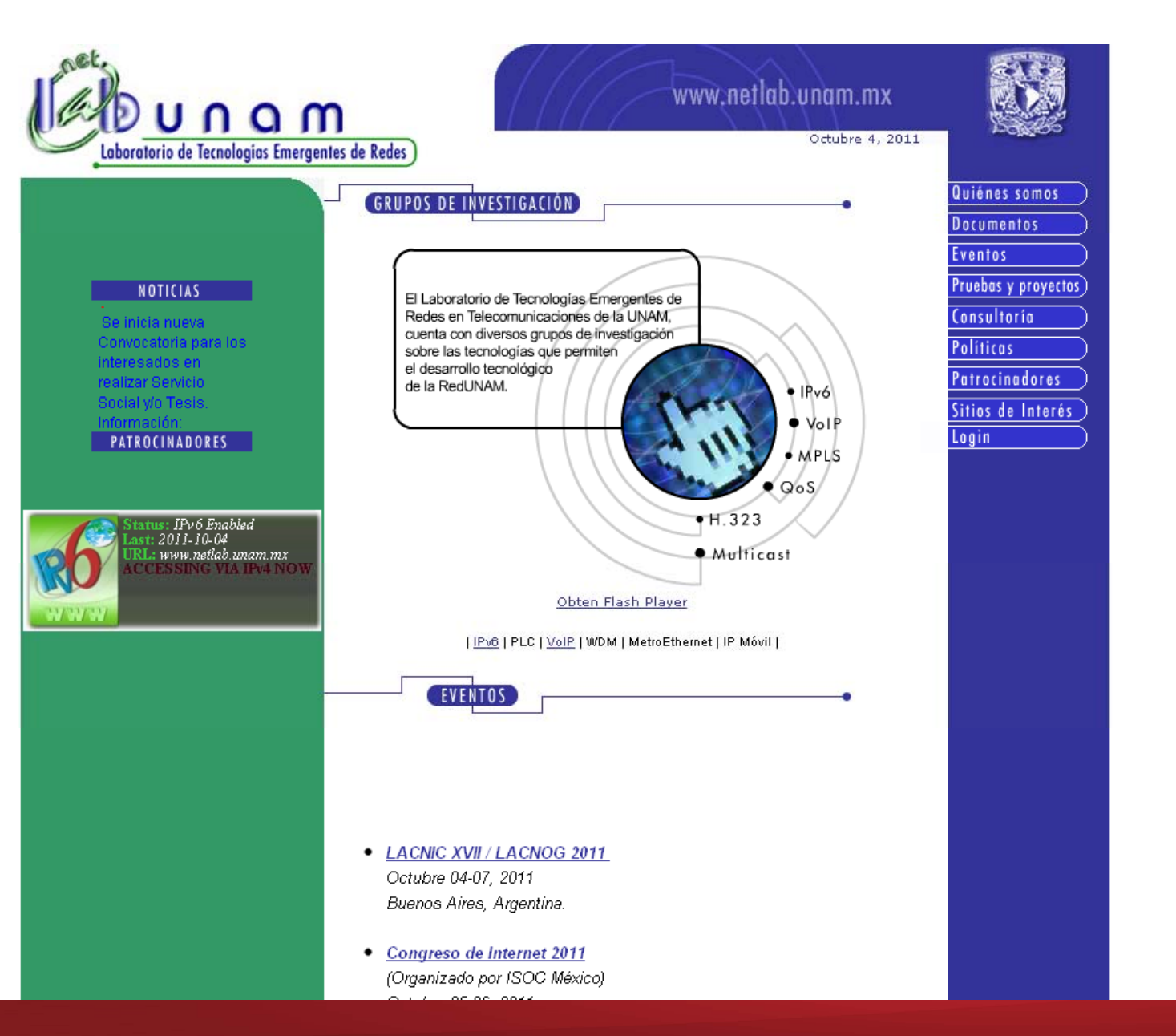

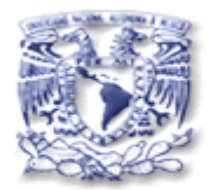

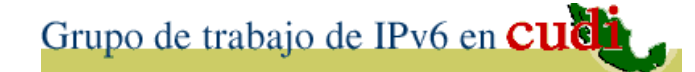

# **G R A C I A S**

### **azael@ipv6.unam.mx**